<span id="page-0-0"></span>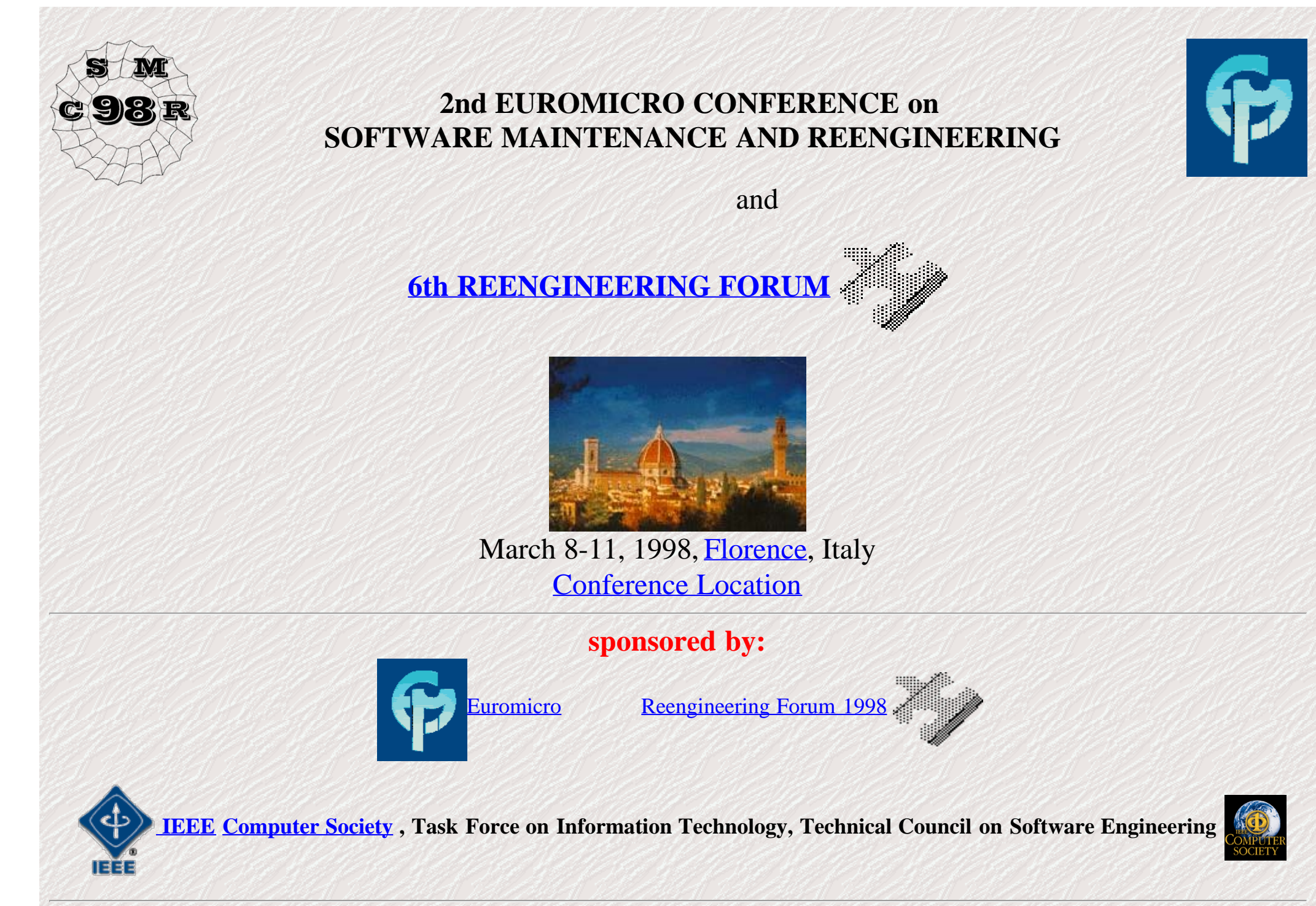

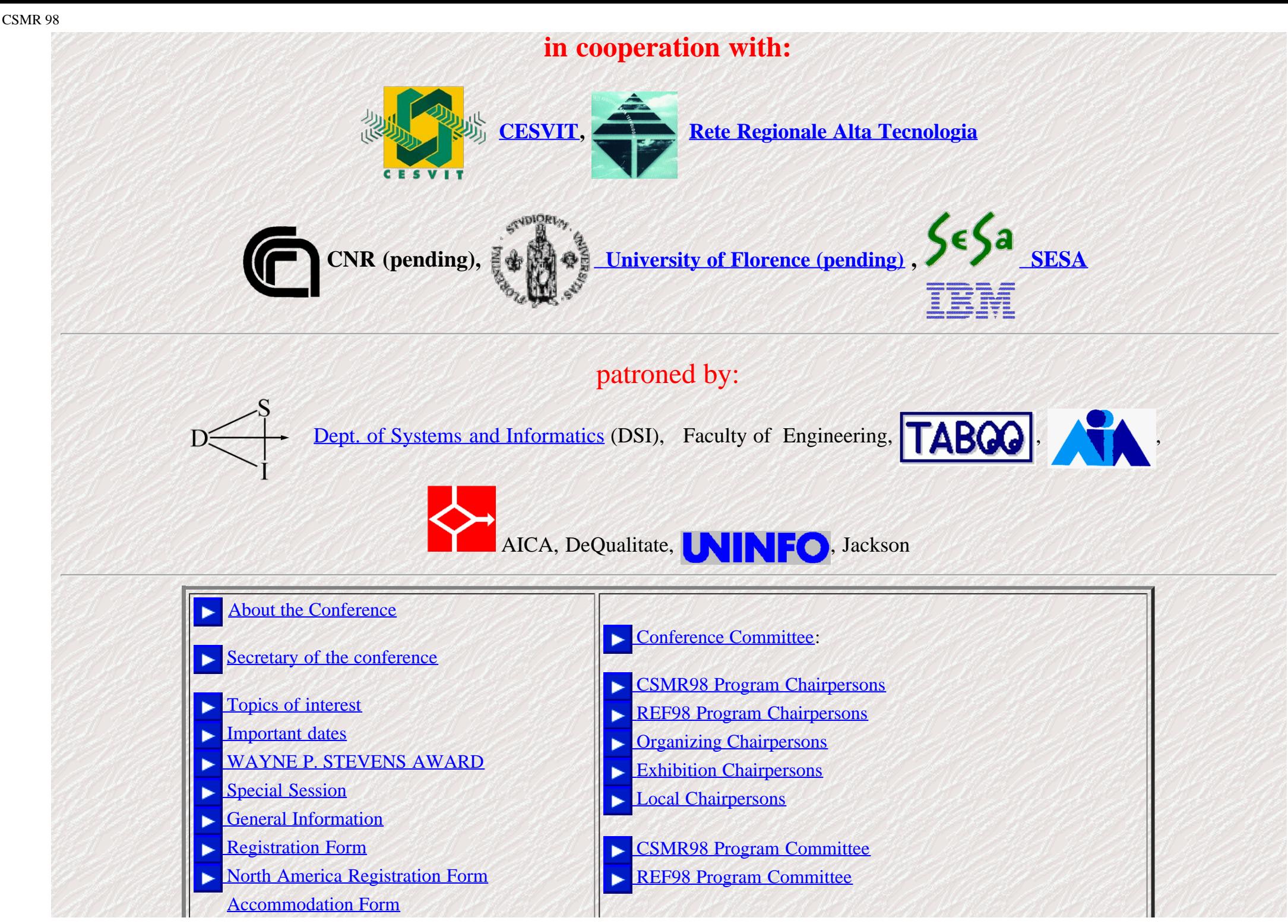

http://www.dsi.unifi.it/~nesi/csmr98.html[21/02/2014 23:15:20]

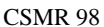

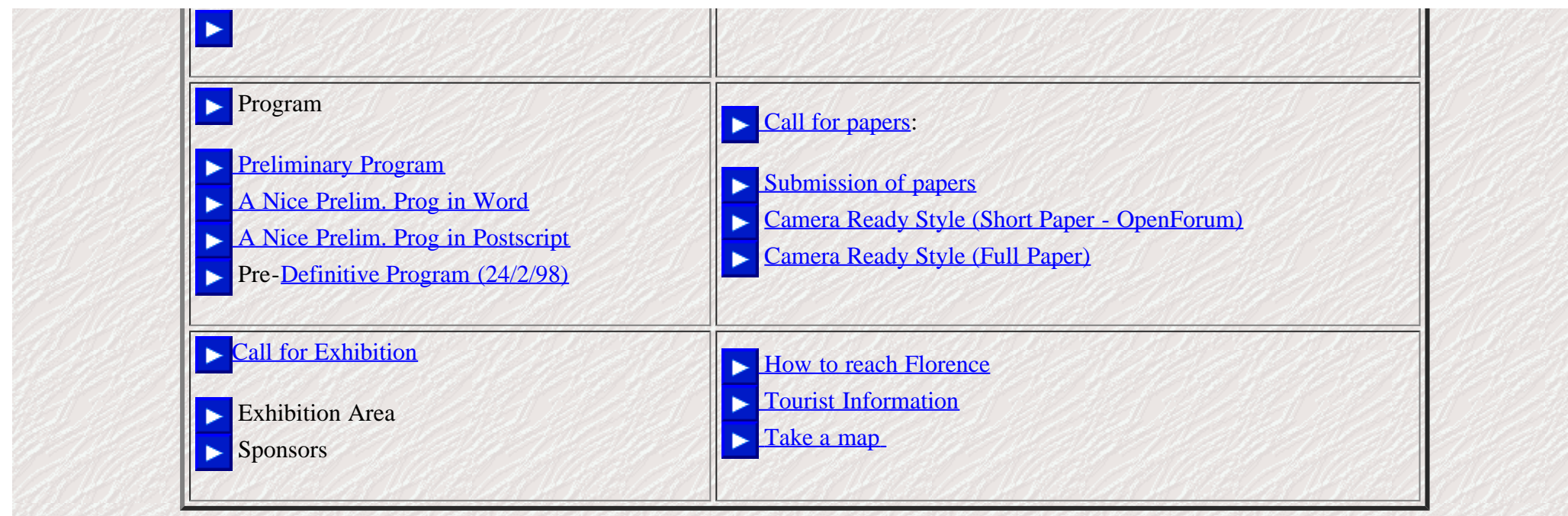

# **ABOUT THE CONFERENCE**

The purpose of the working conference is to promote discussion and interaction about a series of topics which are yet underrepresented. We are particularly interested in exchanging concepts, prototypes, research ideas, and other results which could contribute to the academic arena and also benefit business and industrial community. Researcher, practitioners, technology transition experts, project managers, developers and users of tools, are all welcome.

CSMR conference was started with the basic idea of promoting discussion and interaction about a series of topics that are yet under-represented; but with a special attention to the community of software engineering and at the maintenance and reengineering. These aspects have in the academic community a large audience.

This year the CSMR is very glad to host the Reengineering Forum. REF since long time tries to combine industry/research review of the state of the art and the state of the practice in reengineering software, systems, and business process.

We trust that most of the results produced by the research community have to be shared with those obtained by in the industry. While the concrete experience of the industrial partners is strongly relevant for better understanding the real problems that still exist. In this, a synergic mechanism for making more constructive and well-focused researches can be established for discussing about the most innovative solutions regarding: reverse engineering, system assessment, year 2000, data reengineering, software architecture, tool architecture, program understanding, etc.

The joint conference is pleased to host some selected keynote speakers whose on the basis of their experience will provide a clear overview and hits about the general problems of software engineering, reengineering and year 2000. The conference will also include the 1998 presentation of the Wayne Stevens Award and the Stevens Lecture on Software Development Methods. This annual award recognizes outstanding contributions to the literature or practice of methods for software development, and the lecture focuses on advances in the use of methods. Past recipients include Tony Wasserman, David Harel, and

CSMR 98

Michael Jackson. Presented by the IWCASE industry association.

The conference is based on more than 40 full paper presentations, two open forum sections and some industrial sections. One mainly focussed on ESSI Projects of European Commission, the other on the so called Reverse Engineering Demonstration Project. It consists in the comparison of several reverse engineering tools and techniques on the basis of a unique problem.

For these reasons the combined conference is the perfect occasion for key people in the reengineering and reverse engineering fields. It provides the a wonderful opportunity for interaction among industrial, academic, practitioners, system professionals, technology transition experts, project managers, developers and users of tools; who are looking for, or developing, solutions to cope with existing and future problems.

## **TOPIC OF INTEREST**

Topics of interest include but are not restricted to:

- Maintenance and Reengineering Tools (CARE-Tools),
- Reverse Engineering Tools,
- Support of Reengineering Tasks by CASE-Tools,
- Software Reusability,
- Software Evolution, Migration and Maintenance Strategies,
- Maintainability of Programming Languages (e.g.., OOPLs),
- Maintenance Metrics.
- Maintenance and Reengineering of KBS,
- Design for Maintenance,
- Preventive Maintenance,
- Personnel Aspects of Maintenance (Motivation, Team building),
- Third Party Maintenance,
- Empirical Results about the Maintenance Situation in Businesses,
- Tele-Maintenance (Concepts, Experiences, Use of New Technologies),
- Models and Methods for Error Prediction.
- Measurement of Software Quality,
- Formal Methods,
- Reengineering and Reverse Engineering Concepts,
- Experiences from Redesign and Reengineering Projects,
- Millennium Problem (Year 2000),
- Euro Problem.
- Organizational Framework and Models for "RE"-Projects,
- Version and Configuration Management,
- Legal Aspects and Jurisdiction,
- Organization and Management of Large Maintenance Projects,
- Software Offloading,

Related Areas such as Software Documentation.

#### **IMPORTANT DATES**

Please see the registration and the accommodation forms. The conference 8-11 March, 1998.

The deadline for CSMR98 submissions is Sept. 15, 1997. Authors of CSMR98 will be notified of acceptance by Nov.25, 1997. The camera ready versions of CSMR98 papers have to be send within Jan. 5, 1998.

#### **1998 STEVENS LECTURE ON SOFTWARE DEVELOPMENT METHODS**

The joint conference is pleased to host the 1998 presentation of the Wayne Stevens Award and the Stevens Lecture on Software Development Methods. This annual award recognizes outstanding contributions to the literature or practice of methods for software development, and the lecture focuses on advances in the use of methods. Past recipients include Tony Wasserman, David Harel, and Michael Jackson. Presented by the IWCASE industry association.

This award lecture is named in memory of Wayne Stevens (1944-1993), a highly-respected consultant, author, pioneer, and advocate of the practical application of software methods and tools. His 1974 article "Structured Design" was the first published on the topic and has been widely reprinted from the IBM Systems Journal. He was the author of the books Software Design: Concepts and Methods (Prentice-Hall Intl, 1991) and Using Structured Design (Wiley, 1981). His last article "Data Flow Analysis and Design" appears in the Encyclopedia of Software Engineering (Wiley, 1994). Stevens was the chief architect of IBM's application development methodology.

The Stevens Lecture is presented by IWCASE, the international association which sponsors the Software Technology and Engineering Practice (STEP) conference.

For information please contact [http://www.reengineer.org/ref98/.](http://www.reengineer.org/ref98/)

## **CSMR98, SPECIAL INDUSTRIAL SESSION**

Industrial sessions of special interest proposed by delegates will be welcome. Please send suggestions to the program chair before the end of December, 1998.

#### **General Time Frame**

The conference will run from Sunday 8th to Wednesday 11th. Registration will start on Sunday 8th at the 16:00 and continues till 18:00. Conference will start at the 18:00 of Sunday 8th with the official opening. The registration desk will be also open in the morning from 8:00 to 9:00 of Monday and Tuesday. The conference will close its activities Wednesday 11th at the 18:00.

#### **Services Provided**

Information boards will be placed at the registration area for current news and interparticipant communications.

Lunches and coffee breaks are included in the registration feee and will be served at the conference location.

The conference Dinner is also covered by the registration fee. Partners can buy additional tickets for the dinner and for lunch at the registration desk.

A list of suggested Restaurants with their respective menus will be available at the registration desk for helping you in selecting place to have your dinner. A direct link with a Travel Agency will be available.

#### **Climate**

The weather in Florence in March is very nice, in Marh we are at the beginning of the spring.

#### **Social Program**

During the conference the following events are scheduled.

On Tuesday 10th the conference dinner will be organized.

[Walking in Florence is an exciting experience.](#page-7-0) Please Visit WWW pages related to [conference location](#page-7-0) on the conference WWW page.

Travel Agency NewTours will be happy to help you in selecting one of the several opportunities offered by the wonderful Florence (Phone +39-55-33611, Fax: +39-55-3361250, +39-55-3361350).

**For any issue please contact:**

Secretary: <u>Cosmr98@aguirre.ing.unifi.it</u>

**Local Organization**

Paolo Nesi **Example 1** nesi *Q* ingfinite ing.unifi.it

Dip. Sistemi e Informatica, Università degli Studi di Firenze Via S. Marta, 3, 50139 Firenze, Italy Tel: +39-55-4796523, Fax: +39-55-4796363

**Alessandro Fantechi** [fantechi@dsi.unifi.it](mailto:fantechi@dsi.dsi.unifi.it) Dip. di Sistemi e Informatica, Università degli Studi di Firenze Via S. Marta, 3, 50139 Firenze, Italy Tel: +39-55-4796265, Fax: +39-55-4796363

**Fabrizio Fioravanti** [fioravan@aguirre.dsi.unifi.it](mailto:fioravan@aguirre.dsi.unifi.it) Dip. di Sistemi e Informatica, Università degli Studi di Firenze

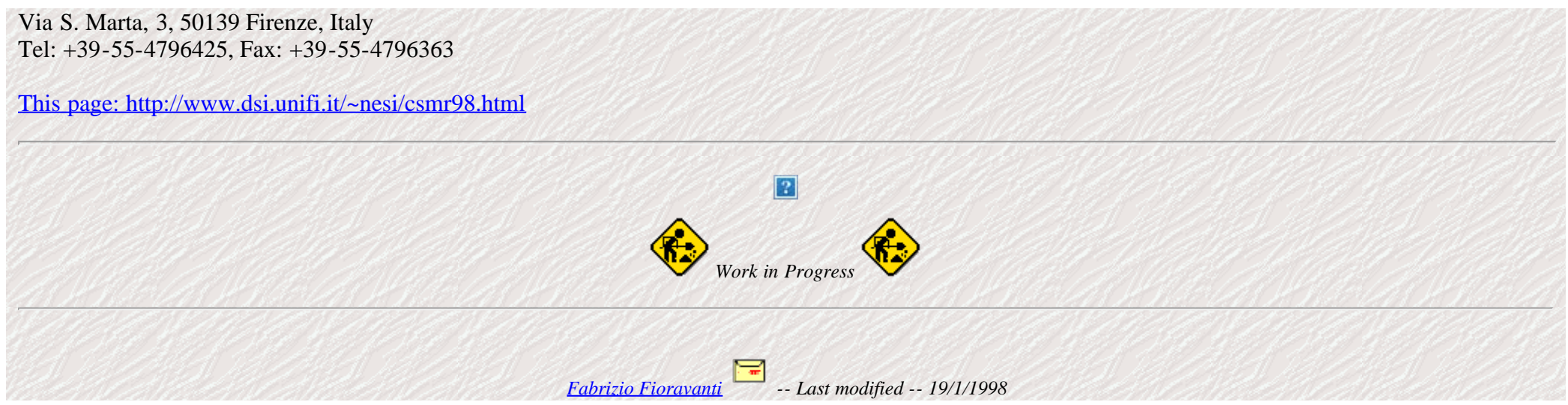

# **Florence Touristic Information**

<span id="page-7-0"></span>Florence is a wonderful city placed in the Earth of Tuscany, at about 300 Km far from Rome and Milan and at about 90 Km from the Tirrenian sea. Arno river crosses the whole city .

Tours could be organized with the Agency by BUS or by feet to visit: Boboli Garden, the Dome, Giotto Tower, The Old Bridge, Michelangelo Vista Point, Belvedere, Cappelle Medicee, S. Croce Church, S. Miniato Church, Fiesole Village, S. Gimignano Village, The Chianti Vine Area, the Old Market Area, Siena Village, Museum with the David of Michelangelo, (Accademia Gallery), Uffizi Museum, Medieval Arms Museum, Archeological Museum, and more than 100 churches along the town. etc.

Walking in Florence is an exciting experience. Please Visit WWW pages related to conference location on the conference WWW page. Travel Agency NewTours will be happy to help you in selecting one of the several opportunities offered by the wonderful Florence (Phone +39-55-33611, Fax: +39-55-3361250, +39-55-3361350).

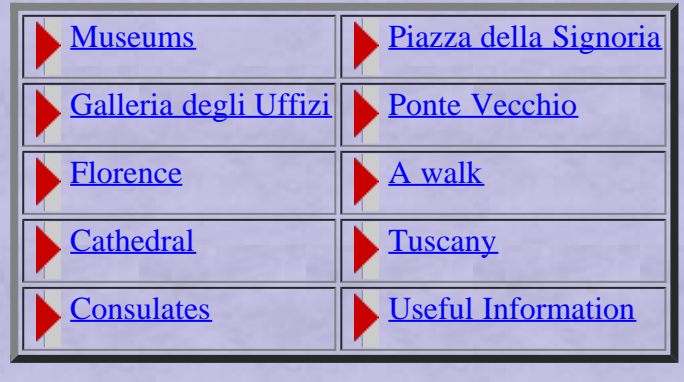

## *Please visit Florence as well*

# [CSMR98-REF98 Home Page](#page-0-0)

# **General Informations**

<span id="page-8-0"></span>**Florence is a wonderful city placed in the Earth of Tuscany, at about 300 Km far from Rome and Milan and at about 90 Km from the Tirrenian sea ([more touristic information](#page-7-0))**

**The conference will take place at Palazzo degli Affari, in the center of Florence.**

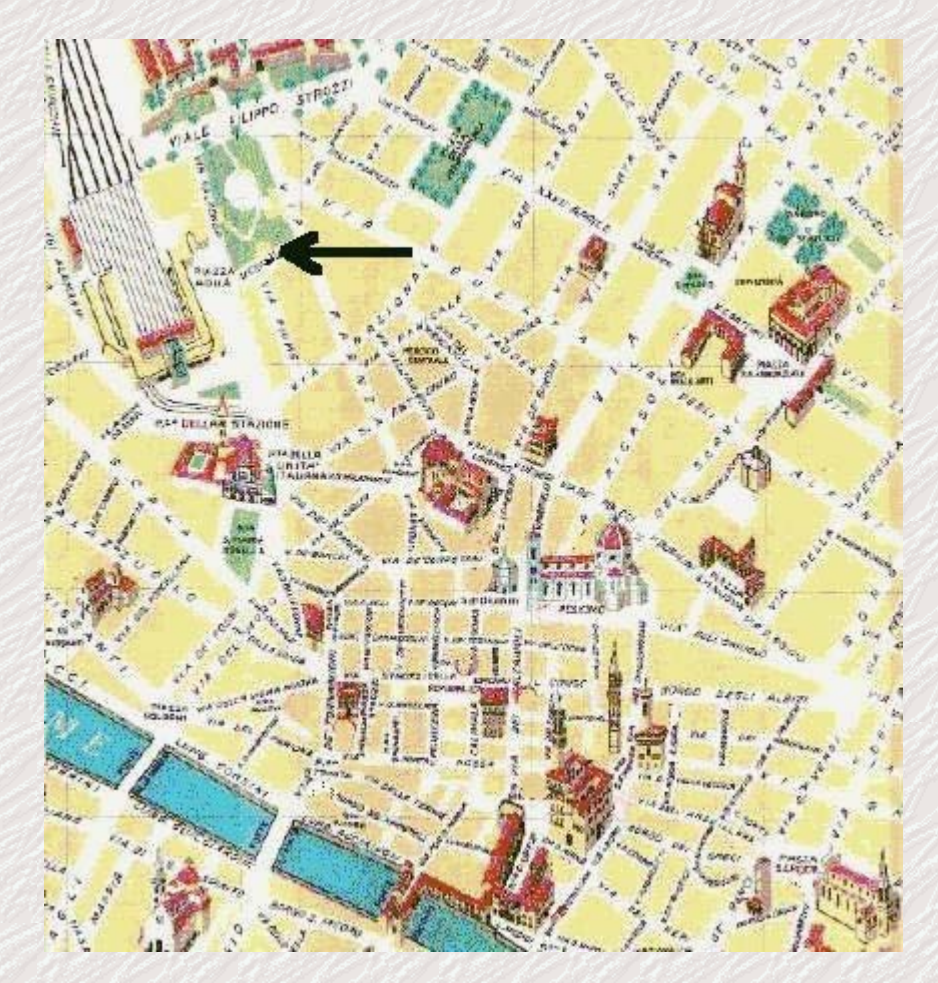

For a more detailed map of Florence [click here](#page-182-0)

**Enquiries about the working conference arrangements should be directed to:**

## [Paolo Nesi](#page-183-0)

Dip. Sistemi e Informatica, Università degli Studi di Firenze

Via S. Marta, 3, 50139 Firenze, Italy Tel: +39-55-4796523, Fax: +39-55-4796363

email:  $\blacksquare$  [nesi@ingfi1.ing.unifi.it](mailto:nesi@ingfi1.ing.unifi.it)

Alessandro Fantechi Dip. di Sistemi e Informatica, Università degli Studi di Firenze Via S. Marta, 3, 50139 Firenze, Italy Tel: +39-55-4796265, Fax: +39-55-4796363

email:  $\blacksquare$  [fantechi@dsi.dsi.unifi.it](mailto:fantechi@dsi.dsi.unifi.it)

#### **Information about accomodation:**

Alessandro Fantechi Dip. di Sistemi e Informatica, Università degli Studi di Firenze Via S. Marta, 3, 50139 Firenze, Italy Tel: +39-55-4796265, Fax: +39-55-4796363

email:  $\boxed{\phantom{a}}$  [fantechi@dsi.dsi.unifi.it](mailto:fantechi@dsi.dsi.unifi.it)

## **Touristic and General Information:**

[CESVIT \(High-Tech Agency\)](http://www.cesvit.it/), Via Giovanni del Pian Dei Carpini, 50127 Firenze, Italy Tel: +39-55-4294254, Fax: +39-55-4294220

email:  $\Box$  [campanai@cesvit.it](mailto:campanai@cesvit.it)

Fabrizio Fioravanti Dip. di Sistemi e Informatica, Università degli Studi di Firenze Via S. Marta, 3, 50139 Firenze, Italy Tel: +39-55-4796425, Fax: +39-55-4796363

email: **interpreteral [fioravan@aguirre.dsi.unifi.it](mailto:fioravan@dsi.dsi.unifi.it)** 

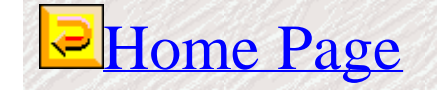

#### General Information

Series and the state of the モル すぶつざい アイティング すみひざい アイ・アル

# **PALAZZO DEGLI AFFARI DI FIRENZE**

<span id="page-11-0"></span>The Congress will be held in Palazzo degli Affari, Piazza Adua 2, Firenze.

It is located near the Railway Station Santa Maria Novella and it is at walking distance from downtown. Near the Palazzo degli Affari there exist large (paying) parking areas.

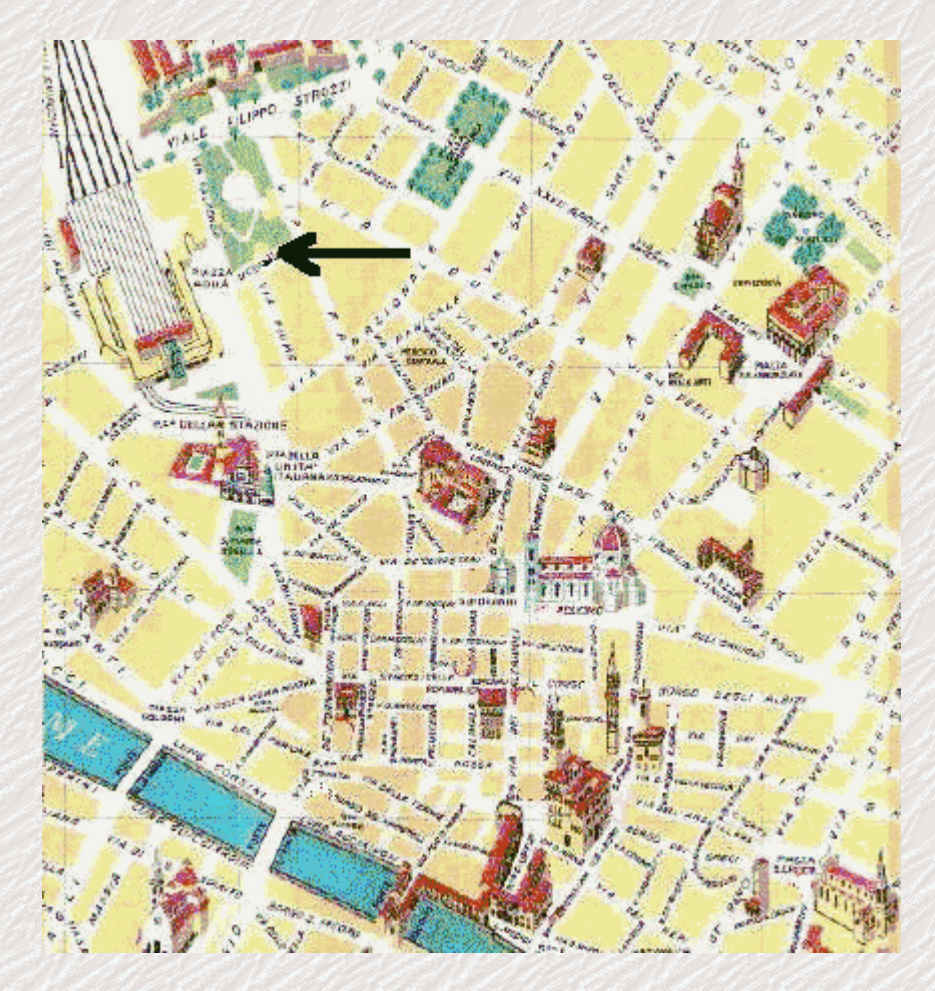

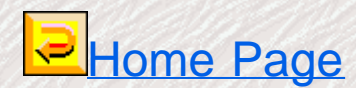

<span id="page-12-0"></span>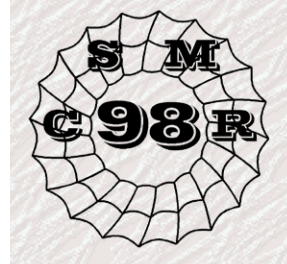

# **2nd EUROMICRO CONFERENCE on SOFTWARE MAINTENANCE AND REENGINEERING**

and

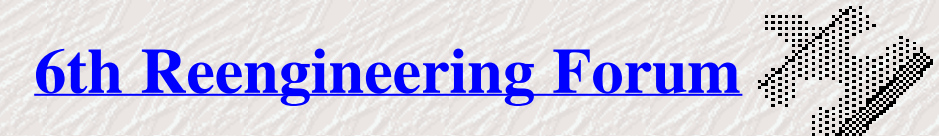

March 8-11, 1998, [Florence,](#page-8-0) Italy [Conference Location](#page-11-0)

# **Conference Secretary**

Secretary: Comr98@aguirre.ing.unifi.it

 $\mathbb{Z}$ **Paolo Nesi** 

[nesi@ingfi1.ing.unifi.it](mailto:nesi@ingfi1.ing.unifi.it)

Dip. Sistemi e Informatica, Università degli Studi di Firenze Via S. Marta, 3, 50139 Firenze, Italy Tel: +39-55-4796523, Fax: +39-55-4796363

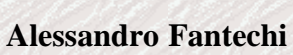

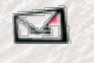

[fantechi@dsi.dsi.unifi.it](mailto:fantechi@dsi.dsi.unifi.it) Dip. di Sistemi e Informatica, Università degli Studi di Firenze Via S. Marta, 3, 50139 Firenze, Italy Tel: +39-55-4796265, Fax: +39-55-4796363

**Fabrizio Fioravanti** [fioravan@aguirre.dsi.unifi.it](mailto:fioravan@aguirre.dsi.unifi.it)

Dip. di Sistemi e Informatica, Università degli Studi di Firenze Via S. Marta, 3, 50139 Firenze, Italy Tel: +39-55-4796425, Fax: +39-55-4796363

**Maurizio Campanai** [campanai@cesvit.it](mailto:campanai@cesvit.it) [CESVIT \(High-Tech Agency\),](http://www.cesvit.it/) Via Giovanni del Pian Dei Carpini, 50127 Firenze, Italy Tel: +39-55-4294254, Fax: +39-55-4294220

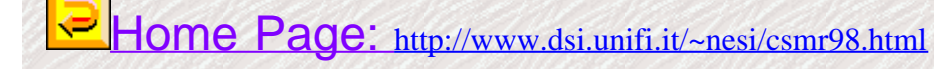

# <span id="page-14-0"></span>**Euromicro Registration Form:Florence, Italy, March 8-11, 1998**

# **CSMR 98: 2nd EUROMICRO CONFERENCE on SOFTWARE MAINTENANCE AND REENGINEERING &**

# **REF98: 6th REENGINEERING FORUM**

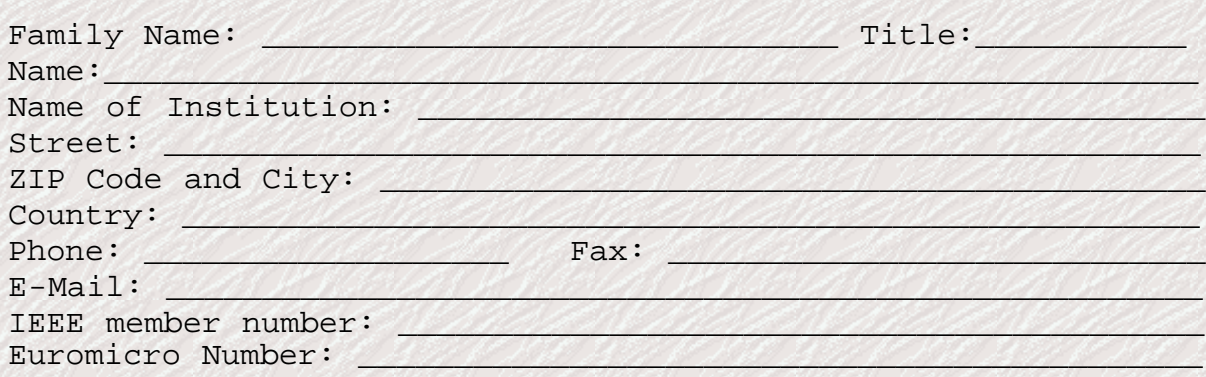

# **Registration Fees:**

The registration can be performed in two sites:

at Euromicro for Europe and the rest of the world with [this](#page-14-0) **[Euromicro registration form](#page-14-0)** or

by means of REF for north americans by using a **[REF registration form](http://www.reengineer.org/ref98/regform.html)** in REF www site.

A registration fee includes: the coffee breaks and lunches for the days of the conference and a ticket for the conference dinner (additional tickets for the conference dinner can be booked by sending an email to csmr98@aguirre.ing.unifi.it).

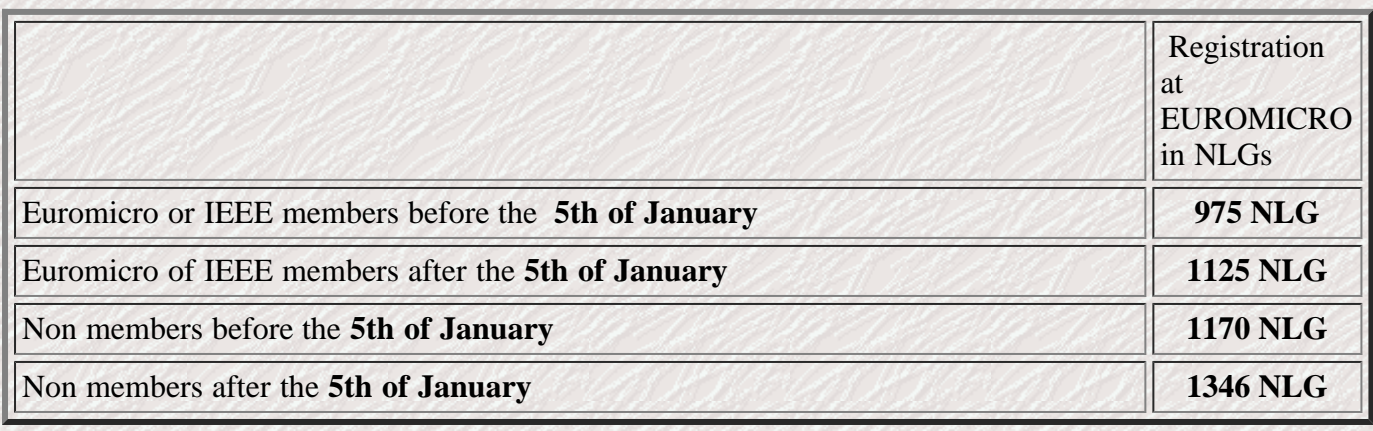

The registration fees are quoted in Dutch Guilders (NLG) or USA Dollars (US\$) in the REF registration form.

http://www.dsi.unifi.it/~nesi/csmr\_reg.html[21/02/2014 23:15:25]

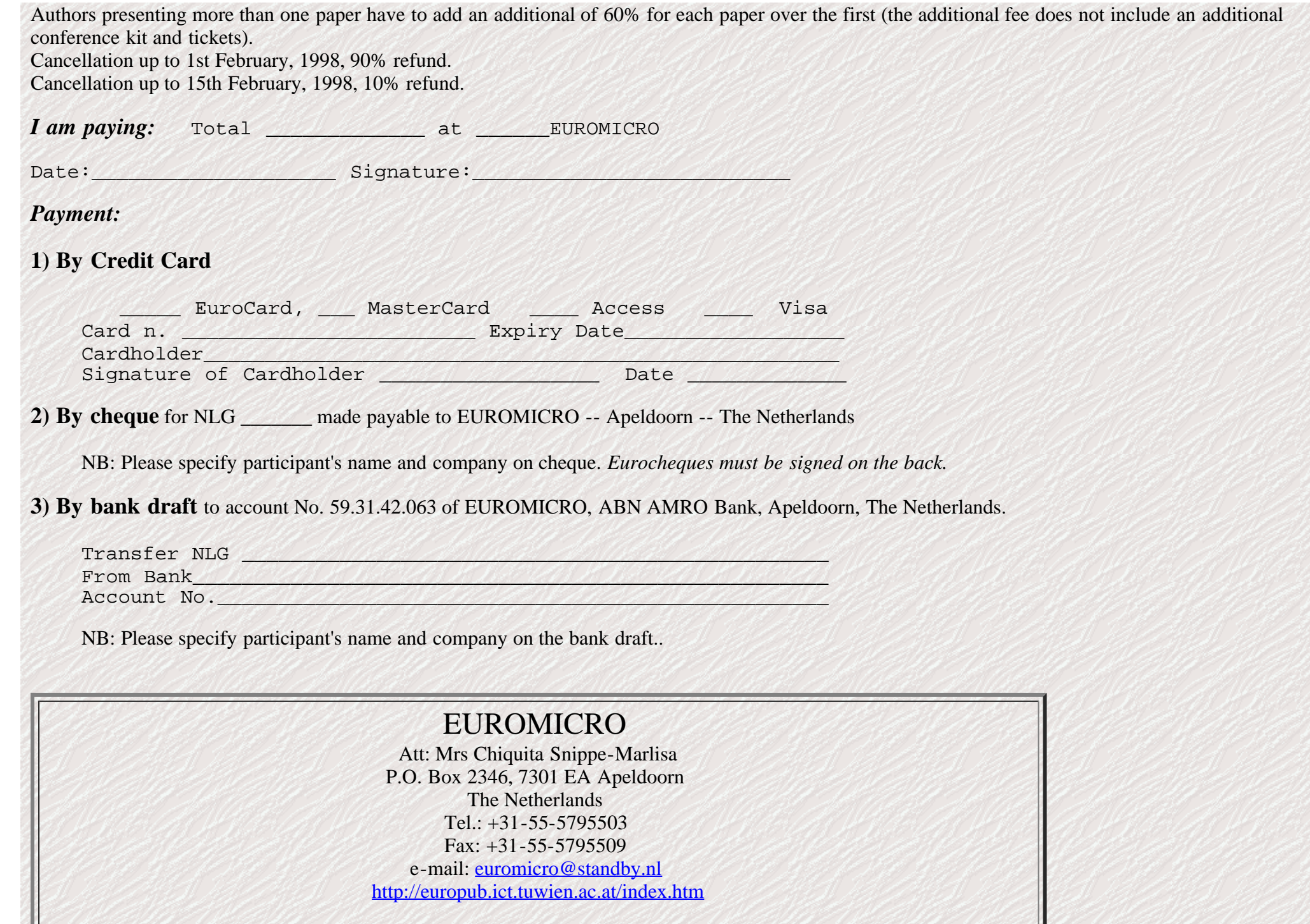

Registration form

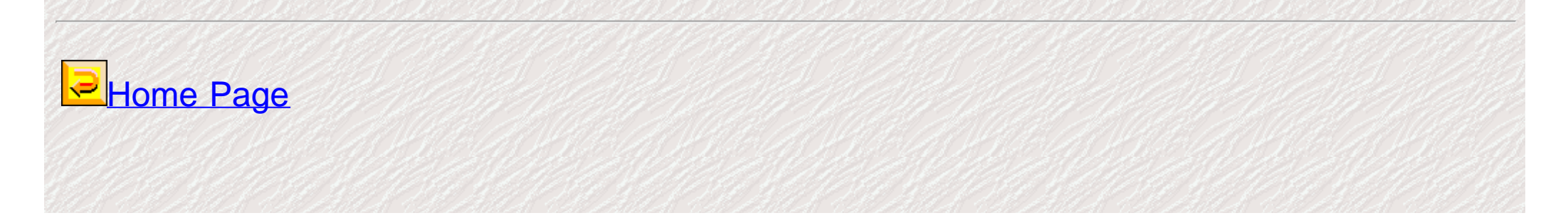

# <span id="page-17-0"></span>**CSMR98-REF98 8-11 March, FLORENCE, ITALY**

# **Hotel Accommodation Form**

# Planned Deadline: January 5, 1998

Please book the hotel before that date otherwise it could be strongly hard to find a free room in Florence for the conference days.

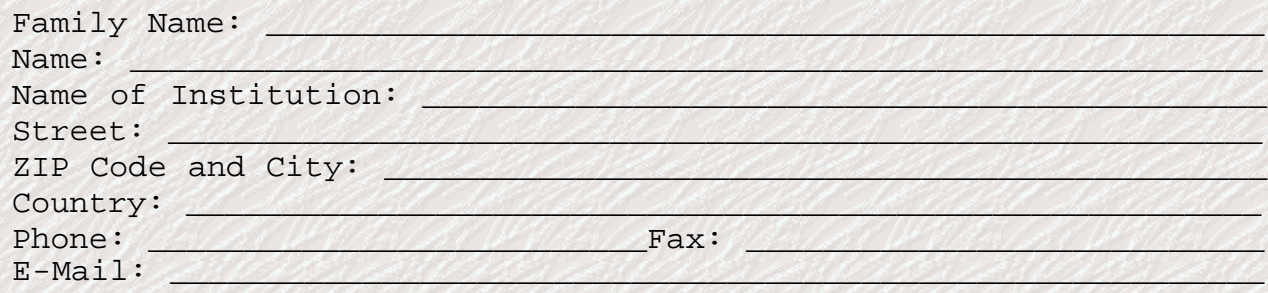

# **ACCOMPANYING PERSON(S):**

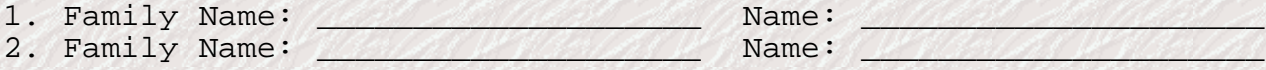

# **ACCOMMODATION (In Italian Liras):**

All request must be accompanied by a deposit, as specified in the table below +25.000 Itl Liras for agent fees and mailed directly to Newtours:

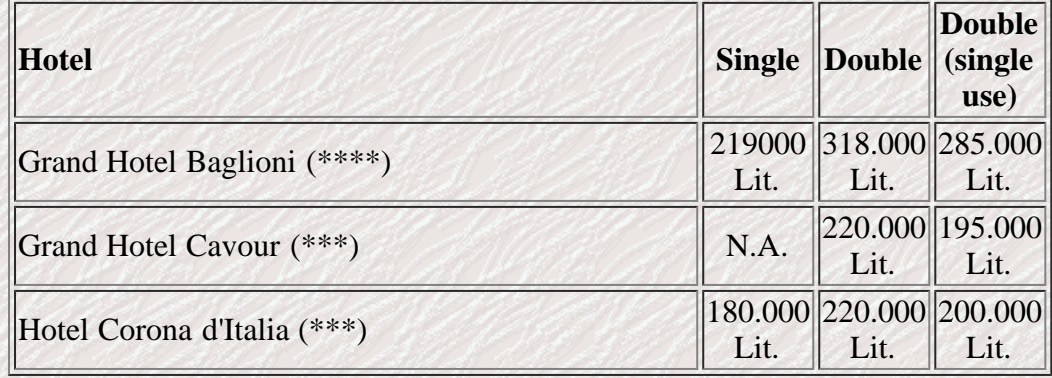

All prices include the breakfast. Please see the location of the hotel selected with respect to the Conference site, take a [map](#page-191-0). For reference Hotel Baglioni is distant about 350 mt. from the conference location.

The indicates rates, in Italian Liras, are valid for the year 1998 and includes one overnight stay, continental breakfast, taxes, V.A.T. The first night deposit must be mailed to Newtours **within January 5, 1998**.

Only few single rooms are available therefore double for single use will be reserved. Newtours reserves the right to book rooms either in another hotel if the

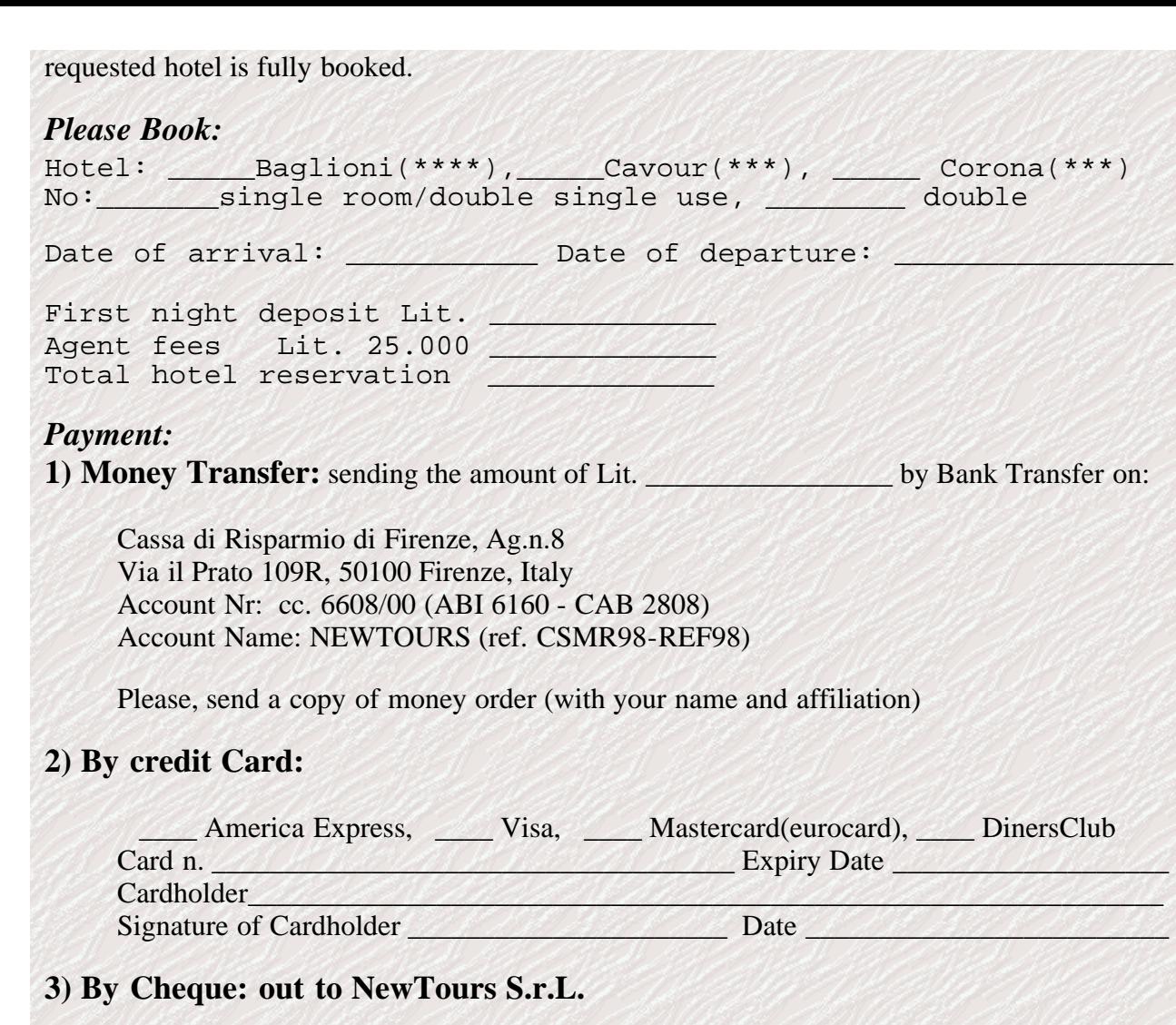

No refund of deposit will be made without a written cancellation (by e-mail or fax). Cancellation up to 10 February, 1998, 75 % refund. After no refund.

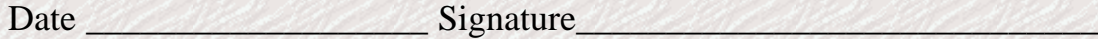

# **Form to be sent to:**

# **NewTours S.r.l.** Please cite: CSMR98+REF98

Via S. Donato 20 50127 Firenze, ITALY Phone +39-55-33611 Fax: +39-55-3361250, +39-55-3361350 (Att: CSMR98-REF98) E-Mail: [Newtours@Mail.Newtours-CMO.it](mailto: Newtours@Mail.Newtours-CMO.it) WWW: [http://www.Newtours-CMO.it](http://www.newtours-cmo.it/)

Conference WWW page: [http://www.dsi.unifi.it/~nesi/csmr98.html](#page-0-0)

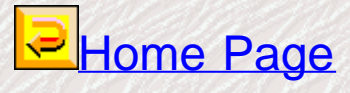

# <span id="page-20-0"></span>**CONFERENCE PROGRAM COMMITTEE**

# **CSMR98 Program Chair:**

#### [Paolo Nesi](#page-183-0)

Dip. Sistemi e Informatica, Università degli Studi di Firenze Via S. Marta, 3, 50139 Firenze, Italy Tel: +39-55-4796523, Fax: +39-55-4796363

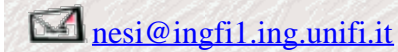

# **CSMR98 Program co-Chair**

Franz Lehner Institute for Business Informatics, University of Regensburg Universitatsstr, 31, D-93040 REGENSBURG, Germany Tel.: +49-941-943-2734, Fax: +49-941-943-4986

[Franz.Lehner@wiwi.uni-regensburg.de](mailto:Franz.Lehner@wiwi.uni-regensburg.de)

# **REF98 Program Chair:**

Elliot Chikofsky DMR Consulting Group, 75 Lexington Street, Burlington, MA 01803 USA +1 781-272-0049; fax +1 781-272-8464;

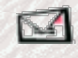

[ref98@worldpath.com](mailto:ref98@worldpath.com)

# **REF98 Program co-Chair:**

Karen White TASC Inc., 55 Walkers Brook Drive, Reading, MA 01867 USA

http://www.dsi.unifi.it/~nesi/csmr\_com.html[21/02/2014 23:15:26]

Workshop Committee

#### 617-942-2000 x2654; fax 617-944-3653;

# $\blacksquare$ [krwhite@tasc.com](mailto:krwhite@tasc.com)

# **Organizing Chair**

Alessandro Fantechi Dip. di Sistemi e Informatica, Università degli Studi di Firenze Via S. Marta, 3, 50139 Firenze, Italy Tel: +39-55-4796265, Fax: +39-55-4796363

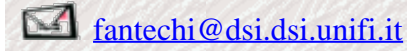

# **CSMR98 Exhibits Organizers and Arrangments:**

Fabrizio Fioravanti Dip. di Sistemi e Informatica, Università degli Studi di Firenze Via S. Marta, 3, 50139 Firenze, Italy Tel: +39-55-4796425, Fax: +39-55-4796363

 $\mathbf{z}$ 

[fioravan@aguirre.dsi.unifi.it](mailto:fioravan@aguirre.dsi.unifi.it)

Please also refers to CSMR98 Organizing Chair

[fantechi@dsi.dsi.unifi.it](mailto:fantechi@dsi.dsi.unifi.it)

# **Local Chair**

Maurizio Campanai [CESVIT \(High-Tech Agency\)](http://www.cesvit.it/), Via Giovanni del Pian Dei Carpini, 50127 Firenze, Italy Tel: +39-55-4294254, Fax: +39-55-4294220

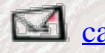

[campanai@cesvit.it](mailto:campanai@cesvit.it)

# **CSMR98 Program Committee**

http://www.dsi.unifi.it/~nesi/csmr\_com.html[21/02/2014 23:15:26]

V.S. Alagar, USA; [V. Ambriola, I;](http://www.di.unipi.it/~ambriola/ambriola.html) G. Bakker, NL; K. Bennett, UK; [A. Bertolino, I;](http://rep1.iei.pi.cnr.it/people/bertolino/) [F. Brito e Abreu, P;](http://www.iseg.utl.pt/~fba/FBA.html) G. Bucci, I; M. Campanai, I; E. Chikofsky, USA; A. Cimitile, I; [L. da F. Costa, BR;](http://www.ifqsc.sc.usp.br/visao/group/members/luciano/luciano.htm) J. Cross, USA; [J. A. de La Puente, S;](http://www.dit.upm.es/~jpuente) [A. Fantechi, I;](http://www.dsi.unifi.it/~fantechi/) [J.L. Hainaut, B;](http://www.info.fundp.ac.be/~dbm) J. Harauz, CA; [B. Henderson-Sellers, AU;](http://www.csse.swin.edu.au/cotar/) M. Hinchey, USA; [E.A. Karlsson, S;](http://www.q-labs.se/) [T.M. Khoshgoftaar, USA;](http://www.cse.fau.edu/~taghi) P. Laplante, USA; [S. Liu, J;](http://www.sel.cs.hiroshima-cu.ac.jp/~liu/) M. Loewe, D; [M. Marchesi, I;](http://www.diee.unica.it/~michele/info.html) T.J. Marlowe, USA; J.M. Morel, F; D. Natale, I; [E. Miller, USA;](http://www.soft.com/) S. Nocentini, I; [M. Pezzé, I;](http://www.elet.polimi.it/people/pezze/index.html) P.T. Poon, USA; L. Richter, CH; D. Rombach, D; G. Sechi, I; I. Sommerville, UK; [A. Stoyen, USA;](http://www.21csi.com/) H. Taraji, USA; [J. Taramaa, SF;](http://www.ele.vtt.fi/people/jorma.taramaa/) [H. Toetenel, NL;](http://sepc.twi.tudelft.nl/~toet) [G. Tsai, USA;](http://www.alpha.fdu/~tsai)

C. Verhoef, NL; [Y. Yamaguchi, J;](http://www.etl.go.jp:8080/etl/comparc/yamaguti) K. White, USA.

#### **REF98 Programme Committee:**

Peter Aiken, Virginia Commonwealth University, USA; Elliot Chikofsky, DMR TRECOM, USA; Jon Clark, Colorado State University, USA; James Cross, Auburn University, USA; [Alessandro Fantechi, UNIFI, Italy;](http://www.dsi.unifi.it/~fantechi/) Judith Golub, Software Management Network, USA; Franz Lehner, University Regensburg, Germany; [Paolo Nesi, UNIFI, Italy;](http://www.dsi.unifi.it/~nesi/www.dsi.unifi.it/~nesi) Lutz Richter, Universitaet Zuerich, Switzerland; Chris Sittenauer, Northrop Grumman, USA; Homa Taraji, Aerospace Corporation, USA; Chris Verhoef, University of Amsterdam, The Netherlands; Karen White, TASC Inc., USA.

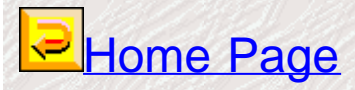

<span id="page-24-0"></span>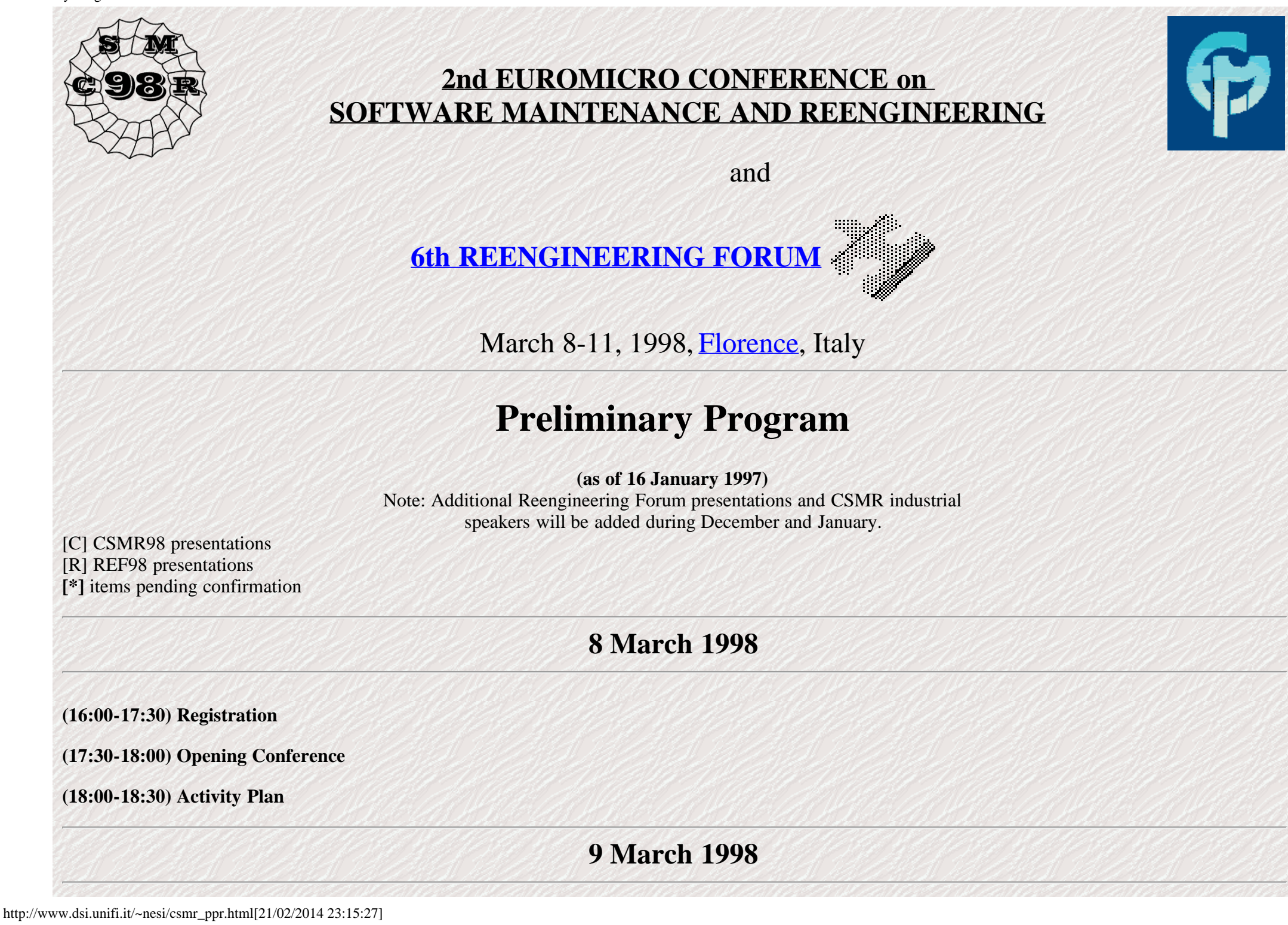

#### **(9:00-10:00) Keynote Speaker (Chair: Paolo Nesi & Franz Lehner)**

• A Life-Cycle for Legacy Systems.

Prof. Aniello Cimitile, University of Salerno, I

#### **(10:00-10:50) Session A1: Year 2000 Problem (Chair: Ger Bakker, TriLoc Software Engineering, The Netherlands)**

- [C] Variable Classification Technique for Software Maintenance and Application to The Year 2000 Problem (Keiko Kawabe, Akihiko Matsuo, Sanya Uehara - Fujitsu Laboratories Ltd. JP - Akira Ogawa - Fujitsu Ltd. - JP)
- [R\*] From "Y2K" to Data Warehouses [and other beneficial impacts of the millennium problem] (Daniel Aebi, Christian Schucan, ETH Zurich SW)

#### **(10:50-11:10) Coffee Break**

# **(11:10-12:50) Session A2: Requirements and Specification Evolution (Chair: Lutz Richter, Institut fuer Informatik - Universitaet Zuerich, SW)**

- [C] Requirements Evolution in the Midst of Environmental Change A Managed Approach (Wing Lam, M. Loomes University of Hertfordshire UK)
- [C] A Method for Assessing Legacy Systems for Evolution (Jane Ransom, Ian Sommerville, Ian Warren Lancaster University UK)
- [C] System Specification Reengineering Using the SpecView Tool (Tereza G. Kirner, Rogeria C. Gratao Federal University of Sao Carlos BR)
- [C] A Tool Supporting the Re-Design of Legacy Applications (Katja Cremer RWTH Aachen- D)

#### **(12:50-14:05) Lunch**

**(14:05-15:20) Session A3: Reuse and Object Oriented Techniques (Chair: Juan Antonio de la Puente, Technical University of Madrid, E)**

- [C] A Dependence-Based Representation for Concurrent Object-Oriented Software Maintenance (Jianjun Zhao Fukouka Institute of Technology -Jingde Cheng, Kazuo Ushijima - Kyushu University - JP)
- [C] OOA Metrics for the Unified Modeling Language (Michele Marchesi Universita' di Cagliari I)
- [C] Protection Reconfiguration for Reusable Software (Christian Damsgaarg Jensen, D. Hagimont Universite Joseph Fourier F)

## **(15:20-16:10) Session A4: System Documentation (Chair: Harry Sneed, SES, D)**

- [R<sup>\*</sup>] Documentu: A Flexible Architecture for Documentation Production Based on a Reverse Engineering Strategy (Christiano de Oliveira Braga, Arndt von Staa, Julio C.S.P. Leite, PUC-Rio - Brazil)
- [R\*] Documentation Multi-Targeting Using ASML (Charles Owen, Fillia Makedon, James Ford, DEVLAB Dartmouth College, Samuel Rebelsky, Grinnell College - USA)

#### **(16:10-16:30) Coffee Break**

# **(16:30-18:10) Session A5: CSMR98 Open Forum I (Chairs: Alessandro Fantechi, Fabrizio Fioravanti, Univ. Firenze, I)**

- [C] Metrics-based Evaluation of Object-Oriented Software development Methods (Reiner R. Dumke Erik Foltin University of Magdeburg D)
- [C] RENAISSANCE, A Method To Migrate From Legacy To Immortal Software System (Marco Battaglia Giancarlo Savoia John Favaro Intecs Sistemi S.p.A. - I)
- [C] Visualization of Differences between Versions of Object-Oriented Sofware (Jochen Seemann, Jurgen Wolff von Gudenberg Wurzburg University - D)
- [C] Reengineering a Computerized Numerical Control Towards Object-Oriented (F. Butera, B. Fontanella, P. Nesi, M. Perfetti ELEXA S.r.l. I)
- [C] Amber Metrics for the Testing & Maintenance of Object-Oriented Designs (Jill Doake, Ishbel Duncan Anglia Polytechnic University UK)
- [C] Toward a systematic object-oriented transformation of a Merise analysis (Isabelle Borne, Annya Romanczuk, Frederique Stefani Ecole des Mines de Nantes - F)
- [C] Object Evolution by Model Evolution (Roland T. Mittermeir, Helfried Pirker, Dominik Rauner-Reithmayer Universität Klagenfurt A)

# **10 March 1998 (Room Left)**

## **(9:00-10:00) Keynote Speaker (Chair: Elliot Chikofsky)**

• [R] Evolving Software Practice for Year 2000 and Beyond. Dr. Shawn Bohner, Program Director, META Group - Software Engineering Strategies, USA

# **(10:00-10:50) Session B1: Tool Architecture (Chair: Lutz Richter, Institut fuer Informatik - Universitaet Zuerich, SW)**

- [C] Architecture and Functions of a Commercial Software Reengineering Workbench (Harry M. Sneed Software Engineering Service GmbH D)
- [C] Control Flow Normalization for COBOL/CICS Legacy System (Mark van den Brand, Alex Sellink, Chris Verhoef, University of Amsterdam -NL)

## **(10:50-11:10) Coffee Break**

# **(11:10-12:00) Session B2: STEVENS LECTURE ON SOFTWARE DEVELOPMENT METHODS** (1998) **(Chair: Elliot Chikofsky, DMR Consulting Group, USA)**

• [R] Presentation of the Wayne Stevens Award and the Stevens Lecture on Software Development Methods. [\(see for explanation\) \(](#page-0-0)See [http://www.reengineer.org/ref98/index.html#stevens\)](http://www.reengineer.org/ref98/index.html#stevens)

## **(12:00-12:50) Session B3: Software Architecture (Chair: Antonia Bertolino, IEI CNR, I)**

- [C] Assessing Architectural Complexity (Rick Kazman Carnege Mellon University USA Marcus Burth University of Mannheim D)
- [C] Architecture recovery for Software Evolution (Juan C. Duenas, William Lopes, Juan A. de la Puente Universidad Politecnica de Madrid E)

Preliminary Program

**(12:50-14:05) Lunch**

# **(14:05-16:10) Session B4: Results of the Reverse Engineering Demonstration Project, I (Chair: Elliot Chikofsky, DMR Consulting Group, USA)**

Companies, research centres, and universities participating in the Reverse Engineering Demonstration Project will present their results on the analysis of a single software system using different tools and techniques. (See<http://www.worldpath.com/reproject/>)

#### **(16:10-16:30) Coffee Break**

**(16:30-18:10) Session B5: Results of the Reverse Engineering Demonstration Project, II (Chair: Elliot Chikofsky, DMR Consulting Group, USA)**

# **10 March 1998 (Room Right)**

# **(10:00-10:50) Session C1: Reverse Engineering in Practice, I (Chair: Peter Aiken, Virginia Commonwealth University, USA)**

- [R<sup>\*</sup>] A Process for Reverse Engineering of AXE 10 Software (Staffan Haglund, Ericsson Software Technology AB Sweden)
- [R\*] Regenerative Verification and Validation: Moving Forward From Reverse Engineering (Tom Roberts TASC Bill Farley Motorola Inc. -USA)

**(10:50-11:10) Coffee Break**

# **(12:00-12:50) Session C2: CSMR98 Industrial Track (Chair: Maurizio Campanai, CESVIT, I)**

- [C\*] Re-engineering Legacy Systems for the Privatised Railway, ESSI Project CARERRAS (David Fox, BR Business Systems, Stooperdale Offices, England)
- [C\*] Introduction of a Software Project Management System, in a Steel Industrial Company, ESSI Project PROMASYS (Miguel Fernandez Diaz, Innovation Strategies, SL, Spain)

Other presentations will be added within the end of January 1998

#### **(12:50-14:05) Lunch**

## **(14:30-16:10) Session C3: Data Reengineering (Chair:Tereza Kirner, University of Sao Carlos - BR)**

• [C] A Generic Approach for Data Reverse Engineering Taking into Account Application Domain Knowledge (Sonia Ayachi Ghannouchi, H. H. B. Ghezola, F. Kamoun - ENSI (National School for Computer Studies) - Tunisie)

http://www.dsi.unifi.it/~nesi/csmr\_ppr.html[21/02/2014 23:15:27]

- [C] A strategy for reducing the effort for database schema maintenance (Donatella Castelli Istituto di Elaborazione dell'Informazione I)
- [R] Data Reverse Engineering Methods in Practice (Peter Aiken Virginia Commonwealth University USA)
- [R<sup>\*</sup>] Database Reengineering for Quality (Elvira Locuratolo IEI CNR; Mario Loffredo, Oreste Signore, CNUCE CNR I)

#### **(16:10-16:30) Coffee Break**

# **(16:30-17:20) Session C4: Logic Programming, Telecommunication (Chair: Paolo Nesi, Universita' di Firenze, I)**

- [C] A Metric Suite for Concurrent Logic Programs (Jianjun Zhao Fukouka Institute of Technology Jingde Cheng, Kazuo Ushijima Kyushu University - JP)
- [C] Identifying Fault Prone Modules An Empirical Study in Telecommunication System (Sung-Back Hong, Kapsu Kim ISDN Call Processing Section, ETRI - KR)

## **(17:20-18:10) Session C5: Program Understanding (Chair: Franz Lehner, University of Regensburg, D)**

- [C] On Constructing a Tool to Verify Programs for Processors Built in Machines (Tomoya Ohta, Norihiro Matsumara, Yukihiro Itoh- Shizuoka university - JP)
- [R\*] Improving Comprehensibility of Software with Diagramming, Folding, and Coloring (James H. Cross II Auburn University USA)

# **11 March 1998**

# **(9:00-10:00) Keynote Speaker (Chair: Franz Lenher & Paolo Nesi)**

• [C] Continuous Engineering for Industrial Scale Software Systems. Prof. Dr. Herbert Weber, Fraunhofer-Institut fuer Software- und Systemtechnik ISST, Germany

# **(10:00-10:50) Session D1: Maintenance Effort (Chair: Franz Lehner, University of Regensburg, D)**

- [C] Modeling Maintenance Effort by means of Dynamic System (F.Calzolari, G. Antoniol, P. Tonella IRST I)
- [C] Improving Defect Removal Effectiveness for Software Development (Hareton K. N. Leung The Hong Kong Polytechnic University)
- [C] The Extract-Transform-Rewrite Cycle A Step Towards metaCARE (J. Ebert, B. Kullbach, A. Panse University of Koblenz D)

## **(11:15-11:35) Coffee Break**

# **(11:35-12:50) Session D2: Business Information Technology (Chair: Reiner R. Dumke, University of Magdeburg - D)**

- [C] An Organizational Framework for Mass-Customized Business Application (Petra Ludwig, Thomas Kaufmann, Harald Liessmann Bavarian Research Center for Knowledge-Based Systems - D)
- [R] Driving IT Decisions from Architectural Principles (Elliot Chikofsky DMR Consulting Group USA)

• [R<sup>\*</sup>] Architectural Reflection: Bridging the Gap Between a Running System and its Architectural Specification (Walter Cazzola, Andrea Savigni, Andrea Sosio, Francesco Tisato, University of Milano - I)

#### **(12:50-14:05) Lunch**

#### **(14:05-15:20) Session D3: System Assessment (Chair: Stefano Nocentini, IBM, I)**

- [C] Towards Mature Measurement Program (Frank Niessink, Hans van Vliet Universiteit Amsterdam NL)
- [C] A Tool for Process and Product Assessment of C++ Applications (Fabrizio Fioravanti, Paolo Nesi, Sandro Perlini University of Florence I)
- [C] Software Testability Measurement derived from Data Flow Analysis (Pu-Lin Yeh, Jin-Cherng Lin- Tatung Institute of Technology Taiwan)

# **(15:20-16:10) Session D4: Reverse Engineering in Practice, II (Chair: Peter Aiken, Virginia Commonwealth University, USA)**

- [R\*] A Proposed Reverse Engineering Technique to Redocument High-Level Control Structures of Embedded Systems Software (Dan Wilkening -TASC - USA)
- [R\*] Current Parsing Techniques in Software Renovation Considered Harmful (Mark van den Brand CWI Alex Sellink, Chris Verhoef, University of Amsterdam - NL)

#### **(16:10-16:30) Coffee Break**

# **(16:30-18:10) Session D5: CSMR98 Open Forum, II (Chairs: Alessandro Fantechi, Fabrizio Fioravanti, Univ. Firenze, I)**

- [C] DBFW A Simple DataBase FrameWork for the Evaluation and Maintenance of Automated Theorem Prover Data (Peter Jakobi, Andreas Wolf -Technische Universitat Munchen D)
- [C] Reengineering of Distributed Systems Using Formal Methods (Stephan Kleuker University of Oldenburg D)
- [C] Tailoring the Process Model for Maintanance and Reengineering (Sara Stoecklin, Deidre Wiliams Florida Agricoltural & Mechanical University - Peter Stoecklin - PCSA Inc. - USA)
- [C] A sound and Practical Approach to the Re-Engineering of Time Critical System (H.Zedan H. Yang De Montfort University UK)
- [C] Software Artifacts Reuse and Maintenance An organizational Framework (Claudine Toffolon, Salem Dakhli Paris-Dauphine University F)
- [C] The Task Artifact Cycle: Some Experiences from Reengineering Practice (Sebastian Kutscha, sd&m GmbH und Co KG, D)

#### **(18:10) Conference Closure**

**Command Command Contract Contract Contract Contract Contract Contract Contract Contract Contract Contract Contract Contract Contract Contract Contract Contract Contract Contract Contract Contract Contract Contract Contrac** Dip. Sistemi e Informatica, Università degli Studi di Firenze Via S. Marta, 3, 50139 Firenze, Italy Tel: +39-55-4796523, Fax: +39-55-4796363

http://www.dsi.unifi.it/~nesi/csmr\_ppr.html[21/02/2014 23:15:27]

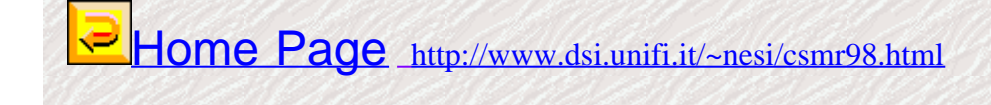

<span id="page-31-0"></span>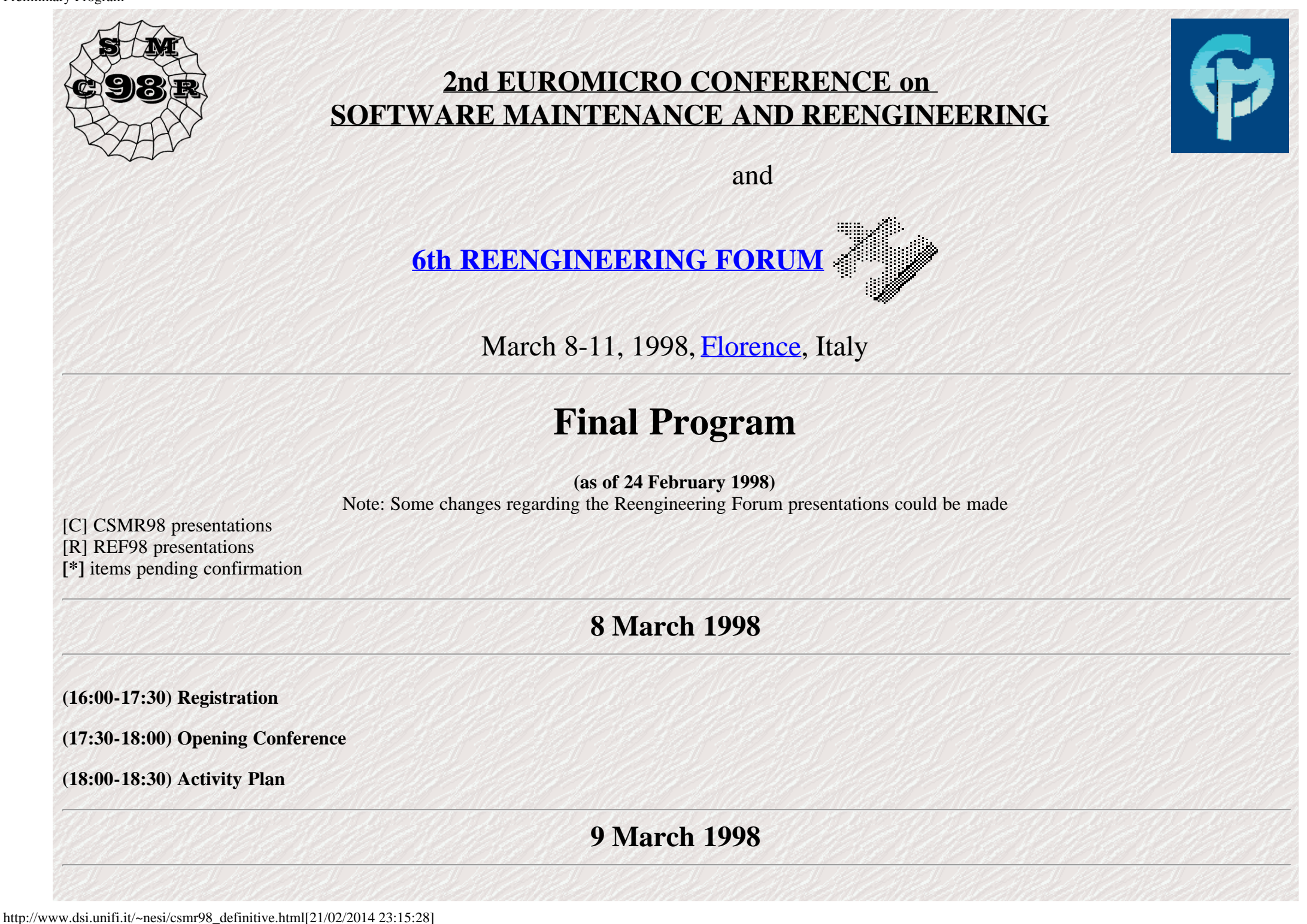

## **(9:00-10:00) Keynote Speaker (Chair: Paolo Nesi & Franz Lehner)**

A Life-Cycle for Legacy Systems,

Prof. Aniello Cimitile, University of Salerno, I

# **(10:00-10:50) Session A1: Year 2000 Problem (Chair: Ger Bakker, TriLoc Software Engineering, The Netherlands)**

- [C] Variable Classification Technique for Software Maintenance and Application to The Year 2000 Problem (Keiko Kawabe, Akihiko Matsuo, Sanya Uehara - Fujitsu Laboratories Ltd. JP - Akira Ogawa - Fujitsu Ltd. - JP)
- [R\*] From "Y2K" to Data Warehouses [and other beneficial impacts of the millennium problem] (Daniel Aebi, Christian Schucan, ETH Zurich SW)

#### **(10:50-11:10) Coffee Break**

**(11:10-12:50) Session A2: Requirements and Specification Evolution (Chair: Lutz Richter, Institut fuer Informatik - Universitaet Zuerich, SW)**

- [C] Requirements Evolution in the Midst of Environmental Change A Managed Approach (Wing Lam, M. Loomes University of Hertfordshire UK)
- [C] A Method for Assessing Legacy Systems for Evolution (Jane Ransom, Ian Sommerville, Ian Warren Lancaster University UK)
- [C] System Specification Reengineering Using the SpecView Tool (Tereza G. Kirner, Rogeria C. Gratao Federal University of Sao Carlos BR)
- [C] A Tool Supporting the Re-Design of Legacy Applications (Katja Cremer RWTH Aachen- D)

#### **(12:50-14:05) Lunch**

## **(14:05-15:20) Session A3: Reuse and Object Oriented Techniques (Chair: Juan Antonio de la Puente, Technical University of Madrid, E)**

- [C] A Dependence-Based Representation for Concurrent Object-Oriented Software Maintenance (Jianjun Zhao Fukouka Institute of Technology -Jingde Cheng, Kazuo Ushijima - Kyushu University - JP)
- [C] OOA Metrics for the Unified Modeling Language (Michele Marchesi Universita' di Cagliari I)
- [C] Protection Reconfiguration for Reusable Software (Christian Damsgaarg Jensen, D. Hagimont Universite Joseph Fourier F)

# **(15:20-16:10) Session A4: System Documentation (Chair: Harry Sneed, SES, D)**

- $[R^*]$  Documentu: A Flexible Architecture for Documentation Production Based on a Reverse Engineering Strategy (Christiano de Oliveira Braga, Arndt von Staa, Julio C.S.P. Leite, PUC-Rio - Brazil)
- [R\*] Documentation Multi-Targeting Using ASML (Charles Owen, Fillia Makedon, James Ford, DEVLAB Dartmouth College, Samuel Rebelsky, Grinnell College - USA)

#### **(16:10-16:30) Coffee Break**

#### **(16:30-18:10) Session A5: CSMR98 Open Forum I (Chairs: Alessandro Fantechi, Fabrizio Fioravanti, Univ. Firenze, I)**

- [C] Metrics-based Evaluation of Object-Oriented Software development Methods (Reiner R. Dumke Erik Foltin University of Magdeburg D)
- [C] RENAISSANCE, A Method To Migrate From Legacy To Immortal Software System (Marco Battaglia Giancarlo Savoia John Favaro Intecs Sistemi S.p.A. - I)
- [C] Visualization of Differences between Versions of Object-Oriented Sofware (Jochen Seemann, Jurgen Wolff von Gudenberg Wurzburg University - D)
- [C] Reengineering a Computerized Numerical Control Towards Object-Oriented (F. Butera, B. Fontanella, P. Nesi, M. Perfetti ELEXA S.r.l. I)
- [C] Amber Metrics for the Testing & Maintenance of Object-Oriented Designs (Jill Doake, Ishbel Duncan Anglia Polytechnic University UK)
- [C] Toward a systematic object-oriented transformation of a Merise analysis (Isabelle Borne, Annya Romanczuk, Frederique Stefani Ecole des Mines de Nantes - F)
- [C] Object Evolution by Model Evolution (Roland T. Mittermeir, Helfried Pirker, Dominik Rauner-Reithmayer Universität Klagenfurt A)

# **10 March 1998 (Room Left)**

# **(9:00-10:00) Keynote Speaker (Chair: Elliot Chikofsky)**

• [R] Evolving Software Practice for Year 2000 and Beyond. Dr. Shawn Bohner, Program Director, META Group - Software Engineering Strategies, USA

# **(10:00-10:50) Session B1: Tool Architecture (Chair: Lutz Richter, Institut fuer Informatik - Universitaet Zuerich, SW)**

- [C] Architecture and Functions of a Commercial Software Reengineering Workbench (Harry M. Sneed Software Engineering Service GmbH D)
- [C] Control Flow Normalization for COBOL/CICS Legacy System (Mark van den Brand, Alex Sellink, Chris Verhoef, University of Amsterdam -NL)

## **(10:50-11:10) Coffee Break**

# **(11:10-12:00) Session B2: STEVENS LECTURE ON SOFTWARE DEVELOPMENT METHODS** (1998) **(Chair: Elliot Chikofsky, DMR Consulting Group, USA)**

• [R] Presentation of the Wayne Stevens Award and the Stevens Lecture on Software Development Methods. [\(see for explanation\) \(](#page-0-0)See [http://www.reengineer.org/ref98/index.html#stevens\)](http://www.reengineer.org/ref98/index.html#stevens)

# **(12:00-12:50) Session B3: Software Architecture (Chair: Antonia Bertolino, IEI CNR, I)**

- [C] Assessing Architectural Complexity (Rick Kazman Carnege Mellon University USA Marcus Burth University of Mannheim D)
- [C] Architecture recovery for Software Evolution (Juan C. Duenas, William Lopes, Juan A. de la Puente Universidad Politecnica de Madrid E)

Preliminary Program

**(12:50-14:05) Lunch**

# **(14:05-16:10) Session B4: Results of the Reverse Engineering Demonstration Project, I (Chair: Elliot Chikofsky, DMR Consulting Group, USA)**

Companies, research centres, and universities participating in the Reverse Engineering Demonstration Project will present their results on the analysis of a single software system using different tools and techniques. (See<http://www.worldpath.com/reproject/>)

#### **(16:10-16:30) Coffee Break**

**(16:30-18:10) Session B5: Results of the Reverse Engineering Demonstration Project, II (Chair: Elliot Chikofsky, DMR Consulting Group, USA)**

# **10 March 1998 (Room Right)**

# **(10:00-10:50) Session C1: Reverse Engineering in Practice, I (Chair: Peter Aiken, Virginia Commonwealth University, USA)**

- [R<sup>\*</sup>] A Process for Reverse Engineering of AXE 10 Software (Staffan Haglund, Ericsson Software Technology AB Sweden)
- [R\*] Regenerative Verification and Validation: Moving Forward From Reverse Engineering (Tom Roberts TASC Bill Farley Motorola Inc. -USA)

**(10:50-11:10) Coffee Break**

# **(12:00-12:50) Session C2: CSMR98 Industrial Track (Chair: Maurizio Campanai, CESVIT, I)**

- [C\*] Re-engineering Legacy Systems for the Privatised Railway, ESSI Project CARERRAS (David Fox, BR Business Systems, Stooperdale Offices, England)
- [C\*] Introduction of a Software Project Management System, in a Steel Industrial Company, ESSI Project PROMASYS (Cristina Ortiz Vicente, Gonvarri Industrial, S.A., Spain)

## **(12:50-14:05) Lunch**

# **(14:30-16:10) Session C3: Data Reengineering (Chair:Tereza Kirner, University of Sao Carlos - BR)**

- [C] A Generic Approach for Data Reverse Engineering Taking into Account Application Domain Knowledge (Sonia Ayachi Ghannouchi, H. H. B. Ghezola, F. Kamoun - ENSI (National School for Computer Studies) - Tunisie)
- [C] A strategy for reducing the effort for database schema maintenance (Donatella Castelli Istituto di Elaborazione dell'Informazione I)
- [R] Data Reverse Engineering Methods in Practice (Peter Aiken Virginia Commonwealth University USA)

•  $[R^*]$  Database Reengineering for Quality (Elvira Locuratolo - IEI - CNR; Mario Loffredo, Oreste Signore, CNUCE - CNR - I)

### **(16:10-16:30) Coffee Break**

# **(16:30-17:20) Session C4: Logic Programming, Telecommunication (Chair: Paolo Nesi, Universita' di Firenze, I)**

- [C] A Metric Suite for Concurrent Logic Programs (Jianjun Zhao Fukouka Institute of Technology Jingde Cheng, Kazuo Ushijima Kyushu University - JP)
- [C] Identifying Fault Prone Modules An Empirical Study in Telecommunication System (Sung-Back Hong, Kapsu Kim ISDN Call Processing Section, ETRI - KR)

# **(17:20-18:10) Session C5: Program Understanding (Chair: Franz Lehner, University of Regensburg, D)**

- [C] On Constructing a Tool to Verify Programs for Processors Built in Machines (Tomoya Ohta, Norihiro Matsumara, Yukihiro Itoh- Shizuoka university - JP)
- [R\*] Improving Comprehensibility of Software with Diagramming, Folding, and Coloring (James H. Cross II Auburn University USA)

# **11 March 1998**

# **(9:00-10:00) Keynote Speaker (Chair: Franz Lenher & Paolo Nesi)**

• [C] Continuous Engineering for Industrial Scale Software Systems. Prof. Dr. Herbert Weber, Fraunhofer-Institut fuer Software- und Systemtechnik ISST, Germany

# **(10:00-10:50) Session D1: Maintenance Effort (Chair: Franz Lehner, University of Regensburg, D)**

- [C] Modeling Maintenance Effort by means of Dynamic System (F.Calzolari, G. Antoniol, P. Tonella IRST I)
- [C] Improving Defect Removal Effectiveness for Software Development (Hareton K. N. Leung The Hong Kong Polytechnic University)
- [C] The Extract-Transform-Rewrite Cycle A Step Towards metaCARE (J. Ebert, B. Kullbach, A. Panse University of Koblenz D)

# **(11:15-11:35) Coffee Break**

# **(11:35-12:50) Session D2: Business Information Technology (Chair: Reiner R. Dumke, University of Magdeburg - D)**

- [C] An Organizational Framework for Mass-Customized Business Application (Petra Ludwig, Thomas Kaufmann, Harald Liessmann Bavarian Research Center for Knowledge-Based Systems - D)
- [R] Driving IT Decisions from Architectural Principles (Elliot Chikofsky DMR Consulting Group USA)
- [R\*] Architectural Reflection: Bridging the Gap Between a Running System and its Architectural Specification (Walter Cazzola, Andrea Savigni, Andrea Sosio, Francesco Tisato, University of Milano - I)
### **(12:50-14:05) Lunch**

### **(14:05-15:20) Session D3: System Assessment (Chair: Stefano Nocentini, IBM, I)**

- [C] Towards Mature Measurement Program (Frank Niessink, Hans van Vliet Universiteit Amsterdam NL)
- [C] A Tool for Process and Product Assessment of C++ Applications (Fabrizio Fioravanti, Paolo Nesi, Sandro Perlini University of Florence I)
- [C] Software Testability Measurement derived from Data Flow Analysis (Pu-Lin Yeh, Jin-Cherng Lin- Tatung Institute of Technology Taiwan)

### **(15:20-16:10) Session D4: Reverse Engineering in Practice, II (Chair: Peter Aiken, Virginia Commonwealth University, USA)**

- $[R^*]$  A Proposed Reverse Engineering Technique to Redocument High-Level Control Structures of Embedded Systems Software (Dan Wilkening -TASC - USA)
- [R\*] Current Parsing Techniques in Software Renovation Considered Harmful (Mark van den Brand CWI Alex Sellink, Chris Verhoef, University of Amsterdam - NL)

### **(16:10-16:30) Coffee Break**

## **(16:30-18:10) Session D5: CSMR98 Open Forum, II (Chairs: Alessandro Fantechi, Fabrizio Fioravanti, Univ. Firenze, I)**

- [C] DBFW A Simple DataBase FrameWork for the Evaluation and Maintenance of Automated Theorem Prover Data (Peter Jakobi, Andreas Wolf -Technische Universitat Munchen D)
- [C] Reengineering of Distributed Systems Using Formal Methods (Stephan Kleuker University of Oldenburg D)
- [C] Tailoring the Process Model for Maintanance and Reengineering (Sara Stoecklin, Deidre Wiliams Florida Agricoltural & Mechanical University - Peter Stoecklin - PCSA Inc. - USA)
- [C] A sound and Practical Approach to the Re-Engineering of Time Critical System (H.Zedan H. Yang De Montfort University UK)
- [C] Software Artifacts Reuse and Maintenance An organizational Framework (Claudine Toffolon, Salem Dakhli Paris-Dauphine University F)
- [C] The Task Artifact Cycle: Some Experiences from Reengineering Practice (Sebastian Kutscha, sd&m GmbH und Co KG, D)

### **(18:10) Conference Closure**

**Comment** [csmr98@aguirre.ing.unifi.it](mailto:nesi@ingfi1.ing.unifi.it) Dip. Sistemi e Informatica, Università degli Studi di Firenze Via S. Marta, 3, 50139 Firenze, Italy Tel: +39-55-4796523, Fax: +39-55-4796363

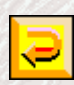

[http://www.dsi.unifi.it/~nesi/csmr98.html](#page-0-0)

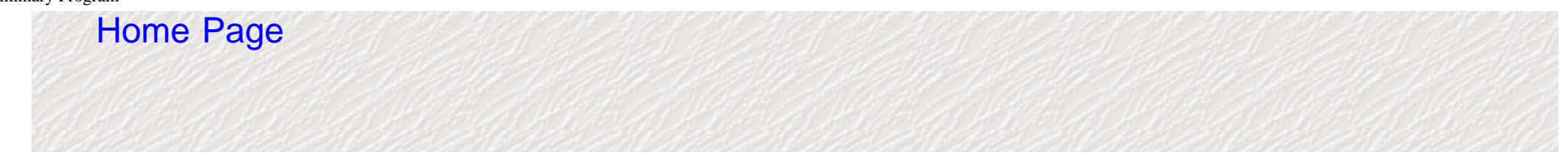

# **CALL FOR PAPER**

- [Click here to download the PostScript version of CFPs.](http://www.dsi.unifi.it/~nesi/cfp98e.ps)
- [Click here for the Word Version of CFPs.](http://www.dsi.unifi.it/~nesi/cfp98e.doc)

# **SUBMISSION OF PAPER**

There are two types of papers: full length papers (not exceeding 4000 words in length and including a 150-200 word abstract) and short papers (not exceeding 2000 words in length and including a 75-100 word abstract). Authors are strongly encouraged to send a PostScript version of their paper by anonymous ftp to ftp.dsi.unifi.it and put this file into the directory pub/CSMR98/incoming

(in order to avoid overwritings, the PostScript file should be named:  $\langle$  author surname.firstname.date of birth $\rangle$ .ps).

In addition, they should send by e-mail to [CSMR98@aguirre.ing.unifi.it](mailto:CSMR98@aguirre.ing.unifi.it) the title of the paper, full names, affiliations, postal and e-mail addresses of all authors, fax and telephone numbers. Alternatively, the paper can be sent by postal mail. In that case, five copies of all the above items should be sent to a program chairman. For more information please contact the organization at the following addresses, or directly the related chair:

- [csmr98@aguirre.ing.unifi.it](mailto:csmr98@aguirre.ing.unifi.it)
- <http://www.isst.fhg.de/csmr>
- [http://www.dsi.unifi.it/~nesi/csmr98.html](#page-0-0)

The following signed information should be included in the submission: All necessary clearances have been obtained for the publication of this paper. If accepted, the author(s) will prepare the camera-ready manuscript in time for inclusion in the proceedings, and will personally present the paper at the working conference.

The proceedings will be published by IEEE Computer Society. Full papers exceeding 8 pages (short papers 4 pages) will be charged for pages in excess.

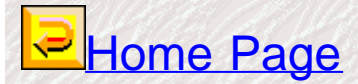

Dear Author,

Congratulations on the acceptance of your paper for publication in the proceedings of the 2nd EUROMICRO CONFERENCE on SOFTWARE MAINTENANCE AND REENGINEERING, (CSMR'98), scheduled to be held March 8-11, 1998, in Florence, Italy.

Please note: The page length for your paper is four (4) pages.

Note: we prefer that you send your paper as a postscript file via ftp to the following ftp site:

 ftp.computer.org log in as anonymous go to> \pub\incoming\cspress\csmr98\

Please follow the naming convention of the first author's name as the file name, as, John Smith's paper would be named <smith.ps>. And, importantly, fax your signed IEEE Copyright Release form to: Bob Werner, CSMR98, 714-761-1784. (Please use form below.)

### YOUR PAPER DEADLINE IS JANUARY 5.

Attached to this message is a set of electronic instructions for formatting your paper:

COPYRIGHT release - print out the form below, fill it out COMPLETELY (including the title of your paper, authors, etc.), and fax your signed IEEE Copyright Release form to:

Bob Werner, CSMR98, 714-761-1784.

ELECTRONIC ABSTRACT of your paper - Only e-mailed abstracts will be accepted. Send your abstract to: csmr98-abs@computer.org. Note: as it takes some time to set up this account, please do not send the abstract before the paper due date. Allow at least 2 weeks after the paper due date to send your abstract.

http://www.dsi.unifi.it/~nesi/crstyle.short[21/02/2014 23:15:29] REPRINTS - Print out the electronic form in the attachment and use it if you wish to order reprints.

Thank you,

Bob Werner CSMR'98 IEEE Computer Society 10662 Los Vaqueros Circle Los Alamitos, CA 90720 USA

Ph: 714-821-8380 Fax: 714-761-1784

=======================CUT HERE=========================

### IEEE COPYRIGHT FORM

The IEEE has developed this form with great care and with the best interests of its members and contributing authors in mind. Therefore, in order to maintain uniform treatment among all contributors, Company or other forms may not be substituted for this form, nor may any wording of this form be changed. This form is intended for original, previously unpublished material submitted to IEEE periodicals and conference publications. This form, when completed, must accompany any such material in order to be published by the IEEE. Please read it carefully and keep a copy of it for your files.

TITLE OF WORK (hereinafter, "the work"):

AUTHOR(S):

PUBLICATION TITLE/DATE: 2nd EUROMICRO CONFERENCE on SOFTWARE MAINTENANCE AND REENGINEERING (CSMR'98)

============================================================

#### PART A - COPYRIGHT TRANSFER FORM

(U.S. Government employees whose work is not subject to U.S. copyright should so certify by signing Part B overleaf. Authors of works subject to Crown Copyright should sign Part C overleaf.)

The undersigned hereby assigns all copyright rights in and to the

above work to The Institute of Electrical and Electronics Engineers, Inc. (the "IEEE"). The undersigned hereby represents and warrants that the work is original and that he/she is the author of the work, except possibly for material such as text passages, figures, and data that clearly identify the original source, with permission notices from the copyright owners where required. The undersigned represents that he/she has the power and authority to make and execute this assignment.

In return for these rights, the IEEE recognizes the retained rights noted in items 1 and 4 below, and grants to the above authors and employers for whom the work may have been performed a royalty-free license to use the material as noted in items 2 and 3. Item 5 stipulates that authors and employers must seek permission to republish in cases not covered by Items 2, 3, and 4.

1. Employers (or authors) retain all proprietary rights in any process, procedure, or article of manufacture described in the work.

2. Authors/employers may reproduce or authorize others to reproduce the above work, material extracted verbatim from the above work, or derivative works for the author's personal use or for company use provided that the source and the IEEE copyright notice are indicated, that the copies are not used in any way that implies IEEE endorsement of a product or service of an employer, and that the copies themselves are not offered for sale. (See "Author/Employer Rights" overleaf.)

3. Authors/employers may make limited distribution of all or portions of the above work prior to publication if they inform the IEEE of the nature and extent of such limited distribution prior thereto.

4. In the case of work performed under a U.S. Government contract or grant, IEEE recognizes that the U.S. Government has royalty-free permission to reproduce all or portions of the above work, and to authorize others to do so, for official U.S. Government purposes only, if the contract/grant so requires. (Appropriate documentation may be attached, but IEEE's Copyright Form MUST BE SIGNED. See "U.S. Government Employees/U.S. Government Contract Work" overleaf.)

5. For all circumstances not covered by Items 2, 3, and 4, authors/employers must request permission from the IEEE Copyrights Office to reproduce or authorize the reproduction of the work or

material extracted verbatim from the work, including figures and tables. Please see notes on "IEEE Obligations" as copyright holder.

In the event the above work is not accepted and published by the IEEE or is withdrawn by the author(s) before acceptance by the IEEE, this agreement becomes null and void.

\_\_\_\_\_\_\_\_\_\_\_\_\_\_\_\_\_\_\_\_\_\_\_\_\_\_\_\_\_\_\_\_\_\_\_\_\_\_\_\_\_\_\_\_\_\_\_\_\_\_\_\_\_\_\_\_\_\_\_\_\_\_\_ AUTHORIZED SIGNATURE TITLE \_\_\_\_\_\_\_\_\_\_\_\_\_\_\_\_\_\_\_\_\_\_\_\_\_\_\_\_\_\_\_\_\_\_\_\_\_\_\_\_\_\_\_\_\_\_\_\_\_\_\_\_\_\_\_\_\_\_\_\_\_\_\_ EMPLOYER FOR WHOM WORK WAS PERFORMED (if applicable) DATE \_\_\_\_\_\_\_\_\_\_\_\_\_\_\_\_\_\_\_\_\_\_\_\_\_\_\_\_\_\_\_\_\_\_\_\_\_\_\_\_\_\_\_\_\_\_\_\_\_\_\_\_\_\_\_\_\_\_\_\_\_\_\_ AUTHOR'S DAYTIME PHONE FAX EMAIL

#### JOINT AUTHORSHIP:

For jointly authored works, all the joint authors should sign, or one of the authors should sign as an authorized agent for the others. In the case of multiple authorship where one or more authors are Government employees but at least one author is not, that non-Government author should sign Part A of this Form.

#### PART B -- U.S. GOVERNMENT EMPLOYEE CERTIFICATION

Authors who are U.S. Government employees are not required to sign Part A of the IEEE Copyright Form, but any coauthors outside the U.S. Government are required to sign Part A (see JOINT AUTHORSHIP overleaf). Authors whose work was performed under a U.S. Government contract or grant, but who are not Government employees, are required to sign Part A of this form (see item 4 under Part A). Signing Part B will certify that ALL authors of the above work are employees of the U.S. Government and performed this work as part of their official duties and that the work is therefore not subject to U.S. copyright protection.

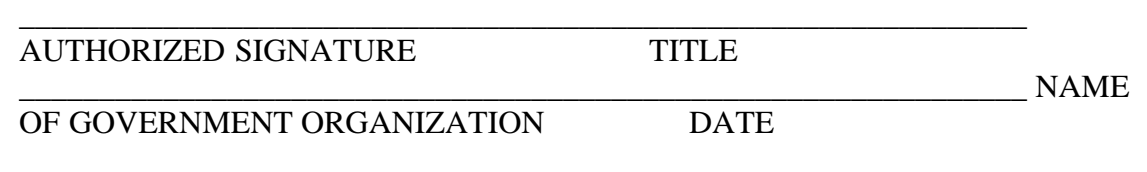

 $==$  PART C -

### CROWN COPYRIGHT

Authors who are employees of the British Government (or a -British Commonwealth Government) and whose works are subject to Crown Copyright, may sign Part C below. IEEE recognizes and will honor Crown Copyright as it does U.S. Copyright. It is understood that, in asserting Crown Copyright, IEEE in no way diminishes its rights as publisher. Signing Part C will certify that ALL authors of the above work are subject to Crown Copyright. (Appropriate documentation and instructions regarding wording of Crown Copyright notice may be attached.)

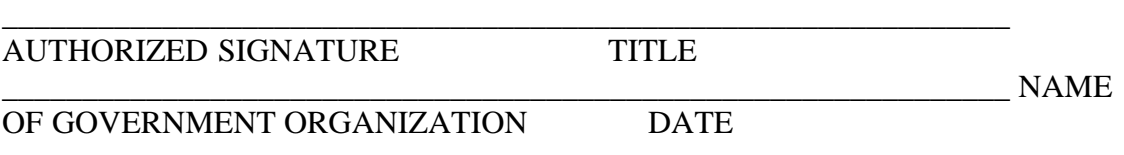

========================================================= Notes and

Information for Authors and Their Employers

#### IEEE POLICY:

In connection with its publishing activities, it is the formal policy of the IEEE to own the copyrights to all copyrightable material in its technical publications, and to the individual contributions contained therein, in order to protect the interests of the IEEE, its authors and their employers, and, at the same time, to facilitate the appropriate re-use of this material by others. The IEEE distributes its technical publications throughout the world and does so by various means such as hard copy, microfiche, microfilm, and electronic media. It also abstracts and may translate its publications, and articles contained therein, for inclusion in various compendiums and similar publications, etc. When an article is submitted for publication to the IEEE, the IEEE

understands that its acceptance of the article implies that IEEE has the rights to do all of the things it normally does with such an article.

IEEE Policy 6.17 - Clearance of Papers - applies to all material submitted to IEEE: "The IEEE must of necessity assume that material presented at its meetings or submitted to its publications is properly

available for general dissemination to the audiences these activities are organized to serve. It is the responsibility of the authors, not the IEEE, to determine whether disclosure of their material requires the prior consent of other parties and, if so, to obtain it."

Furthermore, the IEEE must assume that, if an author uses within his/her article previously published and/or copyrighted material that permission has been obtained for such use and that any required credit lines, copyright notices, etc. are duly noted.

#### IEEE OBLIGATIONS:

In exercising its rights under copyright, the IEEE will make all reasonable efforts to act in the interests of the authors and employers as well as in its own interest. In handling third party reprint/republication requests for an IEEE work, IEEE requires that: 1) the consent of the first-named author be sought as a condition in granting republication (of a full paper) to others; and 2) the consent of the employer be obtained as a condition in granting permission to others to re-use all or portions of a paper for promotion or marketing purposes.

#### AUTHOR/COMPANY RIGHTS:

If you are employed and you prepared your paper as part of your job, the rights to your work rest initially with your employer. In that case, when you sign the copyright transfer form, we assume you are authorized to do so by your employer and that your employer has consented to all the terms and conditions of this form. If not, it should be signed by someone so authorized. (See also Policy 6.17 above.)

SPECIAL NOTE TO EMPLOYERS: Just as the IEEE requires a signed copyright transfer form (for copyrightable material) in order to do "business as usual," it is the intent of the transfer portion of the form to return rights to the author and employer so that they, too, may do "business as usual."

Please note that, although authors are permitted to reuse all or portions of their IEEE-copyrighted material in other works, this does not include granting third party requests for reprinting, republishing or other types of re-use. ALL THIRD-PARTY REQUESTS MUST BE HANDLED BY THE IEEE COPYRIGHTS & PERMISSION OFFICE. PLEASE DIRECT ALL QUESTIONS ABOUT IEEE COPYRIGHT POLICY OR THIS FORM TO:

Manager, Copyrights and Permissions, IEEE Service Center, 445 Hoes Lane,

P.O. Box 1331, Piscataway, NJ 08855-1331. Telephone: (908) 562-3966.

====== file: COPYRGHT.TXT ==========================

### IEEE COPYRIGHT FORM

### THE COPYRIGHT RELEASE FORM FOLLOWS. PLEASE PRINT IT OUT, FILL IT IN COMPLETELY, AND RETURN IT WITH YOUR PAPER.

========================CUT HERE========================

### IEEE COPYRIGHT FORM

The IEEE has developed this form with great care and with the best interests of its members and contributing authors in mind. Therefore, in order to maintain uniform treatment among all contributors, Company or other forms may not be substituted for this form, nor may any wording of this form be changed. This form is intended for original, previously unpublished material submitted to IEEE periodicals and conference publications. This form, when completed, must accompany any such material in order to be published by the IEEE. Please read it carefully and keep a copy of it for your files.

TITLE OF WORK (hereinafter, "the work"):

### AUTHOR(S):

### PUBLICATION TITLE/DATE:

#### ============================================================ PART A - COPYRIGHT TRANSFER FORM

(U.S. Government employees whose work is not subject to U.S. copyright should so certify by signing Part B overleaf. Authors of works subject to Crown Copyright should sign Part C overleaf.)

The undersigned hereby assigns all copyright rights in and to the above work to The Institute of Electrical and Electronics Engineers, Inc. (the "IEEE"). The undersigned hereby represents and warrants that the work is original and that he/she is the author of the work, except possibly for

material such as text passages, figures, and data that clearly identify the original source, with permission notices from the copyright owners where required. The undersigned represents that he/she has the power and authority to make and execute this assignment.

In return for these rights, the IEEE recognizes the retained rights noted in items 1 and 4 below, and grants to the above authors and employers for whom the work may have been performed a royalty-free license to use the material as noted in items 2 and 3. Item 5 stipulates that authors and employers must seek permission to republish in cases not covered by Items 2, 3, and 4.

1. Employers (or authors) retain all proprietary rights in any process, procedure, or article of manufacture described in the work.

2. Authors/employers may reproduce or authorize others to reproduce the above work, material extracted verbatim from the above work, or derivative works for the author's personal use or for company use provided that the source and the IEEE copyright notice are indicated, that the copies are not used in any way that implies IEEE endorsement of a product or service of an employer, and that the copies themselves are not offered for sale. (See "Author/Employer Rights" overleaf.)

3. Authors/employers may make limited distribution of all or portions of the above work prior to publication if they inform the IEEE of the nature and extent of such limited distribution prior thereto.

4. In the case of work performed under a U.S. Government contract or grant, IEEE recognizes that the U.S. Government has royalty-free permission to reproduce all or portions of the above work, and to authorize others to do so, for official U.S. Government purposes only, if the contract/grant so requires. (Appropriate documentation may be attached, but IEEE's Copyright Form MUST BE SIGNED. See "U.S. Government Employees/U.S. Government Contract Work" overleaf.)

5. For all circumstances not covered by Items 2, 3, and 4, authors/employers must request permission from the IEEE Copyrights Office to reproduce or authorize the reproduction of the work or material extracted verbatim from the work, including figures and tables. Please see notes on "IEEE Obligations" as copyright holder.

In the event the above work is not accepted and published by the IEEE or is withdrawn by the author(s) before acceptance by the IEEE, this agreement becomes null and void.

\_\_\_\_\_\_\_\_\_\_\_\_\_\_\_\_\_\_\_\_\_\_\_\_\_\_\_\_\_\_\_\_\_\_\_\_\_\_\_\_\_\_\_\_\_\_\_\_\_\_\_\_\_\_\_\_\_\_\_\_\_\_\_ AUTHORIZED SIGNATURE TITLE

\_\_\_\_\_\_\_\_\_\_\_\_\_\_\_\_\_\_\_\_\_\_\_\_\_\_\_\_\_\_\_\_\_\_\_\_\_\_\_\_\_\_\_\_\_\_\_\_\_\_\_\_\_\_\_\_\_\_\_\_\_\_\_ EMPLOYER FOR WHOM WORK WAS PERFORMED (if applicable) DATE

\_\_\_\_\_\_\_\_\_\_\_\_\_\_\_\_\_\_\_\_\_\_\_\_\_\_\_\_\_\_\_\_\_\_\_\_\_\_\_\_\_\_\_\_\_\_\_\_\_\_\_\_\_\_\_\_\_\_\_\_\_\_\_ AUTHOR'S DAYTIME PHONE FAX EMAIL

#### JOINT AUTHORSHIP:

For jointly authored works, all the joint authors should sign, or one of the authors should sign as an authorized agent for the others. In the case of multiple authorship where one or more authors are Government employees but at least one author is not, that non-Government author should sign Part A of this Form.

### PART B -- U.S. GOVERNMENT EMPLOYEE CERTIFICATION

Authors who are U.S. Government employees are not required to sign Part A of the IEEE Copyright Form, but any coauthors outside the U.S. Government are required to sign Part A (see JOINT AUTHORSHIP overleaf). Authors whose work was performed under a U.S. Government contract or grant, but who are not Government employees, are required to sign Part A of this form (see item 4 under Part A). Signing Part B will certify that ALL authors of the above work are employees of the U.S. Government and performed this work as part of their official duties and that the work is therefore not subject to U.S. copyright protection.

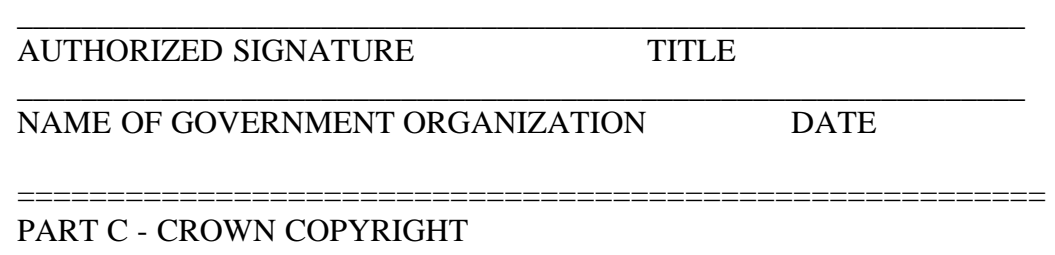

Authors who are employees of the British Government (or a -British Commonwealth Government) and whose works are subject to Crown Copyright, may sign Part C below. IEEE recognizes and will honor Crown Copyright as it does U.S. Copyright. It is understood that, in asserting Crown

Copyright, IEEE in no way diminishes its rights as publisher. Signing Part C will certify that ALL authors of the above work are subject to Crown Copyright. (Appropriate documentation and instructions regarding wording of Crown Copyright notice may be attached.)

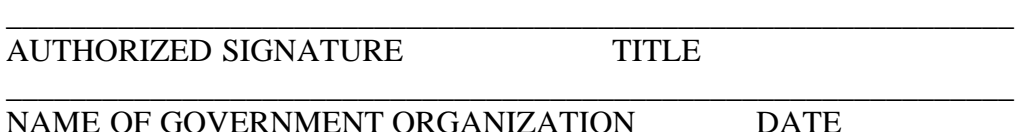

========================================================= Notes and Information for Authors and Their Employers

#### IEEE POLICY:

In connection with its publishing activities, it is the formal policy of the IEEE to own the copyrights to all copyrightable material in its technical publications, and to the individual contributions contained therein, in order to protect the interests of the IEEE, its authors and their employers, and, at the same time, to facilitate the appropriate re-use of this material by others. The IEEE distributes its technical publications throughout the world and does so by various means such as hard copy, microfiche, microfilm, and electronic media. It also abstracts and may translate its publications, and articles contained therein, for inclusion in various compendiums and similar publications, etc. When an article is submitted for publication to the IEEE, the IEEE understands that its acceptance of the article implies that IEEE has the rights to do all of the things it normally does with such an article.

IEEE Policy 6.17 - Clearance of Papers - applies to all material submitted to IEEE: "The IEEE must of necessity assume that material presented at its meetings or submitted to its publications is properly available for general dissemination to the audiences these activities are organized to serve. It is the responsibility of the authors, not the IEEE, to determine whether disclosure of their material requires the prior consent of other parties and, if so, to obtain it."

Furthermore, the IEEE must assume that, if an author uses within his/her article previously published and/or copyrighted material that permission has been obtained for such use and that any required credit lines, copyright notices, etc. are duly noted.

#### IEEE OBLIGATIONS:

In exercising its rights under copyright, the IEEE will make all reasonable efforts to act in the interests of the authors and employers as well as in its own interest. In handling third party reprint/republication requests for an IEEE work, IEEE requires that: 1) the consent of the first-named author be sought as a condition in granting republication (of a full paper) to others; and 2) the consent of the employer be obtained as a condition in granting permission to others to re-use all or portions of a paper for promotion or marketing purposes.

### AUTHOR/COMPANY RIGHTS:

If you are employed and you prepared your paper as part of your job, the rights to your work rest initially with your employer. In that case, when you sign the copyright transfer form, we assume you are authorized to do so by your employer and that your employer has consented to all the terms and conditions of this form. If not, it should be signed by someone so authorized. (See also Policy 6.17 above.)

SPECIAL NOTE TO EMPLOYERS: Just as the IEEE requires a signed copyright transfer form (for copyrightable material) in order to do "business as usual," it is the intent of the transfer portion of the form to return rights to the author and employer so that they, too, may do "business as usual."

Please note that, although authors are permitted to reuse all or portions of their IEEE-copyrighted material in other works, this does not include granting third party requests for reprinting, republishing or other types of re-use. ALL THIRD-PARTY REQUESTS MUST BE HANDLED BY THE IEEE COPYRIGHTS & PERMISSION OFFICE. PLEASE DIRECT ALL QUESTIONS ABOUT IEEE COPYRIGHT POLICY OR THIS FORM TO:

 Manager, Copyrights and Permissions, IEEE Service Center, 445 Hoes Lane, P.O. Box 1331, Piscataway, NJ 08855-1331. Telephone: (908) 562-3966.

============= END OF DOCUMENT ===================

========== file: INSTRUCT.TXT =======================

AUTHOR GUIDELINES FOR 8.5x11-INCH PROCEEDINGS MANUSCRIPTS

Congratulations on the acceptance of your paper for publication. Please follow the steps outlined below when submitting your manuscript to the IEEE Computer Society Press. Note there have been some changes to the measurements from previous instructions. Please read the following carefully.

(1) ALL MANUSCRIPTS MUST BE IN ENGLISH.

(2) PRINTING YOUR PAPER. Print your properly formatted text on high-quality, 8.5 x 11-inch white printer paper. A4 paper is also acceptable, but please leave the extra 0.5 inch (1.27 cm) at the BOTTOM of the page.

(3) MARGINS AND PAGE NUMBERING. All printed material, including text, illustrations, and charts, must be kept within a print area 6-7/8 inches (17.5 cm) wide by 8-7/8 inches (22.54 cm) high. Do not write or print anything outside the print area. Number your pages lightly, in pencil, on the upper right-hand corners of the BACKS of the pages (for example, 1/10, 2/10, or 1 of 10, 2 of 10, and so forth). Please do not write on the fronts of the pages, nor on the lower halves of the backs of the pages.

(4) FORMATTING YOUR PAPER. All text must be in a two-column format. The total allowable width of the text area is 6-7/8 inches (17.5 cm) wide by 8-7/8 inches (22.54 cm) high. Columns are to be 3-1/4 inches (8.25 cm) wide, with a  $5/16$  inch (0.8 cm) space between them. The main title (on the first page) should begin 1-3/8 inches (3.49 cm) from the top edge of the page. The second and following pages should begin 1.0 inch (2.54 cm) from the top edge. On all pages, the bottom margin should be 1-1/8 inches (2.86 cm) from the bottom edge of the page for 8.5 x 11-inch paper; for A4 paper, approximately 1-5/8 inches (4.13 cm) from the bottom edge of the page.

(5) TYPE-STYLE AND FONTS. Wherever Times is specified, Times Roman may also be used. If neither is available on your word processor, please use the font closest in appearance to Times that you have access to.

MAIN TITLE. Center the title 1-3/8 inches (3.49 cm) from the top edge of the first page. The title should be in Times 14-point, boldface type. Capitalize the first letter of nouns, pronouns, verbs, adjectives, and adverbs; do not capitalize articles, coordinate conjunctions, or prepositions (unless

the title begins with such a word). Leave two blank lines after the title.

AUTHOR NAME(s) and AFFILIATION(s) are to be centered beneath the title and printed in Times 12-point, non-boldface type. This information is to be followed by two blank lines.

The ABSTRACT and MAIN TEXT are to be in a two-column format.

The ABSTRACT is to be in fully-justified italicized text, at the top of the left-hand column, below the author and affiliation information. Use the word "Abstract" as the title, in 12-point Times, boldface type, centered relative to the column, initially capitalized. The abstract is to be in 10-point, single-spaced type. The abstract may be up to 3 in. (7.62 cm) long. Leave two blank lines after the Abstract, then begin the main text.

NOTE: An ELECTRONIC copy of your Abstract -- including the conference name, paper title, keywords, author names, addresses, and affiliations -- must be sent to the IEEE Computer Society Press Abstracts Department. The electronic copy is to be an ASCII text file submitted via e-mail to the Abstracts Internet address indicated in the cover letter.

MAIN TEXT. Type main text in 10-point Times, single-spaced. Do NOT use double-spacing. All paragraphs should be indented 1 pica (approximately 1/6 inch or 0.422 cm). Be sure your text is fully justified -- that is, flush left and flush right. Please do not place any additional blank lines between paragraphs. Figure and table captions should be 10-point Helvetica (or a similar sans-serif font) boldface type; callouts should be 9-point Helvetica, non-boldface. Initially capitalize only the first word of section titles and first-, second-, and third-order headings.

FIRST-ORDER HEADINGS. (For example, 1. Introduction) should be Times 12-point boldface, initially capitalized, flush left, with one blank line before, and one blank line after.

SECOND-ORDER HEADINGS. (For example, 1.1. Database elements) should be Times 11-point boldface, initially capitalized, flush left, with one blank line before, and one after. If you require a third-order heading (we discourage it), use 10-point Times, boldface, initially capitalized, flush left, preceded by one blank line, followed by a period and your text on the same line.

(6) FOOTNOTES. Use footnotes sparingly (or not at all!) and place them at the bottom of the column on the page on which they are referenced. Use Times 8-point type, single-spaced. To help your readers, avoid using footnotes altogether and include necessary peripheral observations in the text (within parentheses, if you prefer, as in this sentence).

(7) REFERENCES. List and number all bibliographical references in 9-point Times, single-spaced, at the end of your paper. When referenced in the text, enclose the citation number in square brackets, for example [1]. Where appropriate, include the name(s) of editors of referenced books.

(8) ILLUSTRATIONS, GRAPHS, AND PHOTOGRAPHS. All graphics should be

centered. Your artwork must be in place in the article (preferably printed as part of the text rather than pasted up). If you are using photographs and are able to have halftones made at a print shop, use a 100- or 110-line screen. If you must use plain photos, they must be pasted onto your manuscript. Use rubber cement to affix the halftones or photos in place. Black and white, clear, glossy-finish photos are preferable to color. Supply the best quality photographs and illustrations possible. Penciled lines and very fine lines do not reproduce well. Remember, the quality of the book cannot be better than the originals provided. Do NOT use tape on your pages!

(9) COLOR. The use of color on interior pages (that is, pages other than the cover) is prohibitively expensive. We publish interior pages in color only when it is specifically requested and budgeted for by the conference organizers. DO NOT SUBMIT COLOR IMAGES IN YOUR PAPER UNLESS SPECIFICALLY INSTRUCTED TO DO SO.

(10) SYMBOLS. If your word processor or typewriter cannot produce Greek letters, mathematical symbols, or other graphical elements, please use pressure-sensitive (self-adhesive) rub-on symbols or letters (available in most stationery stores, art stores, or graphics shops).

(11) COPYRIGHT FORMS. You must include your signed IEEE copyright release form when you submit your finished paper. We MUST have this form before your paper can be published in the proceedings.

Please direct any questions to the production editor in charge of these proceedings at the IEEE Computer Society Press: Phone (714) 821-8380, or Fax (714) 761-1784.

================== END OF DOCUMENT ======================

IEEE COMPUTER SOCIETY REPRINT PRICE SCHEDULE

\* ALL REPRINTS ARE PRINTED ON 60# COATED STOCK, SADDLE STITCHED

\* PRICES INCLUDE SEPARATE COVERS AND ALL SHIPPING COSTS (EXCEPT DUTIES AND TAXES)

\* ALL ORDERS MUST BE PREPAID BY CHECK OR CREDIT CARD

\* US GOVERNMENT ORDERS MUST BE ACCOMPANIED BY A SIGNED PURCHASE ORDER

BLACK & WHITE

------------------------------------------------------------------------------

 PAGES 1-4PG 5-8PG 9-12PG 13-16PG 17-20PG 21-24PG 25-28PG 29-32PG **QUANTITY** 50 \$180 \$302 \$426 \$529 \$615 \$680 \$728 \$756 100 \$210 \$336 \$473 \$588 \$683 \$756 \$809 \$840 200 \$252 \$404 \$568 \$706 \$820 \$908 \$970 \$1,008 300 \$294 \$471 \$663 \$825 \$957 \$1,059 \$1,131 \$1,176 400 \$336 \$540 \$756 \$940 \$1,092 \$1,208 \$1,292 \$1,344 500 \$380 \$605 \$850 \$1,060 \$1,230 \$1,360 \$1,455 \$1,515 1000 \$630 \$1,010 \$1,420 \$1,760 \$2,050 \$2,270 \$2,430 \$2,520 ADD'L 100 \$500 \$810 \$1,130 \$1,410 \$1,640 \$1,810 \$1,940 \$2,020

#### COLOR

------------------------------------------------------------------------------

 PAGES 1-4PG 5-8PG 9-12PG 13-16PG 17-20PG 21-24PG 25-28PG 29-32PG **QUANTITY** 50 \$639 \$915 \$1,213 \$1,465 \$1,672 \$1,901 \$2,108 \$2,291 100 \$710 \$1,016 \$1,348 \$1,628 \$1,858 \$2,113 \$2,342 \$2,546 200 \$812 \$1,180 \$1,578 \$1,914 \$2,190 \$2,496 \$2,770 \$3,016 300 \$914 \$1,343 \$1,808 \$2,198 \$2,522 \$2,879 \$3,200 \$3,485 400 \$1,016 \$1,508 \$2,036 \$2,484 \$2,852 \$3,260 \$3,628 \$3,956 500 \$1,120 \$1,670 \$2,265 \$2,770 \$3,185 \$3,645 \$4,055 \$4,425 1000 \$1,350 \$2,040 \$2,780 \$3,410 \$3,930 \$4,500 \$5,020 \$5,280 ADD'L 100 \$770 \$1,220 \$1,720 \$2,140 \$2,490 \$2,870 \$3,210 \$3,520

The above prices are for reprints of material in the exact format as was produced in the original publication.

 For reprints in other formats, or for reprints which include the cover of the periodical, special prices must be quoted.

### REPRINT POLICY

The IEEE Computer Society provides, at varying prices, a reprinting service for all of its published material.

In addition, the IEEE may also allow third parties to produce their own reprints of IEEE-copyrighted material.

Permission to reprint must be obtained in writing from:

Bill Hagen, Manager, IEEE Copyrights/Permissions

IEEE Operations Center, 445 Hoes Lane, Piscataway, NJ 08855-1331

Tel.: (908) 562-3966, Fax: (908) 981-8062, E-mail: w.hagen@ieee.org

In general, permission to reprint will require 1) authors approval, 2) agreement not to add a company logo or other

company information to the IEEE material, 3) agreement to display the source of the reprinted material prominently on

the first page of the reprint, along with a statement of the IEEEs copyright ownership, 4) agreement not to sell the reprints.

For further information on this policy, or to order Society produced reprints, contact

Sandy Stevens IEEE Computer Society Publications Office 10662 Los Vaqueros Circle, Los Alamitos Tel.: (714) 821-8380, Fax: (714) 761-1784

04/18/97

========= END OF DOCUMENT =======================

========== file: LATEX.TXT =======================

The following files contain the LaTeX macros necessary for you to format your paper based on the instructions/measurements in the INSTRUCT.TXT attachment in our standard author kit for 8.5 x 11-inch proceedings. The files appear in the following order:

latex8.sty -- the style file latex8.tex -- the main macro set latex8.bib -- the sample bibliography macros

latex8.bst -- the bibliography main macro set latex8ps.txt -- this file, when printed out, and will give you a sample of how your paper should look when it's finished. This file is in a separate attachment from the first four LaTeX files. Remember to save it as a .ps file and strip out any extraneous lines at the top of the file to enable successful printing.

Note that both current versions of LaTeX, 2e and 2.09, have the same macros -- refer to the start of the latex8.sty file for the opening statement for each.

================= BEGIN FILE: latex8.sty ==================== % --------------------------------------------------------------- % % \$Id: latex8.sty,v 1.2 1995/09/15 15:31:13 ienne Exp \$ % % by Paolo.Ienne@di.epfl.ch % % --------------------------------------------------------------- % % no guarantee is given that the format corresponds perfectly to % IEEE 8.5" x 11" Proceedings, but most features should be ok. % % --------------------------------------------------------------- % with LaTeX2e:  $\%$  ============== % % use as % \documentclass[times,10pt,twocolumn]{article} % \usepackage{latex8} % \usepackage{times} % % --------------------------------------------------------------- % with LaTeX 2.09:  $% = = = = = = = = = = = =$ % % use as % \documentstyle[times,art10,twocolumn,latex8]{article} % % ---------------------------------------------------------------

```
http://www.dsi.unifi.it/~nesi/crstyle.short[21/02/2014 23:15:29]
```

```
% with both versions:
\% ======================
\frac{0}{6}% specify \pagestyle{empty} to omit page numbers in the final 
% version
\frac{0}{6}% specify references as
% \bibliographystyle{latex8}
% \bibliography{...your files...}
%
% use Section{} and SubSection{} instead of standard section{} 
% and subsection{} to obtain headings in the form 
% "1.3. My heading"
%
% ---------------------------------------------------------------
\typeout{IEEE 8.5 x 11-Inch Proceedings Style `latex8.sty'.}
% ten point helvetica bold required for captions
% in some sites the name of the helvetica bold font may differ, 
% change the name here:
\forallfont\text{tenhv} = \text{phvb} at 10pt
%\font\text{\text{tenhv}} = \text{phv}{7t} at 10pt
% eleven point times bold required for second-order headings 
% \font\ell\text{vbf} = \text{cmb}x10 \text{ scaled } 1100\forallfont\existselv\existsf = ptmb scaled 1100
% set dimensions of columns, gap between columns, and paragraph indent 
\setlength{\textheight}{8.875in}
\setlength{\textwidth}{6.875in}
\setlength{\columnsep}{0.3125in}
\setlength{\topmargin}{0in}
\setlength{\headheight}{0in}
\setlength{\headsep}{0in}
\setlength{\parindent}{1pc}
\setlength{\oddsidemargin}{-.304in}
\setlength{\evensidemargin}{-.304in}
% memento from size10.clo
% \normalsize{\@setfontsize\normalsize\@xpt\@xiipt}
```

```
% \small{\@setfontsize\small\@ixpt{11}}
% \otimes \footnotesize{\otimessetfontsize\footnotesize\@viiipt{9.5}}
% \scriptsize{\@setfontsize\scriptsize\@viipt\@viiipt}
% \tiny{\@setfontsize\tiny\@vpt\@vipt}
% \large{\@setfontsize\large\@xiipt{14}} 
% \text{Large}\{\@setminus@set \text{Intsize}\Large\@xivpt\{18\}\}\% \LambdaRGE{\@set& setfontsize\L{ARGE}\@xviipt{22}}
% \huge{\@setfontsize\huge\@xxpt{25}}
% \langleHuge\langle\@setfontsize\Huge\@xxvpt{30}}
\def\@maketitle
 {
   \newpage
   \null
   \vskip .375in 
   \begin{center}
    {\Large \bf \@title \parals % additional two empty lines at the end of the title 
     \vspace*{24pt} 
\{ \large 
     \lineskip .5em
     \begin{tabular}[t]{c}
     \setminus @ author
     \end{tabular}
     \par
 } 
     % additional small space at the end of the author name 
     \vskip .5em 
\{ \large 
     \begin{tabular}[t]{c}
      \@affiliation 
     \end{tabular}
     \par 
    \ifx \langle \omega empty \langle \omega \rangle email
     \else
      \begin{cases} \text{tabular}}{r@{-}1} \end{cases}E-mail: & \{\t \@{ email}
       \end{tabular}
       \par
```

```
http://www.dsi.unifi.it/~nesi/crstyle.short[21/02/2014 23:15:29]
```

```
 \fi
 }
    % additional empty line at the end of the title block 
    \vspace*{12pt} 
 \end{center}
 } 
\def\abstract
  {%
  \centerline{\large\bf Abstract}%
  \vspace*{12pt}%
 \it \tilde{t}\%</math> }
\def\endabstract
   {
  % additional empty line at the end of the abstract 
  \vspace*{12pt} 
 }
\def\affiliation#1{\gdef\@affiliation{#1}} \gdef\@affiliation{}
\def\email#1{\gdef\@email{#1}}
\gdef\@email{ }
\neq \newlength \{\@{}ctmp\}\newlength{\@figindent}
\setlength{\@figindent}{1pc}
\long\def\@makecaption#1#2{
  \vskip 10pt
 \setbox\@tempboxa\hbox{\tenhv\noindent #1.~#2}
 \setlength{\@ctmp}{\hsize}
 \addtolength{\@ctmp}{-\@figindent}\addtolength{\@ctmp}{-\@figindent}
  % IF longer than one indented paragraph line
  \ifdim \wd\@tempboxa >\@ctmp
    % THEN set as an indented paragraph
    \begin{list}{}{\leftmargin\@figindent \rightmargin\leftmargin} 
     \item[]\tenhv #1.~#2\par
    \end{list}
  \else
```

```
http://www.dsi.unifi.it/~nesi/crstyle.short[21/02/2014 23:15:29]
```

```
 % ELSE center
  \hbox to\hsize{\hfil\box\@tempboxa\hfil} 
\{f_i\}
```
% correct heading spacing and type  $\def\setminus\text{def}\setminus\{\omega\}$  \def\section {\@startsection {section } { 1 } {\z @ }  $\{14pt plus 2pt minus 2pt\}$  {14pt plus 2pt minus 2pt} {\large\bf}} \def\subsection{\@startsection {subsection}{2}{\z@}  ${13pt plus 2pt minus 2pt}{13pt plus 2pt minus 2pt } {\text{}$ 

% add the period after section numbers  $\newcommand{\Set{}{Section}[1]}{\section}$ \newcommand{\SubSection}[1]{\subsection{\hskip -1em.~#1}}

% end of file latex8.sty

% ---------------------------------------------------------------

=================== END OF latex8.sty FILE =====================

================= BEGIN FILE: latex8.tex =====================

% % \$Description: Author guidelines and sample document in LaTeX 2.09\$ % % \$Author: ienne \$ % \$Date: 1995/09/15 15:20:59 \$ % \$Revision: 1.4 \$

%

\documentstyle[times,art10,twocolumn,latex8]{article}

%-------------------------------------------------------------------------

% take the % away on next line to produce the final camera-ready version %\pagestyle{empty}

%-------------------------------------------------------------------------

\begin{document}

\title{\LaTeX\ Author Guidelines for {\boldmath \$8.5 \times 11\$-Inch} Proceedings Manuscripts}

\author{Paolo Ienne\\ Swiss Federal Institute of Technology\\ Microcomputing Laboratory \\ IN-F Ecublens, 1015 Lausanne, Switzerland\\ Paolo.Ienne@di.epfl.ch\\ % For a paper whose authors are all at the same institution, % omit the following lines up until the closing ``}''. % Additional authors and addresses can be added with ``\and'', % just like the second author. \and Second Author\\ Institution2\\ First line of institution2 address\\ Second line of institution2 address\\ SecondAuthor@institution2.com\\ }

\maketitle \thispagestyle{empty}

\begin{abstract}

 The ABSTRACT is to be in fully-justified italicized text, at the top of the left-hand column, below the author and affiliation information. Use the word ``Abstract'' as the title, in 12-point Times, boldface type, centered relative to the column, initially capitalized. The abstract is to be in 10-point, single-spaced type. The abstract may be up to 3 inches (7.62 cm) long. Leave two blank lines after the Abstract, then begin the main text. \end{abstract}

%-------------------------------------------------------------------------

\Section{Introduction}

Please follow the steps outlined below when submitting your manuscript to the IEEE Computer Society Press. Note there have been some changes to the measurements from previous instructions.

%------------------------------------------------------------------------- \Section{Instructions}

Please read the following carefully.

%-------------------------------------------------------------------------

\SubSection{Language}

All manuscripts must be in English.

%------------------------------------------------------------------------- \SubSection{Printing your paper}

Print your properly formatted text on high-quality, \$8.5 \times 11\$-inch white printer paper. A4 paper is also acceptable, but please leave the extra 0.5 inch (1.27 cm) at the BOTTOM of the page.

```
%------------------------------------------------------------------------- 
\SubSection{Margins and page numbering}
```
All printed material, including text, illustrations, and charts, must be kept within a print area 6-7/8 inches (17.5 cm) wide by 8-7/8 inches (22.54 cm) high. Do not write or print anything outside the print area. Number your pages lightly, in pencil, on the upper right-hand corners of the BACKS of the pages (for example, 1/10, 2/10, or 1 of 10, 2 of 10, and so forth). Please do not write on the fronts of the pages, nor on the lower halves of the backs of the pages.

%------------------------------------------------------------------------

\SubSection{Formatting your paper}

All text must be in a two-column format. The total allowable width of the text area is 6-7/8 inches (17.5 cm) wide by 8-7/8 inches (22.54 cm) high. Columns are to be  $3-1/4$  inches (8.25 cm) wide, with a  $5/16$  inch (0.8 cm) space between them. The main title (on the first page) should begin 1.0 inch (2.54 cm) from the top edge of the page. The second and following pages should begin 1.0 inch (2.54 cm) from the top edge. On all pages, the bottom margin should be 1-1/8 inches (2.86 cm) from the bottom edge of the page for \$8.5 \times 11\$-inch paper; for A4 paper, approximately 1-5/8 inches (4.13 cm) from the bottom edge of the page.

%------------------------------------------------------------------------- \SubSection{Type-style and fonts}

Wherever Times is specified, Times Roman may also be used. If neither is available on your word processor, please use the font closest in appearance to Times that you have access to.

MAIN TITLE. Center the title 1-3/8 inches (3.49 cm) from the top edge of the first page. The title should be in Times 14-point, boldface type. Capitalize the first letter of nouns, pronouns, verbs, adjectives, and adverbs; do not capitalize articles, coordinate conjunctions, or prepositions (unless the title begins with such a word). Leave two blank lines after the title.

AUTHOR NAME(s) and AFFILIATION(s) are to be centered beneath the title and printed in Times 12-point, non-boldface type. This information is to be followed by two blank lines.

The ABSTRACT and MAIN TEXT are to be in a two-column format.

MAIN TEXT. Type main text in 10-point Times, single-spaced. Do NOT use double-spacing. All paragraphs should be indented 1 pica (approx. 1/6 inch or 0.422 cm). Make sure your text is fully justified---that is, flush left and flush right. Please do not place any additional blank lines between paragraphs. Figure and table captions should be 10-point Helvetica boldface type as in \begin{figure}[h] \caption{Example of caption.} \end{figure}

\noindent Long captions should be set as in \begin{figure}[h]

 \caption{Example of long caption requiring more than one line. It is not typed centered but aligned on both sides and indented with an additional margin on both sides of 1~pica.} \end{figure}

\noindent Callouts should be 9-point Helvetica, non-boldface type. Initially capitalize only the first word of section titles and first-, second-, and third-order headings.

FIRST-ORDER HEADINGS. (For example, {\large \bf 1. Introduction}) should be Times 12-point boldface, initially capitalized, flush left, with one blank line before, and one blank line after.

SECOND-ORDER HEADINGS. (For example, {\elvbf 1.1. Database elements}) should be Times 11-point boldface, initially capitalized, flush left, with one blank line before, and one after. If you require a third-order

heading (we discourage it), use 10-point Times, boldface, initially capitalized, flush left, preceded by one blank line, followed by a period and your text on the same line.

%-------------------------------------------------------------------------

\SubSection{Footnotes}

Please use footnotes sparingly% \footnote

{%

 Or, better still, try to avoid footnotes altogether. To help your readers, avoid using footnotes altogether and include necessary peripheral observations in the text (within parentheses, if you prefer, as in this sentence).

 } and place them at the bottom of the column on the page on which they are referenced. Use Times 8-point type, single-spaced.

```
%-------------------------------------------------------------------------
```
\SubSection{References}

List and number all bibliographical references in 9-point Times, single-spaced, at the end of your paper. When referenced in the text, enclose the citation number in square brackets, for example $\sim$ \cite{ex1}. Where appropriate, include the name(s) of editors of referenced books.

%-------------------------------------------------------------------------

\SubSection{Illustrations, graphs, and photographs}

All graphics should be centered. Your artwork must be in place in the article (preferably printed as part of the text rather than pasted up). If you are using photographs and are able to have halftones made at a print shop, use a 100- or 110-line screen. If you must use plain photos, they must be pasted onto your manuscript. Use rubber cement to affix the images in place. Black and white, clear, glossy-finish photos are preferable to color. Supply the best quality photographs and illustrations possible. Penciled lines and very fine lines do not reproduce well. Remember, the quality of the book cannot be better than the originals provided. Do NOT use tape on your pages!

%-------------------------------------------------------------------------

### \SubSection{Color}

The use of color on interior pages (that is, pages other than the cover) is prohibitively expensive. We publish interior pages in color only when it is specifically requested and budgeted for by the conference organizers. DO NOT SUBMIT COLOR IMAGES IN YOUR PAPERS UNLESS SPECIFICALLY INSTRUCTED TO DO SO.

%-------------------------------------------------------------------------

\SubSection{Symbols}

If your word processor or typewriter cannot produce Greek letters, mathematical symbols, or other graphical elements, please use pressure-sensitive (self-adhesive) rub-on symbols or letters (available in most stationery stores, art stores, or graphics shops).

%------------------------------------------------------------------------

\SubSection{Copyright forms}

You must include your signed IEEE copyright release form when you submit your finished paper. We MUST have this form before your paper can be published in the proceedings.

%-------------------------------------------------------------------------

\SubSection{Conclusions}

Please direct any questions to the production editor in charge of these proceedings at the IEEE Computer Society Press: Phone (714) 821-8380, or Fax (714) 761-1784.

%-------------------------------------------------------------------------

\nocite{ex1,ex2} \bibliographystyle{latex8} \bibliography{latex8}

\end{document}

====================== END FILE: latex8.tex ======================

==================== BEGIN FILE: latex8.bib ======================

```
\%% $Description: Sample bibliography$ 
% 
% $Author: ienne $ 
% $Date: 1995/09/15 15:19:53 $
% $Revision: 1.3 $
%
@Article{ex1,
 author = "Author, Ivan Marc",
  title = "Some Related Article {I} Wrote", 
  journal = "Some Fine Journal",
 month = "January",
 number = "7",year = "1999",volume = "99",
 pages = "1-100",}
@Book{ex2,
  author = "Expert, Andreas Nikolaos", 
  title = "A Book He Wrote", 
 publisher = "His Publisher",
 address = "Erewhon, NC",year = "1999"}
====================== END FILE: latex8.bib ======================
==================== BEGIN FILE: latex8.bst ======================
% ---------------------------------------------------------------
%
% $Id: latex8.bst,v 1.1 1995/09/15 15:13:49 ienne Exp $
%
% by Paolo.Ienne@di.epfl.ch
%
% ---------------------------------------------------------------
%
% no guarantee is given that the format corresponds perfectly to
```
http://www.dsi.unifi.it/~nesi/crstyle.short[21/02/2014 23:15:29]

% IEEE 8.5" x 11" Proceedings, but most features should be ok.

 $\%$ 

- % ---------------------------------------------------------------
- %
- % `latex8' from BibTeX standard bibliography style `abbrv'
- % version 0.99a for BibTeX versions 0.99a or later, LaTeX version 2.09.
- % Copyright (C) 1985, all rights reserved.
- % Copying of this file is authorized only if either
- % (1) you make absolutely no changes to your copy, including name, or
- % (2) if you do make changes, you name it something other than
- % btxbst.doc, plain.bst, unsrt.bst, alpha.bst, and abbrv.bst.
- % This restriction helps ensure that all standard styles are identical.
- % The file btxbst.doc has the documentation for this style.

### **ENTRY**

 { address author booktitle chapter edition editor howpublished institution journal key month note number organization pages publisher school series title type volume year } {} { label }

INTEGERS { output.state before.all mid.sentence after.sentence after.block }

```
FUNCTION {init.state.consts}
\frac{1}{2} #0 'before.all :=
 \hat{H} 'mid.sentence :=
  #2 'after.sentence :=
 #3 'after.block :=
}
STRINGS { s t }
FUNCTION {output.nonnull}
\{ 's := output.state mid.sentence =
   { ", " * write$ }
   { output.state after.block =
  { add.period$ write$
  newline$
   "\newblock " write$
 }
  { output.state before.all =
    'write$
    { add.period$ " " * write$ }
  if$
 }
    if$
    mid.sentence 'output.state :=
 }
  if$
  s
}
FUNCTION {output}
{ duplicate$ empty$
   'pop$
   'output.nonnull
  if$
}
FUNCTION {output.check}
\{ 't :=
```

```
http://www.dsi.unifi.it/~nesi/crstyle.short[21/02/2014 23:15:29]
```

```
 duplicate$ empty$
  \{ \text{pop$ "empty " t * " in " * cite$ * warning$ } \} 'output.nonnull
  if$
}
FUNCTION {output.bibitem}
{ newline$
  "\bibitem{" write$
  cite$ write$
  "}" write$
  newline$
 " before.all 'output.state :=
}
FUNCTION {fin.entry}
{ add.period$
  write$
  newline$
}
FUNCTION {new.block}
{ output.state before.all =
   'skip$
   { after.block 'output.state := }
  if$
}
FUNCTION {new.sentence}
{ output.state after.block =
   'skip$
   { output.state before.all =
 'skip$
 { after.sentence 'output.state := }
    if$
    }
  if$
}
```
## FUNCTION {not}

```
\{ 40 \} { #1 }
  if$
}
FUNCTION {and}
{ 'skip$
   { pop$ #0 }
  if$
}
FUNCTION {or}
{ { pop$ #1 }
   'skip$
  if$
}
FUNCTION {new.block.checka}
{ empty$
   'skip$
   'new.block
  if$
}
FUNCTION {new.block.checkb}
{ empty$
  swap$ empty$
  and
   'skip$
   'new.block
  if$
}
FUNCTION {new.sentence.checka}
{ empty$
   'skip$
   'new.sentence
  if$
}
```
FUNCTION {new.sentence.checkb}

```
{ empty$
  swap$ empty$
  and
   'skip$
   'new.sentence
  if$
}
FUNCTION {field.or.null}
{ duplicate$ empty$
   { pop$ "" }
   'skip$
  if$
}
FUNCTION {emphasize}
{ duplicate$ empty$
   { pop$ "" }
  \{\ ^{\prime\prime}\ \em " swap$ * "}" * }
  if$
}
INTEGERS { nameptr namesleft numnames }
FUNCTION {format.names}
\{ 's :=#1 'nameptr :=
 s num.names$ 'numnames : = numnames 'namesleft :=
  { namesleft #0 > }
  { s nameptr "{f.~}{vv~}{ll}{, jj}" format.name$ 't :=
    nameptr #1 >
 { namesleft #1 >
   { " " " " * t * }\{ numnames #2 >
 {", " * } 'skip$
     if$
     t "others" =
 \{ " et~al." * }
  { " and " * t * }
```

```
 if$
    }
  if$
 }
 't
    if$
   nameptr #1 + 'nameptr :=namesleft #1 - 'namesleft :=
   }
  while$
}
FUNCTION {format.authors}
{ author empty$
  {^{\cdots}} { author format.names }
  if$
}
FUNCTION {format.editors}
{ editor empty$
   { "" }
   { editor format.names
   editor num.names \frac{4}{3} #1 >
 { ", editors" * }
 { ", editor" * }
    if$
   }
  if$
}
FUNCTION {format.title}
{ title empty$
    { "" }
   { title "t" change.case$ }
  if$
}
FUNCTION {n.dashify}
\{ 't :=^{\circ}""
```
```
 { t empty$ not }
   \{ t \#1 \#1 \text{ substring}\ "-" =
 {t #1 #2 substring * "--" = not
   \{ "--" *
    t #2 global.max$ substring$ 't :=
 }
    \{ \} { t \#1 \#1 substring $ "-" = }
 \left\{ \begin{array}{c} n - n \\ 1 \end{array} \right.t #2 global.max$ substring$ 't :=
   }
      while$
    }
   if$
 }
 \{ t \#1 \#1 \text{ substring}\ *
   t #2 global.max$ substring$ 't :=
 }
     if$
 }
  while$
}
FUNCTION {format.date}
{ year empty$
    { month empty$
  { "" }
  { "there's a month but no year in " cite$ * warning$
   month
 }
     if$
 }
    { month empty$
  'year
 { month " " * year * }
     if$
    }
  if$
}
FUNCTION {format.btitle}
{ title emphasize
```
}

```
FUNCTION {tie.or.space.connect}
\{ duplicate$ text.length$ #3 <
  \{\bar{''}\sim''\}\left\{ \begin{array}{c} n & n \\ n & n \end{array} \right\} if$
  swap$ * *
}
FUNCTION {either.or.check}
{ empty$
   'pop$
  \{ "can't use both " swap$ * " fields in " * cite$ * warning$ \} if$
}
FUNCTION {format.bvolume}
{ volume empty$
    { "" }
    { "volume" volume tie.or.space.connect
     series empty$
  'skip$
 { " of " * series emphasize * }
    if$
     "volume and number" number either.or.check
 }
  if$
}
FUNCTION {format.number.series}
{ volume empty$
   { number empty$
  series field.or.null }
  { output.state mid.sentence =
    { "number" }
    { "Number" }
   if$
   number tie.or.space.connect
   series empty$
    { "there's a number but no series in " cite$ * warning$ }
```

```
 { " in " * series * }
  if$
 }
    if$
 }
 { "" }
  if$
}
FUNCTION {format.edition}
{ edition empty$
   { "" }
   { output.state mid.sentence =
  edition "l" change.case$ " edition" * }
  { edition "t" change.case$ " edition" * }
    if$
   }
  if$
}
INTEGERS { multiresult }
FUNCTION {multi.page.check}
\{ 't := #0 'multiresult :=
   { multiresult not
    t empty$ not
    and
 }
  \{ t #1 #1 substring\duplicate \degree "-" =
   swap$ duplicate$ "," =swap$"+" = or or
 \{ #1 'multiresult := \}{t #2 global.max$ substrings 't := } if$
   }
  while$
  multiresult
}
```

```
FUNCTION {format.pages}
{ pages empty$
  \{  "" }
   { pages multi.page.check
 { "pages" pages n.dashify tie.or.space.connect }
 { "page" pages tie.or.space.connect }
    if$
 }
  if$
}
FUNCTION {format.vol.num.pages}
{ volume field.or.null
  number empty$
   'skip$
   { "(" number * ")" * *
    volume empty$
 { "there's a number but no volume in " cite$ * warning$ }
 'skip$
    if$
 }
  if$
  pages empty$
   'skip$
   { duplicate$ empty$
 { pop$ format.pages }
 { ":" * pages n.dashify * }
    if$
 }
  if$
}
FUNCTION {format.chapter.pages}
{ chapter empty$
   'format.pages
   { type empty$
 { "chapter" }
 { type "l" change.case$ }
    if$
    chapter tie.or.space.connect
```

```
 pages empty$
 'skip$
\{ ", " * format.pages * \} if$
 }
  if$
}
FUNCTION {format.in.ed.booktitle}
{ booktitle empty$
   { "" }
   { editor empty$
 { "In " booktitle emphasize * }
 { "In " format.editors * ", " * booktitle emphasize * }
    if$
 }
  if$
}
FUNCTION {empty.misc.check}
{ author empty$ title empty$ howpublished empty$
  month empty$ year empty$ note empty$
  and and and and and
  key empty$ not and
   { "all relevant fields are empty in " cite$ * warning$ }
   'skip$
  if$
}
FUNCTION {format.thesis.type}
{ type empty$
   'skip$
   { pop$
    type "t" change.case$
 }
 if$
}
FUNCTION {format.tr.number}
{ type empty$
   { "Technical Report" }
```

```
http://www.dsi.unifi.it/~nesi/crstyle.short[21/02/2014 23:15:29]
```

```
 'type
  if$
  number empty$
   { "t" change.case$ }
   { number tie.or.space.connect }
  if$
}
FUNCTION {format.article.crossref}
{ key empty$
   { journal empty$
 { "need key or journal for " cite$ * " to crossref " * crossref *
  warning$
  " }
{ "In {\em " journal * "\lor}" * }
    if$
 }
   { "In " key * }
  if$
  " \cite{" * crossref * "}" *
}
FUNCTION {format.crossref.editor}
{ editor #1 "{vv~}{ll}" format.name$
 editor num.names$ duplicate$
 #2 > { pop$ " et~al." * }
  \{ #2 < 'skip$
{ editor #2 "{ff }{vv }{ll}{ jj}" format.name$ "others" =
    { " et~al." * }
   { " and " * editor #2 " { vv~ } {ll } " format.name$ * }
  if$
 }
    if$
 }
  if$
}
```
### FUNCTION {format.book.crossref}

```
{ volume empty$
   { "empty volume in " cite$ * "'s crossref of " * crossref * warning$
   \sqrt{m}"
 }
   { "Volume" volume tie.or.space.connect
    " of " *
 }
  if$
  editor empty$
 editor field.or.null author field.or.null = or
   { key empty$
 { series empty$
    { "need editor, key, or series for " cite$ * " to crossref " *
     crossref * warning$
    " " " * }
   { "{\em " * series * "\}" * }
  if$
 }
 { key * }
    if$
 }
   { format.crossref.editor * }
  if$
  " \cite{" * crossref * "}" *
}
FUNCTION {format.incoll.inproc.crossref}
{ editor empty$
  editor field.or.null author field.or.null =
  or
   { key empty$
 { booktitle empty$
    { "need editor, key, or booktitle for " cite$ * " to crossref " *
     crossref * warning$
    " " }
   { "In {\rm "boolean" booktitle * "\\}" * } if$
 }
```

```
http://www.dsi.unifi.it/~nesi/crstyle.short[21/02/2014 23:15:29]
```

```
 { "In " key * }
    if$
 }
   "In " format.crossref.editor * }
 if$
 " \cite{" * crossref * "}" *
}
```
FUNCTION {article} { output.bibitem format.authors "author" output.check new.block format.title "title" output.check new.block crossref missing\$ { journal emphasize "journal" output.check format.vol.num.pages output format.date "year" output.check } { format.article.crossref output.nonnull format.pages output } if\$ new.block note output fin.entry } FUNCTION {book} { output.bibitem author empty\$ { format.editors "author and editor" output.check } { format.authors output.nonnull crossref missing\$ { "author and editor" editor either.or.check } 'skip\$ if\$

```
 }
 if$
 new.block
 format.btitle "title" output.check
```

```
 crossref missing$
   { format.bvolume output
    new.block
    format.number.series output
    new.sentence
    publisher "publisher" output.check
    address output
 }
   { new.block
    format.book.crossref output.nonnull
 }
  if$
  format.edition output
  format.date "year" output.check
  new.block
  note output
  fin.entry
}
FUNCTION {booklet}
{ output.bibitem
  format.authors output
  new.block
  format.title "title" output.check
  howpublished address new.block.checkb
  howpublished output
  address output
  format.date output
  new.block
  note output
  fin.entry
}
FUNCTION {inbook}
{ output.bibitem
  author empty$
   { format.editors "author and editor" output.check }
   { format.authors output.nonnull
    crossref missing$
 { "author and editor" editor either.or.check }
 'skip$
```

```
http://www.dsi.unifi.it/~nesi/crstyle.short[21/02/2014 23:15:29]
```

```
 if$
 }
  if$
  new.block
  format.btitle "title" output.check
  crossref missing$
   { format.bvolume output
    format.chapter.pages "chapter and pages" output.check
    new.block
    format.number.series output
    new.sentence
    publisher "publisher" output.check
    address output
 }
   { format.chapter.pages "chapter and pages" output.check
    new.block
    format.book.crossref output.nonnull
 }
  if$
  format.edition output
  format.date "year" output.check
  new.block
  note output
  fin.entry
}
FUNCTION {incollection}
{ output.bibitem
  format.authors "author" output.check
  new.block
  format.title "title" output.check
  new.block
  crossref missing$
   { format.in.ed.booktitle "booktitle" output.check
    format.bvolume output
    format.number.series output
    format.chapter.pages output
    new.sentence
    publisher "publisher" output.check
    address output
    format.edition output
```

```
 format.date "year" output.check
 }
   { format.incoll.inproc.crossref output.nonnull
    format.chapter.pages output
 }
  if$
  new.block
  note output
  fin.entry
}
FUNCTION {inproceedings}
{ output.bibitem
  format.authors "author" output.check
  new.block
  format.title "title" output.check
  new.block
  crossref missing$
   { format.in.ed.booktitle "booktitle" output.check
    format.bvolume output
    format.number.series output
    format.pages output
    address empty$
   { organization publisher new.sentence.checkb
  organization output
  publisher output
  format.date "year" output.check
 }
   { address output.nonnull
  format.date "year" output.check
  new.sentence
  organization output
  publisher output
 }
    if$
 }
   { format.incoll.inproc.crossref output.nonnull
    format.pages output
 }
  if$
  new.block
```

```
http://www.dsi.unifi.it/~nesi/crstyle.short[21/02/2014 23:15:29]
```

```
 note output
  fin.entry
}
FUNCTION {conference} { inproceedings }
FUNCTION {manual}
{ output.bibitem
  author empty$
   { organization empty$
  'skip$
  { organization output.nonnull
   address output
 }
    if$
 }
    { format.authors output.nonnull }
  if$
  new.block
  format.btitle "title" output.check
  author empty$
   { organization empty$
  { address new.block.checka
   address output
 }
  'skip$
    if$
 }
    { organization address new.block.checkb
    organization output
    address output
 }
  if$
  format.edition output
  format.date output
  new.block
  note output
  fin.entry
}
```
# FUNCTION {mastersthesis}

{ output.bibitem format.authors "author" output.check new.block format.title "title" output.check new.block "Master's thesis" format.thesis.type output.nonnull school "school" output.check address output format.date "year" output.check new.block note output fin.entry

# }

FUNCTION {misc} { output.bibitem format.authors output title howpublished new.block.checkb format.title output howpublished new.block.checka howpublished output format.date output new.block note output fin.entry empty.misc.check }

FUNCTION {phdthesis} { output.bibitem format.authors "author" output.check new.block format.btitle "title" output.check new.block "PhD thesis" format.thesis.type output.nonnull school "school" output.check address output format.date "year" output.check new.block note output fin.entry

}

```
FUNCTION {proceedings}
{ output.bibitem
  editor empty$
   { organization output }
   { format.editors output.nonnull }
  if$
  new.block
  format.btitle "title" output.check
  format.bvolume output
  format.number.series output
  address empty$
   { editor empty$
  { publisher new.sentence.checka }
  { organization publisher new.sentence.checkb
  organization output
 }
    if$
    publisher output
    format.date "year" output.check
 }
   { address output.nonnull
    format.date "year" output.check
    new.sentence
    editor empty$
 'skip$
 { organization output }
    if$
    publisher output
 }
  if$
  new.block
  note output
  fin.entry
}
FUNCTION {techreport}
{ output.bibitem
  format.authors "author" output.check
```

```
http://www.dsi.unifi.it/~nesi/crstyle.short[21/02/2014 23:15:29]
```
new.block

```
 format.title "title" output.check
 new.block
 format.tr.number output.nonnull
 institution "institution" output.check
 address output
 format.date "year" output.check
 new.block
 note output
 fin.entry
}
```

```
FUNCTION {unpublished}
{ output.bibitem
  format.authors "author" output.check
  new.block
  format.title "title" output.check
  new.block
  note "note" output.check
  format.date output
  fin.entry
}
```
FUNCTION {default.type} { misc }

MACRO {jan} {"Jan."}

MACRO {feb} {"Feb."}

MACRO {mar} {"Mar."}

MACRO {apr} {"Apr."}

MACRO {may} {"May"}

MACRO {jun} {"June"}

MACRO {jul} {"July"}

MACRO {aug} {"Aug."}

MACRO {sep} {"Sept."}

MACRO {oct} {"Oct."}

MACRO {nov} {"Nov."}

MACRO {dec} {"Dec."}

MACRO {acmcs} {"ACM Comput. Surv."}

MACRO {acta} {"Acta Inf."}

MACRO {cacm} {"Commun. ACM"}

MACRO {ibmjrd} {"IBM J. Res. Dev."}

MACRO {ibmsj} {"IBM Syst.~J."}

MACRO {ieeese} {"IEEE Trans. Softw. Eng."}

MACRO {ieeetc} {"IEEE Trans. Comput."}

MACRO {ieeetcad} {"IEEE Trans. Comput.-Aided Design Integrated Circuits"}

MACRO {ipl} {"Inf. Process. Lett."}

MACRO {jacm} {"J.~ACM"}

MACRO {jcss} {"J.~Comput. Syst. Sci."}

MACRO {scp} {"Sci. Comput. Programming"}

MACRO {sicomp} {"SIAM J. Comput."}

MACRO {tocs} {"ACM Trans. Comput. Syst."}

MACRO {tods} {"ACM Trans. Database Syst."}

MACRO {tog} {"ACM Trans. Gr."}

MACRO {toms} {"ACM Trans. Math. Softw."}

MACRO {toois} {"ACM Trans. Office Inf. Syst."}

```
MACRO {toplas} {"ACM Trans. Prog. Lang. Syst."}
MACRO {tcs} {"Theoretical Comput. Sci."}
READ
FUNCTION {sortify}
{ purify$
  "l" change.case$
}
INTEGERS { len }
```

```
FUNCTION {chop.word}
\{ 's :='len :=s #1 len substring \$ =\{ \text{s len #1} + \text{global.max$ substrings} \} 's
  if$
}
```

```
FUNCTION {sort.format.names}
\{ 's := #1 'nameptr :=
 " "s num.names\text{\$ 'numnames} :=
  numnames 'namesleft :=
  { namesleft #0 > }
  { nameptr #1 >
 \{ " " * }
 'skip$
    if$
   s nameptr "{vv{ } }{11\{\}}{ f{ }}{ jj{ }}" format.name$ 't :=
   nameptr numnames = t "others" = and
 { "et al" * }
 { t sortify * }
    if$
```

```
nameptr #1 + 'nameptr :=namesleft #1 - 'namesleft :=
 }
 while<sub>$</sub>
}
FUNCTION {sort.format.title}
\{ 't := "A " #2
   "An " #3
    "The " #4 t chop.word
   chop.word
  chop.word
  sortify
  #1 global.max$ substring$
}
FUNCTION {author.sort}
{ author empty$
   { key empty$
 { "to sort, need author or key in " cite$ * warning$
  " }
 { key sortify }
    if$
 }
     { author sort.format.names }
  if$
}
FUNCTION {author.editor.sort}
{ author empty$
   { editor empty$
 { key empty$
    { "to sort, need author, editor, or key in " cite$ * warning$
    " }
    { key sortify }
  if$
 }
  { editor sort.format.names }
```
http://www.dsi.unifi.it/~nesi/crstyle.short[21/02/2014 23:15:29]

```
 if$
 }
     { author sort.format.names }
  if$
}
FUNCTION {author.organization.sort}
{ author empty$
   { organization empty$
 { key empty$
    { "to sort, need author, organization, or key in " cite$ * warning$
"""
 }
    { key sortify }
  if$
 }
 { "The " #4 organization chop.word sortify }
    if$
 }
     { author sort.format.names }
  if$
}
FUNCTION {editor.organization.sort}
{ editor empty$
   { organization empty$
 { key empty$
    { "to sort, need editor, organization, or key in " cite$ * warning$
"""
 }
    { key sortify }
  if$
 }
 { "The " #4 organization chop.word sortify }
    if$
 }
   { editor sort.format.names }
  if$
}
```
### FUNCTION {presort}

```
\{ typemath> "book" =\}
 type$ "inbook" = or
    'author.editor.sort
    { type$ "proceedings" =
  'editor.organization.sort
 \{ type \sqrt[6]{ } "manual" =
    'author.organization.sort
    'author.sort
   if$
 }
     if$
 }
  if$
 \mathbf{u} = \mathbf{u} *
  year field.or.null sortify
  *
 \mathbf{m} = \mathbf{m} *
  title field.or.null
  sort.format.title
  *
  #1 entry.max$ substring$
 'sort.key\$\coloneqq}
ITERATE {presort}
SORT
STRINGS { longest.label }
INTEGERS { number.label longest.label.width }
FUNCTION {initialize.longest.label}
{ "" 'longest.label :=
  #1 'number.label :=
  #0 'longest.label.width :=
}
```

```
FUNCTION {longest.label.pass}
{ number.label int.to.str$ 'label :=
 number.label #1 + 'number.label := label width$ longest.label.width >
   { label 'longest.label :=
   label width\$ 'longest.label.width :=
 }
   'skip$
  if$
}
EXECUTE {initialize.longest.label}
ITERATE {longest.label.pass}
FUNCTION {begin.bib}
{ preamble$ empty$
   'skip$
   { preamble$ write$ newline$ }
  if$
  "\begin{thebibliography}{" longest.label * 
 "}\setlength{\itemsep}{-1ex}\small" * write$ newline$"
}
EXECUTE {begin.bib}
EXECUTE {init.state.consts}
ITERATE {call.type$}
FUNCTION {end.bib}
{ newline$
  "\end{thebibliography}" write$ newline$
}
EXECUTE {end.bib}
% end of file latex8.bst
% ---------------------------------------------------------------
```
====================== END FILE: latex8.bst ======================

#### ========== file: LATEX8PS.TXT =======================

%!PS-Adobe-2.0 %%Creator: dvips 5.47 Copyright 1986-91 Radical Eye Software %%Title: latex8.dvi %%Pages: 2 1 %%BoundingBox: 0 0 612 792 %%DocumentFonts: Times-Roman Times-Bold Times-Italic Helvetica-Bold %%EndComments %%BeginProcSet: /usr/local/lib/tex/ps/psfig.pro /TeXscale { 65536 div } def

/DocumentInitState [ matrix currentmatrix currentlinewidth currentlinecap currentlinejoin currentdash currentgray currentmiterlimit ] cvx def

/startTexFig { /SavedState save def userdict maxlength dict begin currentpoint transform

 DocumentInitState setmiterlimit setgray setdash setlinejoin setlinecap setlinewidth setmatrix

itransform moveto

 /ury exch TeXscale def /urx exch TeXscale def /lly exch TeXscale def /llx exch TeXscale def /y exch TeXscale def /x exch TeXscale def

currentpoint /cy exch def /cx exch def

 $\sqrt{s}x$  x urx llx sub div def % scaling for x /sy y ury lly sub div def % scaling for y

```
 sx sy scale % scale by (sx,sy)
```
 cx sx div llx sub cy sy div ury sub translate

/DefFigCTM matrix currentmatrix def

```
 /initmatrix {
 DefFigCTM setmatrix
 } def
 /defaultmatrix {
 DefFigCTM exch copy
 } def
```
 /initgraphics { DocumentInitState setmiterlimit setgray setdash setlinejoin setlinecap setlinewidth setmatrix DefFigCTM setmatrix } def

 /showpage { initgraphics } def /erasepage { initgraphics } def /copypage {} def

```
} def
/clipFig {
 currentpoint 6 2 roll
 newpath 4 copy
 4 2 roll moveto
 6 -1 roll exch lineto
 exch lineto
 exch lineto
 closepath clip
 newpath
 moveto
} def
/doclip { llx lly urx ury clipFig } def
/endTexFig {
 end SavedState restore
```
} def

%%EndProcSet

%%BeginProcSet: tex.pro

/TeXDict 200 dict def TeXDict begin /N /def load def /B{bind def}N /S /exch load def /X{S N}B /TR /translate load N /isls false N /vsize 10 N /@rigin{ isls{[0 1 -1 0 0 0]concat}if 72 Resolution div 72 VResolution div neg scale Resolution VResolution vsize neg mul TR matrix currentmatrix dup dup 4 get round 4 exch put dup dup 5 get round 5 exch put setmatrix}N /@letter{/vsize 10 N}B /@landscape{/isls true N /vsize  $-1$  N}B /@a4{/vsize 10.6929133858 N}B /@a3{ /vsize 15.5531 N}B /@ledger{/vsize 16 N}B /@legal{/vsize 13 N}B /@manualfeed{ statusdict /manualfeed true put}B /@copies{/#copies X}B /FMat[1 0 0 -1 0 0]N  $/FBB[0 0 0 0]$ N /nn 0 N /IE 0 N /ctr 0 N /df-tail $\frac{1}{\pi}$  8 dict N nn begin /FontType 3 N /FontMatrix fntrx N /FontBBox FBB N string /base X array /BitMaps X /BuildChar{CharBuilder}N /Encoding IE N end dup{/foo setfont}2 array copy cvx N load 0 nn put /ctr 0 N[ $\overline{B}$  /df{/sf 1 N /fntrx FMat N df-tail} B /dfs{div /sf X /fntrx[sf 0 0 sf neg 0 0]N df-tail}B /E{pop nn dup definefont setfont } B /ch-width {ch-data dup length 5 sub get } B /ch-height {ch-data dup length 4 sub get}B /ch-xoff{128 ch-data dup length 3 sub get sub}B /ch-yoff{ ch-data dup length 2 sub get 127 sub}B /ch-dx{ch-data dup length 1 sub get}B /ch-image{ch-data dup type /stringtype ne{ctr get /ctr ctr 1 add N}if}B /id 0 N /rw 0 N /rc 0 N /gp 0 N /cp 0 N /G 0 N /sf 0 N /CharBuilder{save 3 1 roll S dup /base get 2 index get S /BitMaps get S get /ch-data X pop /ctr 0 N ch-dx 0 ch-xoff ch-yoff ch-height sub ch-xoff ch-width add ch-yoff setcachedevice ch-width ch-height true<sup>[1 0 0 -1</sup> -.1 ch-xoff sub ch-yoff .1 add]{ch-image} imagemask restore}B /D{/cc X dup type /stringtype ne{]}if nn /base get cc ctr put nn /BitMaps get S ctr S sf 1 ne{dup dup length 1 sub dup 2 index S get sf div put}if put /ctr ctr 1 add N}B /I{cc 1 add D}B /bop{userdict /bop-hook known{bop-hook}if /SI save N @rigin 0 0 moveto}N /eop{clear SI restore showpage userdict /eop-hook known{eop-hook}if}N /@start{userdict /start-hook known{start-hook}if /VResolution X /Resolution X 1000 div /DVImag X /IE 256 array N 0 1 255{IE S 1 string dup 0 3 index put cvn put}for}N /p /show load N /RMat[1 0 0 -1 0 0]N /BDot 260 string N /rulex 0 N /ruley 0 N /v{/ruley X /rulex X V}B /V statusdict begin /product where{pop product dup length 7 ge{0 7 getinterval(Display)eq}{pop false}ifelse}{false}ifelse end{{gsave TR -.1 -.1 TR 1 1 scale rulex ruley false RMat{BDot}imagemask grestore}}{{gsave TR -.1 -.1 TR rulex ruley scale 1 1 false RMat{BDot}imagemask grestore}}ifelse B /a{ moveto}B /delta 0 N /tail{dup /delta X 0 rmoveto}B /M{S p delta add tail}B /b{ S p tail {B /c { -4 M}B /d { -3 M}B /e { -2 M}B /f { -1 M}B /g {0 M}B /h {1 M}B /i {2 M}B  $/$ j{3 M}B /k{4 M}B /w{0 rmoveto}B /l{p -4 w}B /m{p -3 w}B /n{p -2 w}B /o{p -1 w }B /q{p 1 w}B /r{p 2 w}B /s{p 3 w}B /t{p 4 w}B /x{0 S rmoveto}B /y{3 2 roll p a}B /bos{/SS save N}B /eos{clear SS restore}B end

%%EndProcSet

%%BeginProcSet: texps.pro

TeXDict begin /rf{655360 div mul Resolution mul 7227 div /PixPerEm X findfont dup length 1 add dict/nn  $X\{1 \text{ index /FID} \neq \{nn\}$  1 roll put}{pop pop}ifelse} forall 256 dict begin nn /Encoding get 0 1 255{2 copy get 3 index 2 index get 1000 mul PixPerEm div def pop}for pop pop nn /Metrics currentdict put end /fontname X /nn dup nn definefont[PixPerEm 0 0 PixPerEm neg 0 0]makefont N fontname{/foo setfont}2 array copy cvx N fontname load 0 nn put}N /ObliqueSlant{dup sin S cos div neg}B /SlantFont{/foo X[1 0 foo 1 0 0] TransFont}N /ExtendFont{/foo X 3 2 roll[S{foo div}forall]3 1 roll[foo 0 0 1 0 0]TransFont}N /TransFont{S findfont S makefont dup length dict /nn  $X\{1\}$  index /FID ne{nn 3 1 roll put}{pop pop}ifelse}forall dup nn definefont pop}N end %%EndProcSet

371 y(Second)f(Author)1330 429 y(Institution2)1128 487 y(First)e(line)i(of)f (institution2)f(address)1100 545 y(Second)h(line)g(of)g(institution2)g (address)1115 603 y(SecondAuthor@institution2.com)308 778 y Fl(Abstract)-41 878 y Fk(The)h(ABSTRACT)h(is)e(to)g(be)i(in)e  $(fully-justi\256ed)$ e(italicized)h(text.)-91 928 y(at)k(the)h(top)e(of)i(the)f (left-hand)f(column,)j(below)e(the)g(author)g(and)-91 978 y(af\256liation)f (information.)34 b(Use)18 b(the)g(wor)n(d)f( $\sqrt{252}$ Abstract $\sqrt{272}$ )h(as)f(the)-91 1027 y(title,)c(in)f(12-point)f(T)n(imes,)j(boldface)e(type,)j(center)n(ed)f (r)n(elative)g(to)-91 1077 y(the)g(column,)i(initially)c(capitalized.)28 b(The)15 b(abstract)f(is)g(to)h(be)g(in)-91 1127 y(10-point,)g(single-spaced) g(type.)33 b(The)16 b(abstract)f(may)h(be)g(up)g(to)-91 1177  $y(3)f(inches)g((7.62)g(cm)))g(long.)28 b(Leave)17 b(two)d(blank)g(lines)h$ (after)f(the)-91 1227 y(Abstract,)c(then)g(begin)g(the)g(main)f(text.)-91 1389 y Fl(1.)k(Intr)o(oduction)-41 1494 y Fj(Please)f(follow)e(the)i(steps)f (outlined)f(below)h(when)h(submitting)-91 1544 y(your)c(manuscript)h(to)g (the)h(IEEE)g(Computer)f(Society)g(Press.)15 b(Note)-91 1593 y(there)g(have)h(been)f(some)h(changes)g(to)f(the)g(measurements)h(from)-91 1643 y(previous)9 b(instructions.)-91 1756 y Fl(2.)k(Instructions)-41 1861 y Fj(Please)e(read)g(the)f(following)e(carefully)m(.)-91 1961 y Fi(2.1.)k(Language)-41 2062 y Fj(All)d(manuscripts)h(must)g(be)h(in)e  $(English.) -91 2162 y Fi(2.2.)$   $(Pritting)f(your)h(paper) -41$ 2262 y Fj(Print)c(your)h(properly)f(formatted)h(text)g(on)h(high-quality)m(,) d(8)p Fh(:)p Fj(5)g Fg( $\002$ )-91 2312 y Fj(11-inch)g(white)g(printer)f(paper)n (.)15 b(A4)8 b(paper)g(is)f(also)h(acceptable,)i(but)-91 2362  $y(please)k(leave)f(the)g(extra)g(0.5)g(inch)f((1.27)g(cm))i(at)f(the)g$  $(BOTT)$ o(OM)-91 2412 y(of)d(the)g(page.)-91 2512 y Fi(2.3.)i(Margins)f(and)h (page)g(numbering)-41 2613 y Fj(All)18 b(printed)g(material,)j(including)c (text,)k(illustrations,)e(and)-91 2662 y(charts,)14 b(must)f(be)g(kept)g  $(\text{within})e(a)i(\text{print})f(area)i(6-7/8)e(inches)h(\frac{17.5}{987} 778)$  $y(cm))e(wide)g(by)f(8-7/8)g(inches)g((22.54)g(cm))i(high.)j(Do)c(not)f$  $(write)g(or)987828y(print)$  $(ianything)f(outside)h(the)h(print)$  $(f(area.)27$ b(Number)15 b(your)e(pages)987 878 y(lightly)m(,)k(in)f(pencil,)j(on)d(the)h (upper)g(right-hand)e(corners)i(of)g(the)987 928 y(BACKS)9  $b(of)h(the)g(pages)h(\{(for)e(example,)i(1/10),f(2/10),f(or)h(1)g(of)f(10,)i$ (2)987 978 y(of)f(10,)g(and)g(so)g(forth\).)j(Please)f(do)d(not)g(write)h(on) f(the)h(fronts)f(of)h(the)987 1027 y(pages,)h(nor)f(on)g(the)g(lower)g  $(halves)g(of)g(the)g(backs)h(of)f(the)g(pages.)987 1136 y Fi(2.4.)i$ (Formatting)f(your)h(paper)1037 1245 y Fj(All)17 b(text)h(must)h(be)f(in)g(a) h(two-column)f(format.)39 b(The)19 b(total)987 1295 y(allowable)13 b(width)g(of)g(the)h(text)f(area)i(is)f(6-7/8)e(inches)i(\(17.5)g(cm\))987 1345 y(wide)9 b(by)f(8-7/8)g(inches)h(\(22.54)g(cm\))g(high.)14

b(Columns)8 b(are)i(to)e(be)i(3-)987 1395 y(1/4)g(inches)h( $(8.25)$ g(cm $)$ )h  $(wide.)$ f(with)f(a)i(5/16)e(inch)g(\(0.8)h(cm\))h(space)987 1445 y(between)17 b(them.)34 b(The)17 b(main)g(title)e( $\langle$ (on)h(the)h( $\langle$ 256rst)f  $(\text{page}))$ h(should)987 1494 y(begin)8 b(1.0)i(inch)e(\(2.54)h(cm\))h(from)f (the)g(top)f(edge)i(of)e(the)h(page.)16 b(The)987 1544 y(second)9  $b$ (and)f(following)e(pages)i(should)e(begin)h(1.0)g(inch)g(\(2.54)g(cm\))987 1594 y(from)j(the)g(top)f(edge.)18 b(On)11 b(all)g(pages,)h(the)f(bottom)f  $(\text{mar})\text{o}(\text{gin})\text{h}(\text{should})987\text{ 1644 y}(\text{be})\text{f}(1-1/8)\text{f}(\text{inches})\text{h}(\langle 2.86\rangle\text{f}(\text{cm}\rangle))\text{i}(\text{from})\text{e}$  $(the)h(bottom)e(deqee)i(of)e(the)h(page)987 1694 v(for)g(8)p$ Fh(:)p Fj(5)e Fg( $\{002\}$ i Fj(11-inch)f(paper;)i(for)f(A4)g(paper)n(,)h (approximately)f(1-5/8)987 1744 y(inches)g( $\langle$ (4.13)g(cm $\rangle$ )h(from)f(the)g (bottom)f(edge)i(of)f(the)g(page.)987 1853 y Fi(2.5.)i(T)m(ype-style)g(and)g (fonts)1037 1962 y Fj(Wherever)f(T)o(imes)f(is)h(speci\256ed,)g(T)o(imes)g (Roman)f(may)h(also)f(be)987 2011 y(used.)17 b(If)10 b(neither)g(is)h (available)f(on)h(your)f(word)g(processor)n(,)i(please)987 2061 y(use)i(the)g(font)f(closest)i(in)e(appearance)j(to)d(T)o(imes)i(that)e (you)h(have)987 2111 y(access)e(to.)1037 2163 y(MAIN)j(TITLE.)j(Center)e(the) f(title)g(1-3/8)f(inches)i(\(3.49)g(cm\))987 2212 y(from)d(the)g(top)g(edge)g (of)g(the)h(\256rst)f(page.)24 b(The)14 b(title)e(should)g(be)i(in)987 2262 y(T)o(imes)j(14-point,)g(boldface)f(type.)35 b(Capitalize)16 b(the)h(\256rst)f(letter)987 2312 y(of)c(nouns,)h(pronouns,)f(verbs,)h (adjectives,)g(and)g(adverbs;)g(do)f(not)987 2362 y(capitalize)g(articles,)g  $(coordinate) f(conjunctions,)g(or)g(prepositions)987 2412 y(\lvert (unless) f(the)g)$ (title)f(begins)h(with)f(such)i(a)g(word\).)j(Leave)e(two)e(blank)987 2461 y(lines)g(after)g(the)g(title.)1037 2513 y(AUTHOR)c(NAME $\langle s \rangle$ )g(and)g  $(AFFILIA)-5 b(TION(s))6 b(are)g(to)g(be)g(ce)g(n-)987 2563$ y(tered)13 b(beneath)g(the)g(title)e(and)i(printed)f(in)g(T)o(imes)h (12-point,)f(non-)987 2613 y(boldface)i(type.)26 b(This)14 b(information)e(is)i(to)f(be)i(followed)d(by)i(two)987 2662 y(blank)c(lines.)p eop %%Page: 2 2 bop -41 42 a Fj(The)13 b(ABSTRACT)f(and)h(MAIN)g(TEXT)g(are)h(to)e(be)h(in)f (a)h(two-)-91 91 y(column)d(format.)-41 142 y(MAIN)g(TEXT)m(.)i(T)m(ype)f  $(\text{main})f(\text{text})g(\text{in})g(10\text{-point})e(T)$ o $(\text{imes},\text{if})f(\text{single}-1)$ -91 192 y(spaced.)k(Do)6 b(NOT)g(use)g(double-spacing.)14 b(All)6 b(paragraphs)g (should)-91 241 y(be)13 b(indented)f(1)h(pica)g( $\langle$ (approx.)23 b(1/6)12 b(inch)g(or)h(0.422)g(cm\).)24 b(Make)-91 291 y(sure)12  $b(your)f(text)g(is)g(fully)f(justi\&256ed\&320that)g(is,i(\&257ush)g(left)f$  $(and)g(\257ush) - 91341 y(right.)$ i(Please)8 b(do)f(not)f(place)i(any)f (additional)f(blank)g(lines)h(between)-91 391 y(paragraphs.)27 b(Figure)14 b(and)h(table)f(captions)g(should)f(be)h(10-point)-91

441 y(Helvetica)c(boldface)h(type)e(as)i(in)113 572 y Ff(Figure)h(1.)f (Example)g(of)h(caption.)-91 674 y Fj(Long)e(captions)g(should)f(be)h(set)h  $\frac{\text{(as)}\text{g(in)-41}}{\text{805}}$  y Ff(Figure)17 b(2.)f(Example)g(of)g(long)h(caption)g (requiring)-41 855 y(more)e(than)h(one)f(line.)26 b(It)14 b(is)g(not)i(typed) f(centered)-41 905 y(but)f(aligned)h(on)f(both)h(sides)f(and)h(indented)g (with)-41 955 y(an)d(additional)f(margin)h(on)g(both)h(sides)f(of)f(1)h (pica.)-91 1098 y Fj(Callouts)k(should)g(be)h(9-point)e(Helvetica,)20 b(non-boldface)c(type.)-91 1148 y(Initially)11 b(capitalize)j(only)f(the)h  $(\sqrt{256}$ rst)g(word)f(of)h(section)f(titles)g(and)-91 1198 y( $\sqrt{256}$ rst-,)d (second-,)h(and)f(third-order)e(headings.)-41 1248 y(FIRST)l(-ORDER)i (HEADINGS.)h(\(For)f(example,)i Fl(1.)20 b(Intr)o(o-)-91 1298 y(duction)p Fj(\))7 b(should)h(be)h(T)o(imes)g(12-point)e(boldface,)j  $(i\nu)$  (initially)c(cap-)-91 1348 y(italized,)i( $\frac{257 \text{ush}}{h}$ (left,)g(with)e(one)i (blank)f(line)g(before,)i(and)e(one)h(blank)-91 1398 y(line)g(after)n(.)-41 1448 y(SECOND-ORDER)23 b(HEADINGS.)i(\(For)f(example,)29 b Fi(1.1.)-91 1498 y(Database)13 b(elements)p Fj(\))g(should)e(be)h(T)o(imes)h (11-point)d(boldface,)-91 1548 y(initially)h(capitalized,)k(\257ush)f(left,)g (with)f(one)h(blank)g(line)f(before,)-91 1597 y(and)18 b(one)g(after)n(.)37  $b(If)18 b(you) f(require)h(a)g(third-order)e(heading)h(\we) - 91$ 1647 y(discourage)11 b(it),)h(use)g(10-point)d(T)o(imes,)k(boldface,)f  $(i\nmid i)$ d(capi-)-91 1697 y(talized,)k( $\frac{257 \text{ush}}{100 \text{ ft}}$ )g(preceded)h(by)f (one)g(blank)f(line,)i(followed)e(by)-91 1747 y(a)g(period)e(and)h(your)g  $(text)f(on)h(the)g(same)$ i(line.)-91 1853 y Fi $(2.6.)g( Footnotes)$ -41 1958 y Fj(Please)c(use)g(footnotes)f(sparingly)454 1943 y Fe(1)476 1958 y Fj(and)h(place)g(them)g(at)g(the)f(bot-)-91 2008 y(tom)g(of)h(the)g (column)f(on)h(the)g(page)g(on)g(which)f(they)h(are)h(referenced.)-91 2058 y(Use)i(T)o(imes)f(8-point)f(type,)h(single-spaced.)-91 2163 y Fi $(2.7.)$ i(Refer)o(ences)-41 2269 y Fj $(List)$ d(and)g(number)h(all)f (bibliographical)e(references)k(in)e(9-point)-91 2319 y(T)o(imes,)14 b(single-spaced,)f(at)g(the)f(end)h(of)f(your)g(paper)n(.)22 b(When)13 b(ref-)-91 2369 y(erenced)i(in)f(the)h(text,)g(enclose)g(the)f  $(citation)g(number)g(in)g(square) - 91\ 2419$  y(brackets,)h(for)d(example)i([1].) 24 b(Where)14 b(appropriate,)f(include)f(the)-91 2468 y(name $\langle s \rangle$ )f(of)f  $(editors) f(of) h(referenced) i(books.) p - 91 2505 394 2 v - 46$ 2532 a Fd(1)-31 2544 y Fc(Or)o(,)c(better)f(still,)j(try)e(to)f(avoid)g (footnotes)g(altogether)n(.)k(T)n(o)d(help)f(your)g(readers,)-91 2584 y(avoid)j(using)g(footnotes)g(altogether)g(and)g(include)h(necessary)e (peripheral)h(obser)o(-)-91 2623 y(vations)f(in)h(the)f(text)h( $\langle$ (within)g (parentheses,)f(if)h(you)f(prefer)o(,)h(as)g(in)f(this)h(sentence\).)987 42 y Fi(2.8.)i(Illustrations,)f(graphs,)h(and)g(photographs)1037 145 y Fj(All)f(graphics)i(should)e(be)i(centered.)22 b(Y)l(our)12

b(artwork)g(must)g(be)987 195 y(in)f(place)h(in)f(the)h(article)f  $(\langle$ (preferably)g(printed)g(as)h(part)f(of)h(the)f(text)987 245  $y(rather)e(than)g(pasted)g(up)\.$ ] 4 b(If)9 b(you)g(are)h(using)e(photographs) f(and)j(are)987 295 y(able)k(to)e(have)i(halftones)f(made)h(at)g(a)g(print)d  $(\text{shon.})$ j $(\text{use})g(a)g(100)$ - $(f(\text{or})987\,345\,v(110)$ -line $)c(\text{screen.})16$  $b(f)$ 10  $b(vou)g(must)g(use)g(plain)g(photos.)$ f(they)h(must)g(be)987 394 y(pasted)e(onto)g(your)f(manuscript.)15 b(Use)9 b(rubber)f(cement)h(to)f  $(a\bar{f})o(\sqrt{256x})h$ (the)987 444 y(images)f(in)e(place.)15 b(Black)7 b(and)g(white,)g(clear)n(,)i(glossy-\256nish)d(photos)987 494 y(are)k(preferable)h(to)e(color)n(.)14 b(Supply)9 b(the)g(best)h(quality)e (photographs)987 544 y(and)i(illustrations)d(possible.)15 b(Penciled)10 b(lines)f(and)h(very)g(\256ne)h(lines)987 594 y(do)g(not)h(reproduce)g(well.) 19 b(Remember)n(,)c(the)d(quality)e(of)i(the)f(book)987 643 y(cannot)h(be)h(better)f(than)g(the)h(originals)e(provided.)21 b(Do)12 b(NOT)h(use)987 693 y(tape)d(on)g(your)g(pages!)987 797 y Fi(2.9.)i(Color)1037 901 y Fj(The)i(use)h(of)f(color)f(on)h(interior)e  $(pages)$ j( $\langle$ (that)e(is,)i(pages)g(other)987 951 y(than)e(the)f(cover $\rangle$ )h(is)g  $(prohibitively)d(expensive.)23 b(W)m(e)14 b(publish)d(in-)987$ 1000 y(terior)h(pages)i(in)f(color)f(only)g(when)h(it)g(is)g(speci\256cally)g (requested)987 1050 y(and)h(budgeted)f(for)g(by)g(the)h(conference)h(or)o (ganizers.)25 b(DO)14 b(NOT)987 1100 y(SUBMIT)c(COLOR)g(IMAGES)g(IN)g(YOUR)g (P)l(APERS)g(UNLESS)987 1150 y(SPECIFICALL)l(Y)g(INSTRUCTED)h(T)o(O)g(DO)f (SO.)987 1254 y Fi(2.10.)i(Symbols)1037 1357 y Fj(If)19 b(your)g(word)f (processor)i(or)f(typewriter)f(cannot)i(produce)987 1407 y(Greek)9 b(letters,)g(mathematical)g(symbols,)g(or)g(other)f(graphical)g(ele-)987 1457 y(ments,)13 b(please)g(use)f(pressure-sensitive)g( $\langle$ (self-adhesive $\rangle$ ))g (rub-on)987 1507 y(symbols)i(or)g(letters)g(\(available)h(in)f(most)g  $(stationery)g(stores,ji(att)987 1557 y(stores,11 b(or)e(graphics)h(shops).)$ 987 1660 y Fi(2.11.)i(Copyright)f(forms)1037 1764 y Fj(Y)l(ou)16 b(must)g(include)g(your)f(signed)h(IEEE)h(copyright)e(release)987 1814 y(form)i(when)h(you)f(submit)g(your)g(\256nished)g(paper)n(.)37 b(W)m(e)18 b(MUST)987 1864 y(have)d(this)f(form)h(before)g(your)f(paper)h (can)h(be)f(published)e(in)i(the)987 1914 y(proceedings.)987 2017 y Fi(2.12.)d(Conclusions)1037 2121 y Fj(Please)k(direct)g(any)f  $(questions)g(to)g(the)g(production)f(editor)g(in)987 2171 y(char)o(ge)e(of)g$ (these)g(proceedings)f(at)g(the)h(IEEE)g(Computer)f(Society)987 2221 y(Press:)k(Phone)10 b( $\langle (714)$ )g(821-8380,)e(or)i(Fax)h( $\langle (714)$ )e (761-1784.)987 2337 y Fl(Refer)o(ences)992 2441 y Fb([1])21 b(I.)8 b(M.)g(Author)n(.)h(Some)d(related)h(article)h(I)f(wrote.)j Fa(Some)c(Fine)h(Journal)p Fb(,)1056 2487 y(99\(7\):1\261100,)h(January)g (1999.)992 2530 y([2])21 b(A.)8 b(N.)h(Expert.)i Fa(A)d(Book)e(He)i(W)n(r)o

(ote)p Fb(.)i(His)e(Publisher)o(,)g(Erewhon,)f(NC,)1056 2576 y(1999.)930 2787 y Fj(2)p eop %%Trailer end userdict /end-hook known{end-hook}if %%EOF

Dear Author,

Congratulations on the acceptance of your paper for publication in the proceedings of the 2nd EUROMICRO CONFERENCE on SOFTWARE MAINTENANCE AND REENGINEERING, (CSMR'98), scheduled to be held March 8-11, 1998, in Florence, Italy.

Please note: The page length for your paper is seven (7) pages. You may purchase a maximum of two (2) extra pages for \$US60.00 each, MADE PAYABLE TO

 EUROMICRO OFFICE APELDOORN P.O.Box 2346 NL-7301 EA Apeldoorn, The Netherlands Tel.: +31 55 5795 503 Fax.: +31 55 5795 509 Email: euromicro@standby.nl

# PLEASE MARK THE PAYMENT "EUROMICRO CSMR98 OVERPAGE PAYMENT"

Note: we prefer that you send your paper as a postscript file via ftp to the following ftp site:

 ftp.computer.org log in as anonymous go to> \pub\incoming\cspress\csmr98\

Please follow the naming convention of the first author's name as the file name, as, John Smith's paper would be named <smith.ps>. And, importantly, fax your signed IEEE Copyright Release form to: Bob Werner, CSMR98, 714-761-1784. (Please use form below.)

# YOUR PAPER DEADLINE IS JANUARY 5.

Attached to this message is a set of electronic instructions for formatting your paper:

http://www.dsi.unifi.it/~nesi/crstyle.full[21/02/2014 23:15:31] COPYRIGHT release - print out the form below, fill it out COMPLETELY (including the title of your paper, authors, etc.), and fax your signed IEEE Copyright Release form to:

Bob Werner, CSMR98, 714-761-1784.

ELECTRONIC ABSTRACT of your paper - Only e-mailed abstracts will be accepted. Send your abstract to: csmr98-abs@computer.org. Note: as it takes some time to set up this account, please do not send the abstract before the paper due date. Allow at least 2 weeks after the paper due date to send your abstract.

REPRINTS - Print out the electronic form in the attachment and use it if you wish to order reprints.

Thank you,

Bob Werner CSMR'98 IEEE Computer Society 10662 Los Vaqueros Circle Los Alamitos, CA 90720 USA

Ph: 714-821-8380 Fax: 714-761-1784

========================CUT HERE========================

# IEEE COPYRIGHT FORM

The IEEE has developed this form with great care and with the best interests of its members and contributing authors in mind. Therefore, in order to maintain uniform treatment among all contributors, Company or other forms may not be substituted for this form, nor may any wording of this form be changed. This form is intended for original, previously unpublished material submitted to IEEE periodicals and conference publications. This form, when completed, must accompany any such material in order to be published by the IEEE. Please read it carefully and keep a copy of it for your files.
### TITLE OF WORK (hereinafter, "the work"):

### AUTHOR(S):

PUBLICATION TITLE/DATE: 2nd EUROMICRO CONFERENCE on SOFTWARE MAINTENANCE AND REENGINEERING (CSMR'98)

#### ============================================================ PART A - COPYRIGHT TRANSFER FORM

(U.S. Government employees whose work is not subject to U.S. copyright should so certify by signing Part B overleaf. Authors of works subject to Crown Copyright should sign Part C overleaf.)

The undersigned hereby assigns all copyright rights in and to the above work to The Institute of Electrical and Electronics Engineers, Inc. (the "IEEE"). The undersigned hereby represents and warrants that the work is original and that he/she is the author of the work, except possibly for material such as text passages, figures, and data that clearly identify the original source, with permission notices from the copyright owners where required. The undersigned represents that he/she has the power and authority to make and execute this assignment.

In return for these rights, the IEEE recognizes the retained rights noted in items 1 and 4 below, and grants to the above authors and employers for whom the work may have been performed a royalty-free license to use the material as noted in items 2 and 3. Item 5 stipulates that authors and employers must seek permission to republish in cases not covered by Items 2, 3, and 4.

1. Employers (or authors) retain all proprietary rights in any process, procedure, or article of manufacture described in the work.

2. Authors/employers may reproduce or authorize others to reproduce the above work, material extracted verbatim from the above work, or derivative works for the author's personal use or for company use provided that the source and the IEEE copyright notice are indicated, that the copies are not used in any way that implies IEEE endorsement of a product or service of an employer, and that the copies themselves are not offered for sale. (See "Author/Employer Rights" overleaf.)

3. Authors/employers may make limited distribution of all or portions of the above work prior to publication if they inform the IEEE of the nature and extent of such limited distribution prior thereto.

4. In the case of work performed under a U.S. Government contract or grant, IEEE recognizes that the U.S. Government has royalty-free permission to reproduce all or portions of the above work, and to authorize others to do so, for official U.S. Government purposes only, if the contract/grant so requires. (Appropriate documentation may be attached, but IEEE's Copyright Form MUST BE SIGNED. See "U.S. Government Employees/U.S. Government Contract Work" overleaf.)

5. For all circumstances not covered by Items 2, 3, and 4, authors/employers must request permission from the IEEE Copyrights Office to reproduce or authorize the reproduction of the work or

material extracted verbatim from the work, including figures and tables. Please see notes on "IEEE Obligations" as copyright holder.

In the event the above work is not accepted and published by the IEEE or is withdrawn by the author(s) before acceptance by the IEEE, this agreement becomes null and void.

\_\_\_\_\_\_\_\_\_\_\_\_\_\_\_\_\_\_\_\_\_\_\_\_\_\_\_\_\_\_\_\_\_\_\_\_\_\_\_\_\_\_\_\_\_\_\_\_\_\_\_\_\_\_\_\_\_\_\_\_\_\_\_ AUTHORIZED SIGNATURE TITLE \_\_\_\_\_\_\_\_\_\_\_\_\_\_\_\_\_\_\_\_\_\_\_\_\_\_\_\_\_\_\_\_\_\_\_\_\_\_\_\_\_\_\_\_\_\_\_\_\_\_\_\_\_\_\_\_\_\_\_\_\_\_\_ EMPLOYER FOR WHOM WORK WAS PERFORMED (if applicable) DATE

\_\_\_\_\_\_\_\_\_\_\_\_\_\_\_\_\_\_\_\_\_\_\_\_\_\_\_\_\_\_\_\_\_\_\_\_\_\_\_\_\_\_\_\_\_\_\_\_\_\_\_\_\_\_\_\_\_\_\_\_\_\_\_ AUTHOR'S DAYTIME PHONE FAX EMAIL

### JOINT AUTHORSHIP:

For jointly authored works, all the joint authors should sign, or one of the authors should sign as an authorized agent for the others. In the case of multiple authorship where one or more authors are Government employees but at least one author is not, that non-Government author should sign Part A of this Form.

# PART B -- U.S. GOVERNMENT EMPLOYEE CERTIFICATION

Authors who are U.S. Government employees are not required to sign Part A of the IEEE Copyright Form, but any coauthors outside the U.S. Government are required to sign Part A (see JOINT AUTHORSHIP

overleaf). Authors whose work was performed under a U.S. Government contract or grant, but who are not Government employees, are required to sign Part A of this form (see item 4 under Part A). Signing Part B will certify that ALL authors of the above work are employees of the U.S. Government and performed this work as part of their official duties and that the work is therefore not subject to U.S. copyright protection.

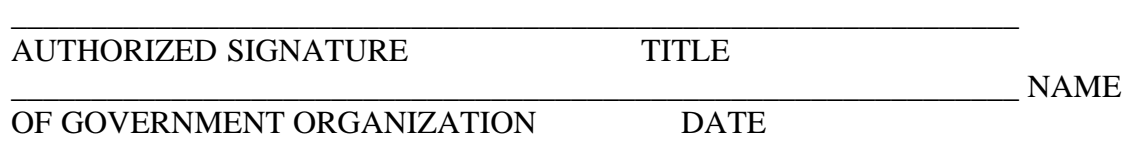

========================================================= PART C -

CROWN COPYRIGHT

Authors who are employees of the British Government (or a -British Commonwealth Government) and whose works are subject to Crown Copyright, may sign Part C below. IEEE recognizes and will honor Crown Copyright as it does U.S. Copyright. It is understood that, in asserting Crown Copyright, IEEE in no way diminishes its rights as publisher. Signing Part C will certify that ALL authors of the above work are subject to Crown Copyright. (Appropriate documentation and instructions regarding wording of Crown Copyright notice may be attached.)

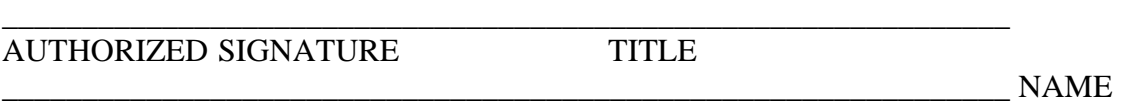

OF GOVERNMENT ORGANIZATION DATE

========================================================= Notes and

Information for Authors and Their Employers

## IEEE POLICY:

In connection with its publishing activities, it is the formal policy of the IEEE to own the copyrights to all copyrightable material in its technical publications, and to the individual contributions contained therein, in order to protect the interests of the IEEE, its authors and their employers, and, at the same time, to facilitate the appropriate re-use of this material by others. The IEEE distributes

its technical publications throughout the world and does so by various means such as hard copy, microfiche, microfilm, and electronic media. It also abstracts and may translate its publications, and articles contained therein, for inclusion in various compendiums and similar publications, etc. When an article is submitted for publication to the IEEE, the IEEE

understands that its acceptance of the article implies that IEEE has the rights to do all of the things it normally does with such an article.

IEEE Policy 6.17 - Clearance of Papers - applies to all material submitted to IEEE: "The IEEE must of necessity assume that material presented at its meetings or submitted to its publications is properly available for general dissemination to the audiences these activities are organized to serve. It is the responsibility of the authors, not the IEEE, to determine whether disclosure of their material requires the prior consent of other parties and, if so, to obtain it."

Furthermore, the IEEE must assume that, if an author uses within his/her article previously published and/or copyrighted material that permission has been obtained for such use and that any required credit lines, copyright notices, etc. are duly noted.

#### IEEE OBLIGATIONS:

In exercising its rights under copyright, the IEEE will make all reasonable efforts to act in the interests of the authors and employers as well as in its own interest. In handling third party reprint/republication requests for an IEEE work, IEEE requires that: 1) the consent of the first-named author be sought as a condition in granting republication (of a full paper) to others; and 2) the consent of the employer be obtained as a condition in granting permission to others to re-use all or portions of a paper for promotion or marketing purposes.

#### AUTHOR/COMPANY RIGHTS:

If you are employed and you prepared your paper as part of your job, the rights to your work rest initially with your employer. In that case, when you sign the copyright transfer form, we assume you are authorized to do so by your employer and that your employer has consented to all the terms and conditions of this form. If not, it

should be signed by someone so authorized. (See also Policy 6.17 above.)

SPECIAL NOTE TO EMPLOYERS: Just as the IEEE requires a signed copyright transfer form (for copyrightable material) in order to do "business as usual," it is the intent of the transfer portion of the form to return rights to the author and employer so that they, too, may do "business as usual."

Please note that, although authors are permitted to reuse all or portions of their IEEE-copyrighted material in other works, this does not include granting third party requests for reprinting, republishing or other types of re-use. ALL THIRD-PARTY REQUESTS MUST BE HANDLED BY THE IEEE COPYRIGHTS & PERMISSION OFFICE. PLEASE DIRECT ALL QUESTIONS ABOUT IEEE COPYRIGHT POLICY OR THIS FORM TO: Manager, Copyrights and Permissions, IEEE Service Center, 445 Hoes Lane,

P.O. Box 1331, Piscataway, NJ 08855-1331. Telephone: (908) 562-3966.

====== file: COPYRGHT.TXT ==========================

IEEE COPYRIGHT FORM

# THE COPYRIGHT RELEASE FORM FOLLOWS. PLEASE PRINT IT OUT, FILL IT IN COMPLETELY, AND RETURN IT WITH YOUR PAPER.

========================CUT HERE========================

# IEEE COPYRIGHT FORM

The IEEE has developed this form with great care and with the best interests of its members and contributing authors in mind. Therefore, in order to maintain uniform treatment among all contributors, Company or other forms may not be substituted for this form, nor may any wording of this form be changed. This form is intended for original, previously unpublished material submitted to IEEE periodicals and conference publications. This form, when completed, must accompany any such material in order to be published by the IEEE. Please read it carefully and keep a copy of it for your files.

TITLE OF WORK (hereinafter, "the work"):

## AUTHOR(S):

## PUBLICATION TITLE/DATE:

============================================================

## PART A - COPYRIGHT TRANSFER FORM

(U.S. Government employees whose work is not subject to U.S. copyright should so certify by signing Part B overleaf. Authors of works subject to Crown Copyright should sign Part C overleaf.)

The undersigned hereby assigns all copyright rights in and to the above work to The Institute of Electrical and Electronics Engineers, Inc. (the "IEEE"). The undersigned hereby represents and warrants that the work is original and that he/she is the author of the work, except possibly for material such as text passages, figures, and data that clearly identify the original source, with permission notices from the copyright owners where required. The undersigned represents that he/she has the power and authority to make and execute this assignment.

In return for these rights, the IEEE recognizes the retained rights noted in items 1 and 4 below, and grants to the above authors and employers for whom the work may have been performed a royalty-free license to use the material as noted in items 2 and 3. Item 5 stipulates that authors and employers must seek permission to republish in cases not covered by Items 2, 3, and 4.

1. Employers (or authors) retain all proprietary rights in any process, procedure, or article of manufacture described in the work.

2. Authors/employers may reproduce or authorize others to reproduce the above work, material extracted verbatim from the above work, or derivative works for the author's personal use or for company use provided that the source and the IEEE copyright notice are indicated, that the copies are not used in any way that implies IEEE endorsement of a product or service of an employer, and that the copies themselves are not offered for sale. (See "Author/Employer Rights" overleaf.)

3. Authors/employers may make limited distribution of all or portions of the above work prior to publication if they inform the IEEE of the nature and extent of such limited distribution prior thereto.

4. In the case of work performed under a U.S. Government contract or grant, IEEE recognizes that the U.S. Government has royalty-free permission to reproduce all or portions of the above work, and to authorize others to do so, for official U.S. Government purposes only, if the contract/grant so requires. (Appropriate documentation may be attached, but IEEE's Copyright Form MUST BE SIGNED. See "U.S. Government Employees/U.S. Government Contract Work" overleaf.)

5. For all circumstances not covered by Items 2, 3, and 4, authors/employers must request permission from the IEEE Copyrights Office to reproduce or authorize the reproduction of the work or material extracted verbatim from the work, including figures and tables. Please see notes on "IEEE Obligations" as copyright holder.

In the event the above work is not accepted and published by the IEEE or is withdrawn by the author(s) before acceptance by the IEEE, this agreement becomes null and void.

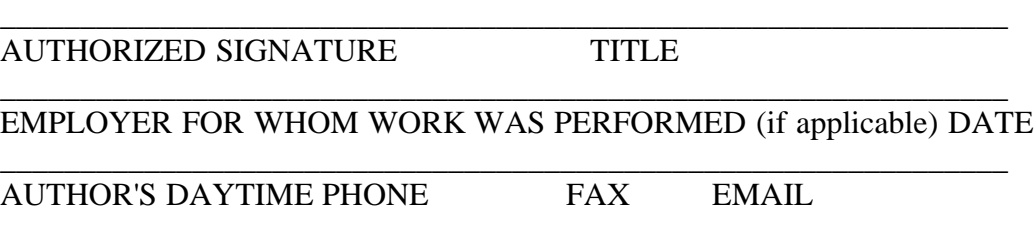

### JOINT AUTHORSHIP:

For jointly authored works, all the joint authors should sign, or one of the authors should sign as an authorized agent for the others. In the case of multiple authorship where one or more authors are Government employees but at least one author is not, that non-Government author should sign Part A of this Form.

# PART B -- U.S. GOVERNMENT EMPLOYEE CERTIFICATION

Authors who are U.S. Government employees are not required to sign Part A of the IEEE Copyright Form, but any coauthors outside the U.S. Government are required to sign Part A (see JOINT AUTHORSHIP overleaf). Authors whose work was performed under a U.S. Government contract or grant, but who are not Government employees, are required to sign Part A of this form (see item 4 under Part A). Signing Part B will certify that ALL authors of the above work are employees of the U.S. Government and performed this work as part of their official duties and that the work

is therefore not subject to U.S. copyright protection.

\_\_\_\_\_\_\_\_\_\_\_\_\_\_\_\_\_\_\_\_\_\_\_\_\_\_\_\_\_\_\_\_\_\_\_\_\_\_\_\_\_\_\_\_\_\_\_\_\_\_\_\_\_\_\_\_\_\_\_\_\_\_\_ AUTHORIZED SIGNATURE TITLE

\_\_\_\_\_\_\_\_\_\_\_\_\_\_\_\_\_\_\_\_\_\_\_\_\_\_\_\_\_\_\_\_\_\_\_\_\_\_\_\_\_\_\_\_\_\_\_\_\_\_\_\_\_\_\_\_\_\_\_\_\_\_\_ NAME OF GOVERNMENT ORGANIZATION DATE

#### ========================================================= PART C - CROWN COPYRIGHT

Authors who are employees of the British Government (or a -British Commonwealth Government) and whose works are subject to Crown Copyright, may sign Part C below. IEEE recognizes and will honor Crown Copyright as it does U.S. Copyright. It is understood that, in asserting Crown Copyright, IEEE in no way diminishes its rights as publisher. Signing Part C will certify that ALL authors of the above work are subject to Crown Copyright. (Appropriate documentation and instructions regarding wording of Crown Copyright notice may be attached.)

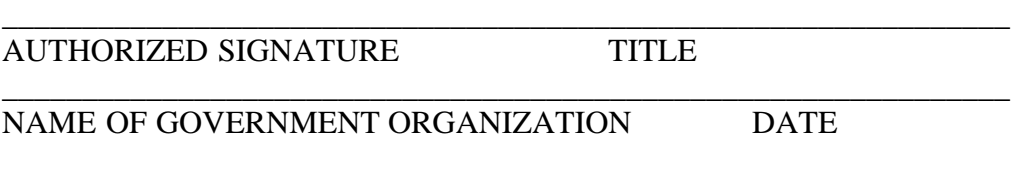

=========================================================

Notes and Information for Authors and Their Employers

### IEEE POLICY:

In connection with its publishing activities, it is the formal policy of the IEEE to own the copyrights to all copyrightable material in its technical publications, and to the individual contributions contained therein, in order to protect the interests of the IEEE, its authors and their employers, and, at the same time, to facilitate the appropriate re-use of this material by others. The IEEE distributes its technical publications throughout the world and does so by various means such as hard copy, microfiche, microfilm, and electronic media. It also abstracts and may translate its publications, and articles contained therein, for inclusion in various compendiums and similar publications, etc. When an article is submitted for publication to the IEEE, the IEEE understands that its acceptance of the article implies that IEEE has the rights to do all of the things it normally does with such an article.

IEEE Policy 6.17 - Clearance of Papers - applies to all material submitted to IEEE: "The IEEE must of necessity assume that material presented at its meetings or submitted to its publications is properly available for general dissemination to the audiences these activities are organized to serve. It is the responsibility of the authors, not the IEEE, to determine whether disclosure of their material requires the prior consent of other parties and, if so, to obtain it."

Furthermore, the IEEE must assume that, if an author uses within his/her article previously published and/or copyrighted material that permission has been obtained for such use and that any required credit lines, copyright notices, etc. are duly noted.

#### IEEE OBLIGATIONS:

In exercising its rights under copyright, the IEEE will make all reasonable efforts to act in the interests of the authors and employers as well as in its own interest. In handling third party reprint/republication requests for an IEEE work, IEEE requires that: 1) the consent of the first-named author be sought as a condition in granting republication (of a full paper) to others; and 2) the consent of the employer be obtained as a condition in granting permission to others to re-use all or portions of a paper for promotion or marketing purposes.

## AUTHOR/COMPANY RIGHTS:

If you are employed and you prepared your paper as part of your job, the rights to your work rest initially with your employer. In that case, when you sign the copyright transfer form, we assume you are authorized to do so by your employer and that your employer has consented to all the terms and conditions of this form. If not, it should be signed by someone so authorized. (See also Policy 6.17 above.)

SPECIAL NOTE TO EMPLOYERS: Just as the IEEE requires a signed copyright transfer form (for copyrightable material) in order to do "business as usual," it is the intent of the transfer portion of the form to return rights to the author and employer so that they, too, may do "business as usual."

Please note that, although authors are permitted to reuse all or portions of their IEEE-copyrighted material in other works, this does not include granting third party requests for reprinting, republishing or other types of re-use. ALL THIRD-PARTY REQUESTS MUST BE HANDLED BY THE IEEE COPYRIGHTS & PERMISSION OFFICE. PLEASE DIRECT ALL QUESTIONS ABOUT IEEE COPYRIGHT POLICY OR THIS FORM TO:

 Manager, Copyrights and Permissions, IEEE Service Center, 445 Hoes Lane, P.O. Box 1331, Piscataway, NJ 08855-1331. Telephone: (908) 562-3966.

============= END OF DOCUMENT ===================

========== file: INSTRUCT.TXT =======================

AUTHOR GUIDELINES FOR 8.5x11-INCH PROCEEDINGS MANUSCRIPTS

Congratulations on the acceptance of your paper for publication. Please follow the steps outlined below when submitting your manuscript to the IEEE Computer Society Press. Note there have been some changes to the measurements from previous instructions. Please read the following carefully.

(1) ALL MANUSCRIPTS MUST BE IN ENGLISH.

(2) PRINTING YOUR PAPER. Print your properly formatted text on high-quality, 8.5 x 11-inch white printer paper. A4 paper is also acceptable, but please leave the extra 0.5 inch (1.27 cm) at the BOTTOM of the page.

(3) MARGINS AND PAGE NUMBERING. All printed material, including text, illustrations, and charts, must be kept within a print area 6-7/8 inches (17.5 cm) wide by 8-7/8 inches (22.54 cm) high. Do not write or print anything outside the print area. Number your pages lightly, in pencil, on the upper right-hand corners of the BACKS of the pages (for example, 1/10, 2/10, or 1 of 10, 2 of 10, and so forth). Please do not write on the fronts of the pages, nor on the lower halves of the backs of the pages.

(4) FORMATTING YOUR PAPER. All text must be in a two-column format. The total allowable width of the text area is 6-7/8 inches (17.5 cm) wide by 8-7/8 inches (22.54 cm) high. Columns are to be 3-1/4 inches (8.25 cm) wide, with a 5/16 inch (0.8 cm) space between them. The main title (on the first page) should begin 1-3/8 inches (3.49 cm) from the top edge of

the page. The second and following pages should begin 1.0 inch (2.54 cm) from the top edge. On all pages, the bottom margin should be 1-1/8 inches (2.86 cm) from the bottom edge of the page for 8.5 x 11-inch paper; for A4 paper, approximately 1-5/8 inches (4.13 cm) from the bottom edge of the page.

(5) TYPE-STYLE AND FONTS. Wherever Times is specified, Times Roman may also be used. If neither is available on your word processor, please use the font closest in appearance to Times that you have access to.

MAIN TITLE. Center the title 1-3/8 inches (3.49 cm) from the top edge of the first page. The title should be in Times 14-point, boldface type. Capitalize the first letter of nouns, pronouns, verbs, adjectives, and adverbs; do not capitalize articles, coordinate conjunctions, or prepositions (unless the title begins with such a word). Leave two blank lines after the title.

AUTHOR NAME(s) and AFFILIATION(s) are to be centered beneath the title and printed in Times 12-point, non-boldface type. This information is to be followed by two blank lines.

The ABSTRACT and MAIN TEXT are to be in a two-column format.

The ABSTRACT is to be in fully-justified italicized text, at the top of the left-hand column, below the author and affiliation information. Use the word "Abstract" as the title, in 12-point Times, boldface type, centered relative to the column, initially capitalized. The abstract is to be in 10-point, single-spaced type. The abstract may be up to 3 in. (7.62 cm) long. Leave two blank lines after the Abstract, then begin the main text.

NOTE: An ELECTRONIC copy of your Abstract -- including the conference name, paper title, keywords, author names, addresses, and affiliations -- must be sent to the IEEE Computer Society Press Abstracts Department. The electronic copy is to be an ASCII text file submitted via e-mail to the Abstracts Internet address indicated in the cover letter.

MAIN TEXT. Type main text in 10-point Times, single-spaced. Do NOT use double-spacing. All paragraphs should be indented 1 pica (approximately 1/6 inch or 0.422 cm). Be sure your text is fully justified -- that is, flush left and flush right. Please do not place any additional blank lines between paragraphs. Figure and table captions should be 10-point

Helvetica (or a similar sans-serif font) boldface type; callouts should be 9-point Helvetica, non-boldface. Initially capitalize only the first word of section titles and first-, second-, and third-order headings.

FIRST-ORDER HEADINGS. (For example, 1. Introduction) should be Times 12-point boldface, initially capitalized, flush left, with one blank line before, and one blank line after.

SECOND-ORDER HEADINGS. (For example, 1.1. Database elements) should be Times 11-point boldface, initially capitalized, flush left, with one blank line before, and one after. If you require a third-order heading (we discourage it), use 10-point Times, boldface, initially capitalized, flush left, preceded by one blank line, followed by a period and your text on the same line.

(6) FOOTNOTES. Use footnotes sparingly (or not at all!) and place them at the bottom of the column on the page on which they are referenced. Use Times 8-point type, single-spaced. To help your readers, avoid using footnotes altogether and include necessary peripheral observations in the text (within parentheses, if you prefer, as in this sentence).

(7) REFERENCES. List and number all bibliographical references in 9-point Times, single-spaced, at the end of your paper. When referenced in the text, enclose the citation number in square brackets, for example [1]. Where appropriate, include the name(s) of editors of referenced books.

(8) ILLUSTRATIONS, GRAPHS, AND PHOTOGRAPHS. All graphics should be centered. Your artwork must be in place in the article (preferably printed as part of the text rather than pasted up). If you are using photographs and are able to have halftones made at a print shop, use a 100- or 110-line screen. If you must use plain photos, they must be pasted onto your manuscript. Use rubber cement to affix the halftones or photos in place. Black and white, clear, glossy-finish photos are preferable to color. Supply the best quality photographs and illustrations possible. Penciled lines and very fine lines do not reproduce well. Remember, the quality of the book cannot be better than the originals provided. Do NOT use tape on your pages!

(9) COLOR. The use of color on interior pages (that is, pages other than the cover) is prohibitively expensive. We publish interior pages in color only when it is specifically requested and budgeted for by the

conference organizers. DO NOT SUBMIT COLOR IMAGES IN YOUR PAPER UNLESS SPECIFICALLY INSTRUCTED TO DO SO.

(10) SYMBOLS. If your word processor or typewriter cannot produce Greek letters, mathematical symbols, or other graphical elements, please use pressure-sensitive (self-adhesive) rub-on symbols or letters (available in most stationery stores, art stores, or graphics shops).

(11) COPYRIGHT FORMS. You must include your signed IEEE copyright release form when you submit your finished paper. We MUST have this form before your paper can be published in the proceedings.

Please direct any questions to the production editor in charge of these proceedings at the IEEE Computer Society Press: Phone (714) 821-8380, or Fax (714) 761-1784.

================== END OF DOCUMENT ======================

### IEEE COMPUTER SOCIETY REPRINT PRICE SCHEDULE

\* ALL REPRINTS ARE PRINTED ON 60# COATED STOCK, SADDLE STITCHED \* PRICES INCLUDE SEPARATE COVERS AND ALL SHIPPING COSTS (EXCEPT DUTIES AND TAXES)

\* ALL ORDERS MUST BE PREPAID BY CHECK OR CREDIT CARD

\* US GOVERNMENT ORDERS MUST BE ACCOMPANIED BY A SIGNED PURCHASE ORDER

BLACK & WHITE

------------------------------------------------------------------------------ PAGES 1-4PG 5-8PG 9-12PG 13-16PG 17-20PG 21-24PG 25-28PG 29-32PG **QUANTITY** 50 \$180 \$302 \$426 \$529 \$615 \$680 \$728 \$756 100 \$210 \$336 \$473 \$588 \$683 \$756 \$809 \$840 200 \$252 \$404 \$568 \$706 \$820 \$908 \$970 \$1,008 300 \$294 \$471 \$663 \$825 \$957 \$1,059 \$1,131 \$1,176 400 \$336 \$540 \$756 \$940 \$1,092 \$1,208 \$1,292 \$1,344 500 \$380 \$605 \$850 \$1,060 \$1,230 \$1,360 \$1,455 \$1,515 1000 \$630 \$1,010 \$1,420 \$1,760 \$2,050 \$2,270 \$2,430 \$2,520 ADD'L 100 \$500 \$810 \$1,130 \$1,410 \$1,640 \$1,810 \$1,940 \$2,020

#### COLOR

#### ------------------------------------------------------------------------------ PAGES 1-4PG 5-8PG 9-12PG 13-16PG 17-20PG 21-24PG 25-28PG 29-32PG **OUANTITY**

50 \$639 \$915 \$1,213 \$1,465 \$1,672 \$1,901 \$2,108 \$2,291 100 \$710 \$1,016 \$1,348 \$1,628 \$1,858 \$2,113 \$2,342 \$2,546 200 \$812 \$1,180 \$1,578 \$1,914 \$2,190 \$2,496 \$2,770 \$3,016 300 \$914 \$1,343 \$1,808 \$2,198 \$2,522 \$2,879 \$3,200 \$3,485 400 \$1,016 \$1,508 \$2,036 \$2,484 \$2,852 \$3,260 \$3,628 \$3,956 500 \$1,120 \$1,670 \$2,265 \$2,770 \$3,185 \$3,645 \$4,055 \$4,425 1000 \$1,350 \$2,040 \$2,780 \$3,410 \$3,930 \$4,500 \$5,020 \$5,280 ADD'L 100 \$770 \$1,220 \$1,720 \$2,140 \$2,490 \$2,870 \$3,210 \$3,520

The above prices are for reprints of material in the exact format as was produced in the original publication.

 For reprints in other formats, or for reprints which include the cover of the periodical, special prices must be quoted.

### REPRINT POLICY

The IEEE Computer Society provides, at varying prices, a reprinting service for all of its published material.

In addition, the IEEE may also allow third parties to produce their own reprints of IEEE-copyrighted material.

Permission to reprint must be obtained in writing from:

Bill Hagen, Manager, IEEE Copyrights/Permissions

IEEE Operations Center, 445 Hoes Lane, Piscataway, NJ 08855-1331

Tel.: (908) 562-3966, Fax: (908) 981-8062, E-mail: w.hagen@ieee.org

In general, permission to reprint will require 1) authors approval, 2) agreement not to add a company logo or other

company information to the IEEE material, 3) agreement to display the source of the reprinted material prominently on

the first page of the reprint, along with a statement of the IEEEs copyright ownership, 4) agreement not to sell the reprints.

For further information on this policy, or to order Society produced reprints, contact

Sandy Stevens IEEE Computer Society Publications Office 10662 Los Vaqueros Circle, Los Alamitos Tel.: (714) 821-8380, Fax: (714) 761-1784

04/18/97

========= END OF DOCUMENT =======================

========== file: LATEX.TXT =======================

The following files contain the LaTeX macros necessary for you to format your paper based on the instructions/measurements in the INSTRUCT.TXT attachment in our standard author kit for 8.5 x 11-inch proceedings. The files appear in the following order:

latex8.sty -- the style file latex8.tex -- the main macro set latex8.bib -- the sample bibliography macros latex8.bst -- the bibliography main macro set latex8ps.txt -- this file, when printed out, and will give you a sample of how your paper should look when it's finished. This file is in a separate attachment from the first four LaTeX files. Remember to save it as a .ps file and strip out any extraneous lines at the top of the file to enable successful printing.

Note that both current versions of LaTeX, 2e and 2.09, have the same macros -- refer to the start of the latex8.sty file for the opening statement for each.

================= BEGIN FILE: latex8.sty ==================== % ---------------------------------------------------------------  $\%$ % \$Id: latex8.sty,v 1.2 1995/09/15 15:31:13 ienne Exp \$ % % by Paolo.Ienne@di.epfl.ch % % ---------------------------------------------------------------  $\frac{0}{6}$ % no guarantee is given that the format corresponds perfectly to % IEEE 8.5" x 11" Proceedings, but most features should be ok. % % --------------------------------------------------------------- % with LaTeX2e:  $\%$  ==============

http://www.dsi.unifi.it/~nesi/crstyle.full[21/02/2014 23:15:31]

```
%
% use as 
% \documentclass[times,10pt,twocolumn]{article} 
% \usepackage{latex8}
% \usepackage{times}
%
% --------------------------------------------------------------- 
% with LaTeX 2.09:
\% =================
%
% use as 
% \documentstyle[times,art10,twocolumn,latex8]{article}
%
% --------------------------------------------------------------- 
% with both versions:
\% =====================
%
% specify \pagestyle{empty} to omit page numbers in the final 
% version
%
% specify references as
% \bibliographystyle{latex8}
% \bibliography{...your files...}
%
% use Section{} and SubSection{} instead of standard section{} 
% and subsection{} to obtain headings in the form 
% "1.3. My heading"
%
% ---------------------------------------------------------------
\typeout{IEEE 8.5 x 11-Inch Proceedings Style `latex8.sty'.}
% ten point helvetica bold required for captions
% in some sites the name of the helvetica bold font may differ, 
% change the name here:
\forall \font\tenhv = phvb at 10pt
%\font\text{\text{t} = \text{phv}57t at 10pt}% eleven point times bold required for second-order headings 
% \font\ell\text{vbf} = \text{cmb}x10 \text{ scaled } 1100\forallfont\text{elvbf} = \text{ptmb} scaled 1100
```

```
http://www.dsi.unifi.it/~nesi/crstyle.full[21/02/2014 23:15:31]
```

```
% set dimensions of columns, gap between columns, and paragraph indent 
\setlength{\textheight}{8.875in}
\setlength{\textwidth}{6.875in}
\setlength{\columnsep}{0.3125in}
\setlength{\topmargin}{0in}
\setlength{\headheight}{0in}
\setlength{\headsep}{0in}
\setlength{\parindent}{1pc}
\setlength{\oddsidemargin}{-.304in}
\setlength{\evensidemargin}{-.304in}
% memento from size10.clo
% \normalsize{\@setfontsize\normalsize\@xpt\@xiipt}
% \small{\otimes \small{\@setfontsize\small\@ixpt{11}}
% \footnotesize{\@setfontsize\footnotesize\@viiipt{9.5}}
% \scriptsize{\@setfontsize\scriptsize\@viipt\@viiipt}
% \tiny{\@setfontsize\tiny\@vpt\@vipt}
% \langle\mathbb{Q}\setminus\mathbb{Q}\setminus\mathbb{Q}\setminus\mathbb{Q}\setminus\mathbb{Q}\setminus\{14\}\rangle% \text{Large}\{\@setminus\@ setfontsize\text{Large}\@ xivpt\{18\}\}\% \LARGE{\@setfontsize\LARGE\@xviipt{22}} 
% \huge{\@setfontsize\huge\@xxpt{25}}
% \langleWhuge{\@setfontsize\Huge\@xxvpt{30}}
\def\@maketitle
 {
   \newpage
   \null
   \vskip .375in 
   \begin{center}
   {\Large \bf \& title \parmath> % additional two empty lines at the end of the title 
    \vspace*{24pt} 
\{ \large 
    \lineskip .5em
    \begin{tabular}[t]{c}
      \@author 
    \end{tabular}
     \par
 }
```

```
 % additional small space at the end of the author name 
     \vskip .5em 
\{ \large 
    \begin{cases} \begin{tabular}[t]{c}
     \sqrt{\omega} affiliation
     \end{tabular}
     \par 
    \if x \@empty \@email
     \else
     \begin{cases} \text{tabular}}{r@{-}1} \end{cases}E-mail: & \{\t\in \@{email}\ \end{tabular}
       \par
    \sqrt{fi} }
     % additional empty line at the end of the title block 
    \vspace*{12pt} 
   \end{center}
 } 
\def\abstract
   {%
   \centerline{\large\bf Abstract}%
   \vspace*{12pt}%
   \it%
 }
\def\endabstract
 {
   % additional empty line at the end of the abstract 
   \vspace*{12pt} 
 }
\def\affiliation#1{\gdef\@affiliation{#1}} \gdef\@affiliation{}
\def\email#1{\gdef\@email{#1}}
\gdef\@email{ }
\newlength{\@ctmp}
\newlength{\@figindent}
```

```
http://www.dsi.unifi.it/~nesi/crstyle.full[21/02/2014 23:15:31]
```

```
\setlength{\@figindent}{1pc}
```

```
\long\def\@makecaption#1#2{
   \vskip 10pt
  \setbox\@tempboxa\hbox{\tenhy\noindent #1.~#2}
  \setlength{\@ctmp}{\hsize}
  \addtolength{\@ctmp}{-\@figindent}\addtolength{\@ctmp}{-\@figindent}
   % IF longer than one indented paragraph line
  \ifdim \wd\@tempboxa >\@ctmp
     % THEN set as an indented paragraph
     \begin{list}{}{\leftmargin\@figindent \rightmargin\leftmargin} 
      \item[]\tenhv #1.~#2\par
     \end{list}
   \else
     % ELSE center
     \hbox to\hsize{\hfil\box\@tempboxa\hfil} 
  \{fi\}% correct heading spacing and type
\def\setminus\text{def}\setminus\{\Box\}{14pt plus 2pt minus 2pt}{14pt plus 2pt minus 2pt} {\langle 14pt plus 2pt plus 2pt plus 2pt] }\def\substack{\@ifnextchar[{\@model}{\@label{c:2}}\def\substack{\@ifnextchar[{\@model}{\@label{c:2}}\def\substack{\@ifnextchar[{\@model}{\@label{c:2}}\def\substack{\@ifnextchar[{\@model}{\@label{c:2}}\def\substack{\@ifnextchar[{\@model}{\@label{c:2}}\def\substack{\@ifnextchar[{\@model}{\@label{c:2}}\def\substack{\@ifnextchar[{\@model}{\@label{c:2}}\def\substack{\@ifnextchar[{\@model}{\@label{c:2}}\def\substack{\@ifnextchar[{\@model}{\@label{c:2}}\def\substack{\@ifnextchar[{\@{13pt plus 2pt minus 2pt} {13pt plus 2pt minus 2pt} {\elvbf}}
% add the period after section numbers 
\newcommand{\Set{}{Section}[1]}{\section}\newcommand{\SubSection}[1]{\subsection{\hskip -1em.~#1}}
% end of file latex8.sty
% ---------------------------------------------------------------
================= END OF latex8.sty FILE ====================
```
================= BEGIN FILE: latex8.tex =====================

%

% \$Description: Author guidelines and sample document in LaTeX 2.09\$

- %
- % \$Author: ienne \$
- % \$Date: 1995/09/15 15:20:59 \$
- % \$Revision: 1.4 \$

http://www.dsi.unifi.it/~nesi/crstyle.full[21/02/2014 23:15:31]

%

```
\documentstyle[times.art10.twocolumn.latex8]{article}
%------------------------------------------------------------------------- 
% take the % away on next line to produce the final camera-ready version 
%\pagestyle{empty}
%------------------------------------------------------------------------- 
\begin{document}
\title{\LaTeX\ Author Guidelines 
     for {\boldmath $8.5 \times 11$-Inch} Proceedings Manuscripts}
\author{Paolo Ienne\\
Swiss Federal Institute of Technology\\ Microcomputing Laboratory \\ IN-F 
Ecublens, 1015 Lausanne, Switzerland\\ Paolo.Ienne@di.epfl.ch\\
% For a paper whose authors are all at the same institution, 
% omit the following lines up until the closing ``}''.
% Additional authors and addresses can be added with ``\and'', 
% just like the second author.
\and
Second Author\\
Institution2\\
First line of institution2 address\\ Second line of institution2 address\\
SecondAuthor@institution2.com\\
}
\maketitle
\thispagestyle{empty}
```
### \begin{abstract}

 The ABSTRACT is to be in fully-justified italicized text, at the top of the left-hand column, below the author and affiliation information. Use the word ``Abstract'' as the title, in 12-point Times, boldface type, centered relative to the column, initially capitalized. The abstract is to be in 10-point, single-spaced type. The abstract may be up to 3 inches (7.62 cm) long. Leave two blank lines after the Abstract, then begin the main text. \end{abstract}

\Section{Introduction}

Please follow the steps outlined below when submitting your manuscript to the IEEE Computer Society Press. Note there have been some changes to the measurements from previous instructions.

%-------------------------------------------------------------------------

%-------------------------------------------------------------------------

\Section{Instructions}

Please read the following carefully.

%-------------------------------------------------------------------------

\SubSection{Language}

All manuscripts must be in English.

%-------------------------------------------------------------------------

\SubSection{Printing your paper}

Print your properly formatted text on high-quality, \$8.5 \times 11\$-inch white printer paper. A4 paper is also acceptable, but please leave the extra 0.5 inch (1.27 cm) at the BOTTOM of the page.

%------------------------------------------------------------------------- \SubSection{Margins and page numbering}

All printed material, including text, illustrations, and charts, must be kept within a print area 6-7/8 inches (17.5 cm) wide by 8-7/8 inches (22.54 cm) high. Do not write or print anything outside the print area. Number your pages lightly, in pencil, on the upper right-hand corners of the BACKS of the pages (for example, 1/10, 2/10, or 1 of 10, 2 of 10, and so forth). Please do not write on the fronts of the pages, nor on the lower halves of the backs of the pages.

%------------------------------------------------------------------------ \SubSection{Formatting your paper}

All text must be in a two-column format. The total allowable width of the text area is 6-7/8 inches (17.5 cm) wide by 8-7/8 inches (22.54 cm) high. Columns are to be  $3-1/4$  inches (8.25 cm) wide, with a 5/16 inch

(0.8 cm) space between them. The main title (on the first page) should begin 1.0 inch (2.54 cm) from the top edge of the page. The second and following pages should begin 1.0 inch (2.54 cm) from the top edge. On all pages, the bottom margin should be 1-1/8 inches (2.86 cm) from the bottom edge of the page for \$8.5 \times 11\$-inch paper; for A4 paper, approximately 1-5/8 inches (4.13 cm) from the bottom edge of the page.

%-------------------------------------------------------------------------

\SubSection{Type-style and fonts}

Wherever Times is specified, Times Roman may also be used. If neither is available on your word processor, please use the font closest in appearance to Times that you have access to.

MAIN TITLE. Center the title 1-3/8 inches (3.49 cm) from the top edge of the first page. The title should be in Times 14-point, boldface type. Capitalize the first letter of nouns, pronouns, verbs, adjectives, and adverbs; do not capitalize articles, coordinate conjunctions, or prepositions (unless the title begins with such a word). Leave two blank lines after the title.

AUTHOR NAME(s) and AFFILIATION(s) are to be centered beneath the title and printed in Times 12-point, non-boldface type. This information is to be followed by two blank lines.

The ABSTRACT and MAIN TEXT are to be in a two-column format.

MAIN TEXT. Type main text in 10-point Times, single-spaced. Do NOT use double-spacing. All paragraphs should be indented 1 pica (approx. 1/6 inch or 0.422 cm). Make sure your text is fully justified---that is, flush left and flush right. Please do not place any additional blank lines between paragraphs. Figure and table captions should be 10-point Helvetica boldface type as in \begin{figure}[h] \caption{Example of caption.} \end{figure}

\noindent Long captions should be set as in \begin{figure}[h] \caption{Example of long caption requiring more than one line. It is not typed centered but aligned on both sides and indented with an

additional margin on both sides of 1~pica.} \end{figure}

\noindent Callouts should be 9-point Helvetica, non-boldface type. Initially capitalize only the first word of section titles and first-, second-, and third-order headings.

FIRST-ORDER HEADINGS. (For example, {\large \bf 1. Introduction}) should be Times 12-point boldface, initially capitalized, flush left, with one blank line before, and one blank line after.

SECOND-ORDER HEADINGS. (For example, {\elvbf 1.1. Database elements}) should be Times 11-point boldface, initially capitalized, flush left, with one blank line before, and one after. If you require a third-order heading (we discourage it), use 10-point Times, boldface, initially capitalized, flush left, preceded by one blank line, followed by a period and your text on the same line.

```
%-------------------------------------------------------------------------
```
\SubSection{Footnotes}

Please use footnotes sparingly%

\footnote

{%

 Or, better still, try to avoid footnotes altogether. To help your readers, avoid using footnotes altogether and include necessary peripheral observations in the text (within parentheses, if you prefer, as in this sentence).

}

and place them at the bottom of the column on the page on which they are referenced. Use Times 8-point type, single-spaced.

%-------------------------------------------------------------------------

\SubSection{References}

List and number all bibliographical references in 9-point Times, single-spaced, at the end of your paper. When referenced in the text, enclose the citation number in square brackets, for example $\sim$ \cite{ex1}. Where appropriate, include the name(s) of editors of referenced books.

%-------------------------------------------------------------------------

\SubSection{Illustrations, graphs, and photographs}

All graphics should be centered. Your artwork must be in place in the article (preferably printed as part of the text rather than pasted up). If you are using photographs and are able to have halftones made at a print shop, use a 100- or 110-line screen. If you must use plain photos, they must be pasted onto your manuscript. Use rubber cement to affix the images in place. Black and white, clear, glossy-finish photos are preferable to color. Supply the best quality photographs and illustrations possible. Penciled lines and very fine lines do not reproduce well. Remember, the quality of the book cannot be better than the originals provided. Do NOT use tape on your pages!

%------------------------------------------------------------------------- \SubSection{Color}

The use of color on interior pages (that is, pages other than the cover) is prohibitively expensive. We publish interior pages in color only when it is specifically requested and budgeted for by the conference organizers. DO NOT SUBMIT COLOR IMAGES IN YOUR PAPERS UNLESS SPECIFICALLY INSTRUCTED TO DO SO.

%------------------------------------------------------------------------- \SubSection{Symbols}

If your word processor or typewriter cannot produce Greek letters, mathematical symbols, or other graphical elements, please use pressure-sensitive (self-adhesive) rub-on symbols or letters (available in most stationery stores, art stores, or graphics shops).

%------------------------------------------------------------------------

\SubSection{Copyright forms}

You must include your signed IEEE copyright release form when you submit your finished paper. We MUST have this form before your paper can be published in the proceedings.

%-------------------------------------------------------------------------

\SubSection{Conclusions}

Please direct any questions to the production editor in charge of these

http://www.dsi.unifi.it/~nesi/crstyle.full[21/02/2014 23:15:31]

proceedings at the IEEE Computer Society Press: Phone (714) 821-8380, or Fax (714) 761-1784.

%-------------------------------------------------------------------------

\nocite{ex1,ex2} \bibliographystyle{latex8} \bibliography{latex8}

\end{document}

====================== END FILE: latex8.tex ======================

==================== BEGIN FILE: latex8.bib ======================

#### %

```
% $Description: Sample bibliography$
```
%

```
% $Author: ienne $
```

```
% $Date: 1995/09/15 15:19:53 $
```

```
% $Revision: 1.3 $
```

```
%
```
@Article{ex1,

```
author = "Author, Ivan Marc",
  title = "Some Related Article {I} Wrote", 
  journal = "Some Fine Journal",
 month = "January",
 number = "7",
 year = "1999",volume = "99",
 pages = "1-100",}
```
@Book{ex2, author = "Expert, Andreas Nikolaos", title = "A Book He Wrote", publisher = "His Publisher", address = "Erewhon, NC",  $year = "1999"$ }

====================== END FILE: latex8.bib ====================== ==================== BEGIN FILE: latex8.bst ====================== % --------------------------------------------------------------- % % \$Id: latex8.bst,v 1.1 1995/09/15 15:13:49 ienne Exp \$  $\frac{0}{6}$ % by Paolo.Ienne@di.epfl.ch % % --------------------------------------------------------------- % % no guarantee is given that the format corresponds perfectly to % IEEE 8.5" x 11" Proceedings, but most features should be ok. % % --------------------------------------------------------------- % % `latex8' from BibTeX standard bibliography style `abbrv' % version 0.99a for BibTeX versions 0.99a or later, LaTeX version 2.09. % Copyright (C) 1985, all rights reserved. % Copying of this file is authorized only if either % (1) you make absolutely no changes to your copy, including name, or % (2) if you do make changes, you name it something other than % btxbst.doc, plain.bst, unsrt.bst, alpha.bst, and abbrv.bst. % This restriction helps ensure that all standard styles are identical. % The file btxbst.doc has the documentation for this style. **ENTRY**  { address author booktitle chapter edition editor howpublished institution journal key month note

```
 number
   organization
   pages
   publisher
   school
   series
   title
   type
   volume
  year
 }
 {}
 { label }
```
INTEGERS { output.state before.all mid.sentence after.sentence after.block }

```
FUNCTION {init.state.consts}
\{ #0 \text{ 'before.al} \}:=
  #1 'mid.sentence :=
  #2 'after.sentence :=
  #3 'after.block :=
}
STRINGS { s t }
```

```
FUNCTION {output.nonnull}
\{ 's := output.state mid.sentence =
   { ", " * write$ }
   { output.state after.block =
  { add.period$ write$
  newline$
   "\newblock " write$
 }
  { output.state before.all =
    'write$
    { add.period$ " " * write$ }
  if$
 }
    if$
    mid.sentence 'output.state :=
```

```
 }
  if$
  s
}
FUNCTION {output}
{ duplicate$ empty$
   'pop$
   'output.nonnull
  if$
}
FUNCTION {output.check}
\{ 't := duplicate$ empty$
   { pop$ "empty " t * " in " * cite$ * warning$ }
   'output.nonnull
  if$
}
FUNCTION {output.bibitem}
{ newline$
  "\bibitem{" write$
  cite$ write$
  "}" write$
  newline$
 " before.all 'output.state :=
}
FUNCTION {fin.entry}
{ add.period$
  write$
  newline$
}
FUNCTION {new.block}
{ output.state before.all =
   'skip$
   { after.block 'output.state := }
  if$
```
}

```
FUNCTION {new.sentence}
{ output.state after.block =
   'skip$
  \{ output.state before.all =
 'skip$
 { after.sentence 'output.state := }
    if$
   }
  if$
}
FUNCTION {not}
\{ 40 \} { #1 }
  if$
}
FUNCTION {and}
{ 'skip$
   { pop$ #0 }
  if$
}
FUNCTION {or}
{ { pop$ #1 }
   'skip$
  if$
}
FUNCTION {new.block.checka}
{ empty$
   'skip$
   'new.block
  if$
}
FUNCTION {new.block.checkb}
{ empty$
  swap$ empty$
```

```
http://www.dsi.unifi.it/~nesi/crstyle.full[21/02/2014 23:15:31]
```

```
 and
   'skip$
   'new.block
  if$
}
FUNCTION {new.sentence.checka}
{ empty$
   'skip$
   'new.sentence
  if$
}
FUNCTION {new.sentence.checkb}
{ empty$
  swap$ empty$
  and
   'skip$
   'new.sentence
  if$
}
FUNCTION {field.or.null}
{ duplicate$ empty$
   { pop$ "" }
   'skip$
  if$
}
FUNCTION {emphasize}
{ duplicate$ empty$
   { pop$ "" }
   { "{\em " swap$ * "}" * }
  if$
}
INTEGERS { nameptr namesleft numnames }
```

```
FUNCTION {format.names}
\{ 's := #1 'nameptr :=
```

```
http://www.dsi.unifi.it/~nesi/crstyle.full[21/02/2014 23:15:31]
```

```
s num.names$ 'numnames :=
  numnames 'namesleft :=
   { namesleft #0 > }
  { s nameptr "{f.~}{vv~}{ll}{, jj}" format.name$ 't :=
   nameptr #1 >
{ names left #1 >
   { " " " * t * }\{ numnames #2 >
 \{ "," * }
  'skip$
     if$
     t "others" =
 \{ " et~al." * }
  { " and " * t * }
     if$
    }
  if$
  }
 't
    if$
   nameptr #1 + 'nameptr := namesleft #1 - 'namesleft :=
   }
  while$
}
FUNCTION {format.authors}
{ author empty$
   { "" }
   { author format.names }
  if$
}
FUNCTION {format.editors}
{ editor empty$
   { "" }
   { editor format.names
   editor num.names \frac{4}{3} #1 >
 { ", editors" * }
 { ", editor" * }
    if$
```
http://www.dsi.unifi.it/~nesi/crstyle.full[21/02/2014 23:15:31]

```
 }
  if$
}
FUNCTION {format.title}
{ title empty$
    { "" }
   { title "t" change.case$ }
  if$
}
FUNCTION {n.dashify}
\{ 't :="'''" { t empty$ not }
  { t \#1 \#1 substring $ "-" =
\{ t #1 #2 substring$ "--" = not
   \{ "--" *
     t #2 global.max$ substring$ 't :=
 }
   { { t #1 #1 substring $ "-" = }
  { "-" *
   t #2 global.max$ substring$ 't :=
 }
     while$
    }
  if$
 }
\{ t #1 #1 substring$ *
  t #2 global.max$ substring$ 't :=
 }
    if$
   }
  while$
}
FUNCTION {format.date}
{ year empty$
   { month empty$
 { "" }
 { "there's a month but no year in " cite$ * warning$
```
http://www.dsi.unifi.it/~nesi/crstyle.full[21/02/2014 23:15:31]

```
 month
 }
     if$
 }
    { month empty$
  'year
 \{ month " " * year * \} if$
   }
  if$
}
FUNCTION {format.btitle}
{ title emphasize
}
FUNCTION {tie.or.space.connect}
{ duplicate$ text.length$ #3 <
  \left\{ \left\{ \left\{ \left\{ \left\{ \infty\right\} \right\} \right\} \right\}{ " " ] } if$
  swap$ * *
}
FUNCTION {either.or.check}
{ empty$
   'pop$
   { "can't use both " swap$ * " fields in " * cite$ * warning$ }
  if$
}
FUNCTION {format.bvolume}
{ volume empty$
    { "" }
    { "volume" volume tie.or.space.connect
     series empty$
  'skip$
  { " of " * series emphasize * }
     if$
     "volume and number" number either.or.check
 }
```

```
http://www.dsi.unifi.it/~nesi/crstyle.full[21/02/2014 23:15:31]
```
 if\$ }

```
FUNCTION {format.number.series}
{ volume empty$
    { number empty$
  series field.or.null }
  { output.state mid.sentence =
    { "number" }
    { "Number" }
   if$
   number tie.or.space.connect
   series empty$
    { "there's a number but no series in " cite$ * warning$ }
    { " in " * series * }
   if$
 }
    if$
    }
   { "" }
  if$
}
FUNCTION {format.edition}
{ edition empty$
   { "" }
    { output.state mid.sentence =
  edition "l" change.case$ " edition" * }
  { edition "t" change.case$ " edition" * }
    if$
    }
  if$
}
INTEGERS { multiresult }
FUNCTION {multi.page.check}
\{ 't :=#0 'multiresult :=
    { multiresult not
    t empty$ not
```

```
http://www.dsi.unifi.it/~nesi/crstyle.full[21/02/2014 23:15:31]
```

```
 and
 }
   \{ t #1 #1 substring\}duplicate \sqrt{s} "-" =
   swap$ duplicate$ "," =swap$"+" = or or
 \{ #1 'multiresult := \}\{ t #2 global.max\ substring t := \} if$
 }
  while$
  multiresult
}
FUNCTION {format.pages}
{ pages empty$
   { "" }
   { pages multi.page.check
 { "pages" pages n.dashify tie.or.space.connect }
 { "page" pages tie.or.space.connect }
    if$
 }
  if$
}
FUNCTION {format.vol.num.pages}
{ volume field.or.null
  number empty$
   'skip$
   { "(" number * ")" * *
    volume empty$
 { "there's a number but no volume in " cite$ * warning$ }
 'skip$
    if$
   }
  if$
  pages empty$
   'skip$
   { duplicate$ empty$
 { pop$ format.pages }
```
http://www.dsi.unifi.it/~nesi/crstyle.full[21/02/2014 23:15:31]

```
 { ":" * pages n.dashify * }
    if$
 }
  if$
}
FUNCTION {format.chapter.pages}
{ chapter empty$
   'format.pages
   { type empty$
 { "chapter" }
 { type "l" change.case$ }
    if$
    chapter tie.or.space.connect
    pages empty$
 'skip$
\{ ", " * format.pages * \} if$
 }
  if$
}
FUNCTION {format.in.ed.booktitle}
{ booktitle empty$
   { "" }
   { editor empty$
 { "In " booktitle emphasize * }
 { "In " format.editors * ", " * booktitle emphasize * }
    if$
 }
  if$
}
FUNCTION {empty.misc.check}
{ author empty$ title empty$ howpublished empty$
  month empty$ year empty$ note empty$
  and and and and and
  key empty$ not and
   { "all relevant fields are empty in " cite$ * warning$ }
   'skip$
  if$
```

```
http://www.dsi.unifi.it/~nesi/crstyle.full[21/02/2014 23:15:31]
```
}

```
FUNCTION {format.thesis.type}
{ type empty$
   'skip$
   { pop$
    type "t" change.case$
 }
  if$
}
FUNCTION {format.tr.number}
{ type empty$
   { "Technical Report" }
   'type
  if$
  number empty$
   { "t" change.case$ }
   { number tie.or.space.connect }
  if$
}
FUNCTION {format.article.crossref}
{ key empty$
   { journal empty$
 { "need key or journal for " cite$ * " to crossref " * crossref *
  warning$
  ^{\prime\prime\prime\prime} }
{ "In {\em " journal * "\lor}" * }
    if$
 }
   { "In " key * }
  if$
  " \cite{" * crossref * "}" *
}
FUNCTION {format.crossref.editor}
{ editor #1 "{vv~}{ll}" format.name$
 editor num.names$ duplicate$
 #2 >
```
http://www.dsi.unifi.it/~nesi/crstyle.full[21/02/2014 23:15:31]

```
 { pop$ " et~al." * }
  \overline{42} <
  'skip$
 { editor #2 "{ff }{vv }{ll}{ jj}" format.name$ "others" =
    { " et~al." * }
   {\rm i} " and " * editor #2 "{\rm iv} { II}" format.name$ * }
  if$
  }
    if$
    }
  if$
}
FUNCTION {format.book.crossref}
{ volume empty$
   { "empty volume in " cite$ * "'s crossref of " * crossref * warning$
     "In "
 }
    { "Volume" volume tie.or.space.connect
     " of " *
 }
  if$
  editor empty$
  editor field.or.null author field.or.null =
  or
    { key empty$
  { series empty$
    { "need editor, key, or series for " cite$ * " to crossref " *
     crossref * warning$
    ^{\rm m} \, }
   { "{\em " * series * "\}" * }
   if$
 }
 { key * }
    if$
 }
    { format.crossref.editor * }
  if$
  " \cite{" * crossref * "}" *
}
```
http://www.dsi.unifi.it/~nesi/crstyle.full[21/02/2014 23:15:31]

```
FUNCTION {format.incoll.inproc.crossref}
{ editor empty$
 editor field.or.null author field.or.null = or
   { key empty$
 { booktitle empty$
    { "need editor, key, or booktitle for " cite$ * " to crossref " *
     crossref * warning$
    " }
   {\text{ "In } \emph{}} " booktitle * "\'}" * }
  if$
 }
 { "In " key * }
    if$
 }
   { "In " format.crossref.editor * }
  if$
  " \cite{" * crossref * "}" *
}
FUNCTION {article}
{ output.bibitem
 format.authors "author" output.check
  new.block
  format.title "title" output.check
  new.block
  crossref missing$
   { journal emphasize "journal" output.check
    format.vol.num.pages output
    format.date "year" output.check
 }
    { format.article.crossref output.nonnull
    format.pages output
 }
  if$
  new.block
  note output
  fin.entry
}
```

```
FUNCTION {book}
{ output.bibitem
  author empty$
   { format.editors "author and editor" output.check }
   { format.authors output.nonnull
    crossref missing$
 { "author and editor" editor either.or.check }
 'skip$
    if$
 }
  if$
  new.block
  format.btitle "title" output.check
  crossref missing$
   { format.bvolume output
    new.block
    format.number.series output
    new.sentence
    publisher "publisher" output.check
    address output
 }
   { new.block
    format.book.crossref output.nonnull
 }
  if$
  format.edition output
  format.date "year" output.check
  new.block
  note output
  fin.entry
}
FUNCTION {booklet}
{ output.bibitem
  format.authors output
  new.block
  format.title "title" output.check
  howpublished address new.block.checkb
  howpublished output
  address output
```

```
 format.date output
  new.block
  note output
  fin.entry
}
FUNCTION {inbook}
{ output.bibitem
  author empty$
   { format.editors "author and editor" output.check }
   { format.authors output.nonnull
    crossref missing$
 { "author and editor" editor either.or.check }
 'skip$
    if$
 }
  if$
  new.block
  format.btitle "title" output.check
  crossref missing$
   { format.bvolume output
    format.chapter.pages "chapter and pages" output.check
    new.block
    format.number.series output
    new.sentence
    publisher "publisher" output.check
    address output
 }
   { format.chapter.pages "chapter and pages" output.check
    new.block
    format.book.crossref output.nonnull
 }
  if$
  format.edition output
  format.date "year" output.check
  new.block
  note output
  fin.entry
}
```
#### FUNCTION {incollection}

{ output.bibitem format.authors "author" output.check new.block format.title "title" output.check new.block crossref missing\$ { format.in.ed.booktitle "booktitle" output.check format.bvolume output format.number.series output format.chapter.pages output new.sentence publisher "publisher" output.check address output format.edition output format.date "year" output.check } { format.incoll.inproc.crossref output.nonnull format.chapter.pages output } if\$ new.block note output fin.entry } FUNCTION {inproceedings} { output.bibitem format.authors "author" output.check new.block format.title "title" output.check new.block crossref missing\$ { format.in.ed.booktitle "booktitle" output.check format.bvolume output format.number.series output format.pages output address empty\$ { organization publisher new.sentence.checkb organization output publisher output format.date "year" output.check

```
http://www.dsi.unifi.it/~nesi/crstyle.full[21/02/2014 23:15:31]
```

```
 }
   { address output.nonnull
  format.date "year" output.check
  new.sentence
  organization output
  publisher output
 }
    if$
 }
    { format.incoll.inproc.crossref output.nonnull
    format.pages output
 }
  if$
  new.block
  note output
  fin.entry
}
FUNCTION {conference} { inproceedings }
FUNCTION {manual}
{ output.bibitem
  author empty$
   { organization empty$
 'skip$
 { organization output.nonnull
   address output
 }
    if$
 }
     { format.authors output.nonnull }
  if$
  new.block
  format.btitle "title" output.check
  author empty$
   { organization empty$
  { address new.block.checka
   address output
 }
 'skip$
    if$
```
 } { organization address new.block.checkb organization output address output } if\$ format.edition output format.date output new.block note output fin.entry

}

FUNCTION {mastersthesis} { output.bibitem format.authors "author" output.check new.block format.title "title" output.check new.block "Master's thesis" format.thesis.type output.nonnull school "school" output.check address output format.date "year" output.check new.block note output fin.entry }

FUNCTION {misc} { output.bibitem format.authors output title howpublished new.block.checkb format.title output howpublished new.block.checka howpublished output format.date output new.block note output fin.entry empty.misc.check

}

FUNCTION {phdthesis} { output.bibitem format.authors "author" output.check new.block format.btitle "title" output.check new.block "PhD thesis" format.thesis.type output.nonnull school "school" output.check address output format.date "year" output.check new.block note output fin.entry } FUNCTION {proceedings} { output.bibitem editor empty\$ { organization output } { format.editors output.nonnull } if\$ new.block format.btitle "title" output.check format.bvolume output format.number.series output address empty\$ { editor empty\$ { publisher new.sentence.checka } { organization publisher new.sentence.checkb organization output } if\$ publisher output format.date "year" output.check } { address output.nonnull format.date "year" output.check new.sentence editor empty\$ 'skip\$

```
http://www.dsi.unifi.it/~nesi/crstyle.full[21/02/2014 23:15:31]
```

```
 { organization output }
    if$
    publisher output
 }
 if$
 new.block
 note output
 fin.entry
}
```
FUNCTION {techreport} { output.bibitem format.authors "author" output.check new.block format.title "title" output.check new.block format.tr.number output.nonnull institution "institution" output.check address output format.date "year" output.check new.block note output fin.entry }

```
FUNCTION {unpublished}
{ output.bibitem
  format.authors "author" output.check
  new.block
  format.title "title" output.check
  new.block
  note "note" output.check
  format.date output
  fin.entry
}
```
FUNCTION {default.type} { misc }

MACRO {jan} {"Jan."}

MACRO {feb} {"Feb."}

MACRO {mar} {"Mar."}

MACRO {apr} {"Apr."}

MACRO {may} {"May"}

MACRO {jun} {"June"}

MACRO {jul} {"July"}

MACRO {aug} {"Aug."}

MACRO {sep} {"Sept."}

MACRO {oct} {"Oct."}

MACRO {nov} {"Nov."}

MACRO {dec} {"Dec."}

MACRO {acmcs} {"ACM Comput. Surv."}

MACRO {acta} {"Acta Inf."}

MACRO {cacm} {"Commun. ACM"}

MACRO {ibmjrd} {"IBM J. Res. Dev."}

MACRO {ibmsj} {"IBM Syst.~J."}

MACRO {ieeese} {"IEEE Trans. Softw. Eng."}

MACRO {ieeetc} {"IEEE Trans. Comput."}

MACRO {ieeetcad} {"IEEE Trans. Comput.-Aided Design Integrated Circuits"}

MACRO {ipl} {"Inf. Process. Lett."}

MACRO {jacm} {"J.~ACM"}

```
http://www.dsi.unifi.it/~nesi/crstyle.full[21/02/2014 23:15:31]
```
MACRO {jcss} {"J.~Comput. Syst. Sci."}

MACRO {scp} {"Sci. Comput. Programming"}

MACRO {sicomp} {"SIAM J. Comput."}

MACRO {tocs} {"ACM Trans. Comput. Syst."}

MACRO {tods} {"ACM Trans. Database Syst."}

MACRO {tog} {"ACM Trans. Gr."}

MACRO {toms} {"ACM Trans. Math. Softw."}

MACRO {toois} {"ACM Trans. Office Inf. Syst."}

MACRO {toplas} {"ACM Trans. Prog. Lang. Syst."}

MACRO {tcs} {"Theoretical Comput. Sci."}

READ

```
FUNCTION {sortify}
{ purify$
  "l" change.case$
}
INTEGERS { len }
FUNCTION {chop.word}
\{ 's :='len :=s #1 len substring \$ =\{ \text{s len #1} + \text{global.max$ substrings} \} 's
  if$
}
FUNCTION {sort.format.names}
\{ 's :=
```

```
#1 'nameptr :="""
 s num.names$ 'numnames :=
  numnames 'namesleft :=
  { namesleft #0 > }
  { nameptr \#1 >
\{ " " * \} 'skip$
    if$
    s nameptr "{vv{ } }{ll{ }}{ f{ }}{ jj{ }}" format.name$ 't :=
   nameptr numnames = t "others" = and
 { "et al" * }
 { t sortify * }
    if$
   nameptr #1 + 'nameptr := namesleft #1 - 'namesleft :=
 }
  while$
}
FUNCTION {sort.format.title}
\{ 't := "A " #2
   "An " #3
    "The " #4 t chop.word
   chop.word
  chop.word
  sortify
  #1 global.max$ substring$
}
FUNCTION {author.sort}
{ author empty$
   { key empty$
 { "to sort, need author or key in " cite$ * warning$
  " " }
 { key sortify }
    if$
 }
   { author sort.format.names }
```

```
http://www.dsi.unifi.it/~nesi/crstyle.full[21/02/2014 23:15:31]
```
 if\$ }

```
FUNCTION {author.editor.sort}
{ author empty$
   { editor empty$
 { key empty$
    { "to sort, need author, editor, or key in " cite$ * warning$
"""
 }
    { key sortify }
  if$
 }
   { editor sort.format.names }
    if$
 }
    author sort.format.names }
  if$
}
FUNCTION {author.organization.sort}
{ author empty$
   { organization empty$
 { key empty$
    { "to sort, need author, organization, or key in " cite$ * warning$
    " }
    { key sortify }
  if$
 }
 { "The " #4 organization chop.word sortify }
    if$
 }
     { author sort.format.names }
  if$
}
FUNCTION {editor.organization.sort}
{ editor empty$
   { organization empty$
 { key empty$
```

```
http://www.dsi.unifi.it/~nesi/crstyle.full[21/02/2014 23:15:31]
```

```
 { "to sort, need editor, organization, or key in " cite$ * warning$
"""
    }
    { key sortify }
   if$
 }
 { "The " #4 organization chop.word sortify }
     if$
 }
     { editor sort.format.names }
  if$
}
FUNCTION {presort}
\left\{ \text{ types } "book" = \right.type\sin "inbook" =
  or
   'author.editor.sort
   { type$ "proceedings" =
 'editor.organization.sort
 { type$ "manual" =
    'author.organization.sort
    'author.sort
   if$
 }
     if$
 }
  if$
 \mathbf{u} = \mathbf{u} *
  year field.or.null sortify
  *
 \mathbf{u} = \mathbf{u} *
  title field.or.null
  sort.format.title
  *
  #1 entry.max$ substring$
  'sort.key$ :=
}
```

```
ITERATE {presort}
```
#### SORT

```
STRINGS { longest.label }
```

```
INTEGERS { number.label longest.label.width }
```

```
FUNCTION {initialize.longest.label}
{ "" 'longest.label :=
  #1 'number.label :=
  #0 'longest.label.width :=
}
```

```
FUNCTION {longest.label.pass}
{ number.label int.to.str$ 'label :=
 number.label #1 + 'numberu.label :=
  label width$ longest.label.width >
   { label 'longest.label :=
   label width$'longest.label.width :=
 }
   'skip$
  if$
}
```
EXECUTE {initialize.longest.label}

```
ITERATE {longest.label.pass}
```

```
FUNCTION {begin.bib}
{ preamble$ empty$
   'skip$
   { preamble$ write$ newline$ }
  if$
  "\begin{thebibliography}{" longest.label * 
  "}\setlength{\itemsep}{-1ex}\small" * write$ newline$
}
```

```
EXECUTE {begin.bib}
```
EXECUTE {init.state.consts}

```
http://www.dsi.unifi.it/~nesi/crstyle.full[21/02/2014 23:15:31]
```
### ITERATE {call.type\$}

FUNCTION {end.bib} { newline\$ "\end{thebibliography}" write\$ newline\$ }

EXECUTE {end.bib}

% end of file latex8.bst

% ---------------------------------------------------------------

====================== END FILE: latex8.bst ======================

========== file: LATEX8PS.TXT =======================

%!PS-Adobe-2.0 %%Creator: dvips 5.47 Copyright 1986-91 Radical Eye Software %%Title: latex8.dvi %%Pages: 2 1 %%BoundingBox: 0 0 612 792 %%DocumentFonts: Times-Roman Times-Bold Times-Italic Helvetica-Bold %%EndComments %%BeginProcSet: /usr/local/lib/tex/ps/psfig.pro /TeXscale { 65536 div } def

/DocumentInitState [ matrix currentmatrix currentlinewidth currentlinecap currentlinejoin currentdash currentgray currentmiterlimit ] cvx def

/startTexFig { /SavedState save def userdict maxlength dict begin currentpoint transform

 DocumentInitState setmiterlimit setgray setdash setlinejoin setlinecap setlinewidth setmatrix

itransform moveto

 /ury exch TeXscale def /urx exch TeXscale def /lly exch TeXscale def /llx exch TeXscale def /y exch TeXscale def /x exch TeXscale def

currentpoint /cy exch def /cx exch def

 $\sqrt{s}x$  x urx llx sub div def % scaling for x /sy y ury lly sub div def % scaling for y

sx sy scale % scale by (sx,sy)

 cx sx div llx sub cy sy div ury sub translate

/DefFigCTM matrix currentmatrix def

 /initmatrix { DefFigCTM setmatrix } def /defaultmatrix { DefFigCTM exch copy } def

 /initgraphics { DocumentInitState setmiterlimit setgray setdash setlinejoin setlinecap setlinewidth setmatrix DefFigCTM setmatrix } def

 /showpage { initgraphics } def /erasepage { initgraphics } def /copypage {} def

} def

http://www.dsi.unifi.it/~nesi/crstyle.full[21/02/2014 23:15:31]

 $/clipFig.$  currentpoint 6 2 roll newpath 4 copy 4 2 roll moveto 6 -1 roll exch lineto exch lineto exch lineto closepath clip newpath moveto } def /doclip { llx lly urx ury clipFig } def /endTexFig { end SavedState restore } def %%EndProcSet %%BeginProcSet: tex.pro /TeXDict 200 dict def TeXDict begin /N /def load def /B{bind def}N /S /exch load def /X{S N}B /TR /translate load N /isls false N /vsize 10 N /@rigin{ isls{[0 1 -1 0 0 0]concat}if 72 Resolution div 72 VResolution div neg scale Resolution VResolution vsize neg mul TR matrix currentmatrix dup dup 4 get round 4 exch put dup dup 5 get round 5 exch put setmatrix}N /@letter{/vsize 10 N}B /@landscape{/isls true N /vsize -1 N}B /@a4{/vsize 10.6929133858 N}B /@a3{ /vsize 15.5531 N}B /@ledger{/vsize 16 N}B /@legal{/vsize 13 N}B /@manualfeed{ statusdict /manualfeed true put}B /@copies{/#copies X}B /FMat[1 0 0 -1 0 0]N /FBB[0 0 0 0]N /nn 0 N /IE 0 N /ctr 0 N /df-tail{/nn 8 dict N nn begin /FontType 3 N /FontMatrix fntrx N /FontBBox FBB N string /base X array /BitMaps X /BuildChar{CharBuilder}N /Encoding IE N end dup{/foo setfont}2 array copy cvx N load 0 nn put /ctr 0 N[}B /df{/sf 1 N /fntrx FMat N df-tail} B /dfs{div /sf  $X$  /fntrx[sf 0 0 sf neg 0 0]N df-tail}B /E{pop nn dup definefont setfont } B /ch-width {ch-data dup length 5 sub get } B /ch-height {ch-data dup length 4 sub get}B /ch-xoff{128 ch-data dup length 3 sub get sub}B /ch-yoff{ ch-data dup length 2 sub get 127 sub}B /ch-dx{ch-data dup length 1 sub get}B /ch-image{ch-data dup type /stringtype ne{ctr get /ctr ctr 1 add N}if}B /id 0 N /rw 0 N /rc 0 N /gp 0 N /cp 0 N /G 0 N /sf 0 N /CharBuilder{save 3 1 roll S dup /base get 2 index get S /BitMaps get S get /ch-data X pop /ctr 0 N ch-dx 0 ch-xoff ch-yoff ch-height sub ch-xoff ch-width add ch-yoff setcachedevice ch-width ch-height true<sup>[1 0 0 -1</sup> -.1 ch-xoff sub ch-yoff .1 add]{ch-image} imagemask restore}B /D{/cc X dup type /stringtype ne{]}if nn /base get cc ctr put nn /BitMaps get S ctr S sf 1 ne{dup dup length 1 sub dup 2 index S get sf div put if put /ctr ctr 1 add N  $B/I$  {cc 1 add D  $B$  /bop {userdict /bop-hook

known{bop-hook}if /SI save N @rigin 0 0 moveto}N /eop{clear SI restore showpage userdict /eop-hook known{eop-hook}if}N /@start{userdict /start-hook known{start-hook}if /VResolution X /Resolution X 1000 div /DVImag X /IE 256 array N 0 1 255{IE S 1 string dup 0 3 index put cyn put}for  $N / p / s$ how load N /RMat[1 0 0 -1 0 0]N /BDot 260 string N /rulex 0 N /ruley 0 N /v{/ruley X /rulex X V}B /V statusdict begin /product where{pop product dup length 7  $ge{0}$ 7 getinterval(Display)eq}{pop false}ifelse}{false}ifelse end{{gsave TR -.1 -.1 TR 1 1 scale rulex ruley false RMat{BDot}imagemask grestore}}{{gsave TR -.1 -.1 TR rulex ruley scale 1 1 false RMat{BDot}imagemask grestore}}ifelse B /a{ moveto}B /delta 0 N /tail{dup /delta X 0 rmoveto}B /M{S p delta add tail}B /b{ S p tail {B /c { -4 M}B /d { -3 M}B /e { -2 M}B /f { -1 M}B /g {0 M}B /h {1 M}B /i {2 M}B  $/$ j{3 M}B /k{4 M}B /w{0 rmoveto}B /l{p -4 w}B /m{p -3 w}B /n{p -2 w}B /o{p -1 w }B /q{p 1 w}B /r{p 2 w}B /s{p 3 w}B /t{p 4 w}B /x{0 S rmoveto}B /y{3 2 roll p a}B /bos{/SS save N}B /eos{clear SS restore}B end

%%EndProcSet

%%BeginProcSet: texps.pro

TeXDict begin /rf{655360 div mul Resolution mul 7227 div /PixPerEm X findfont dup length 1 add dict /nn  $X\{1 \text{ index /FID} \neq \{nn \} 3 \text{ level } \}$  [pop pop}ifelse} forall 256 dict begin nn /Encoding get 0 1 255{2 copy get 3 index 2 index get 1000 mul PixPerEm div def pop}for pop pop nn /Metrics currentdict put end /fontname X /nn dup nn definefont[PixPerEm 0 0 PixPerEm neg 0 0]makefont N fontname{/foo setfont}2 array copy cvx N fontname load 0 nn put}N /ObliqueSlant{dup sin S cos div neg}B /SlantFont{/foo X[1 0 foo 1 0 0] TransFont}N /ExtendFont{/foo X 3 2 roll[S{foo div}forall]3 1 roll[foo 0 0 1 0 0]TransFont}N /TransFont{S findfont S makefont dup length dict /nn  $X\{1\}$  index /FID ne{nn 3 1 roll put}{pop pop}ifelse}forall dup nn definefont pop}N end %%EndProcSet

TeXDict begin 1000 300 300 @start /Fa [ 0 0 0 0 0 0 0 0 0 0 0 0 0 0 0 0 0 0 0 0 0 0 0 0 0 0 0 0 0 0 0 0 9 12 16 19 19 31 29 12 12 12 19 25 9 12 9 10 19 19 19 19 19 19 19 19 19 19 12 12 25 25 25 19 34 23 23 25 27 23 23 27 27 12 17 25 21 31 25 27 23 27 23 19 21 27 23 31 23 21 21 15 10 15 16 19 12 19 19 17 19 17 10 19 19 10 10 17 10 27 19 19 19 19 15 15 10 19 17 25 17 17 15 15 10 15 20 0 0 0 0 0 0 0 0 0 0 0 0 0 0 0 0 0 0 0 0 0 0 0 0 0 0 0 0 0 0 0 0 0 0 15 19 19 6 19 19 19 19 8 21 19 12 12 19 19 0 19 19 19 9 0 20 13 12 21 21 19 33 37 0 19 0 12 12 12 12 12 12 12 12 0 12 12 0 12 12 12 33 0 0 0 0 0 0 0 0 0 0 0 0 0 0 0 0 33 0 10 0 0 0 0 21 27 35 12 0 0 0 0 0 25 0 0 0 10 0 0 10 19 25 19 0 0 0 0 ] /Times-Italic 1000 589824 rf /Fb [ 0 0 0 0 0 0 0 0 0 0 0 0 0 0 0 0 0 0 0 0 0 0 0 0 0 0 0 0 0 0 0 0 9 12 15 19 19 31 29 12 12 12 19 21 9 12 9 10

28 10 14 10 12 21 21 21 21 21 21 21 21 21 21 14 14 28 28 28 21 38 25 25 28 30 25 25 30 30 14 18 28 23 35 28 30 25 30 25 21 23 30 25 35 25 23 23 16 12 16 18 21 14 21 21 18 21 18 12 21 21 12 12 18 12 30 21 21 21 21 16 16 12 21 18 28 18 18 16 17 11 17 22 0 0 0 0 0 0 0 0 0 0 0 0 0 0 0 0 0 0 0 0 0 0 0 0 0 0 0 0 0 0 0 0 0 0 16 21 21 7 21 21 21 21 9 23 21 14 14 21 21 0 21 21 21 10 0 22 15 14 23 23 21 37 42 0 21 0 14 14 14 14 14 14 14 14 0 14 14 0 14 14 14 37 0 0 0 0 0 0 0 0 0 0 0 0 0 0 0 0 37 0 11 0 0 0 0 23 30 39 13 0 0 0 0 0 28 0 0 0 12 0 0 12 21 28 21 0 0 0 0 ] /Times-Italic 1000 655360 rf /Fl [ 0 0 0 0 0 0 0 0 0 0 0 0 0 0 0 0 0 0 0 0 0 0 0 0 0 0 0 0 0 0 0 0 12 17 28 25 25 50 41 17 17 17 25 28 12 17 12 14 25 25 25 25 25 25 25 25 25 25 17 17 28 28 28 25 46 36 33 36 36 33 30 39 39 19 25 39 33 47 36 39 30 39 36 28 33 36 36 50 36 36 33 17 14 17 29 25 17 25 28 22 28 22 17 25 28 14 17 28 14 41 28 25 28 28 22 19 17 28 25 36 25 25 22 20 11 20 26 0 0 0 0 0 0 0 0 0 0 0 0 0 0 0 0 0 0 0 0 0 0 0 0 0 0 0 0 0 0 0 0 0 0 17 25 25 8 25 25 25 25 14 25 25 17 17 28 28 0 25 25 25 12 0 27 17 17 25 25 25 50 50 0 25 0 17 17 17 17 17 17 17 17 0 17 17 0 17 17 17 50 0 0 0 0 0 0 0 0 0 0 0 0 0 0 0 0 50 0 15 0 0 0 0 33 39 50 16 0 0 0 0 0 36 0 0 0 14 0 0 14 25 36 28 0 0 0 0 1 /Times-Bold 1000 786432 rf /Fm [ 0 0 0 0 0 0 0 0 0 0 0 0 0 0 0 0 0 0 0 0 0 0 0 0 0 0 0 0 0 0 0 0 0 12 17 20 25 25 41 39 17 17 17 25 28 12 17 12 14 25 25 25 25 25 25 25 25 25 25 14 14 28 28 28 22 46 36 33 33 36 30 28 36 36 17 19 36 30 44 36 36 28 36 33 28 30 36 36 47 36 36 30 17 14 17 23 25 17 22 25 22 25 22 17 25 25 14 14 25 14 39 25 25 25 25 17 19 14 25 25 36 25 25 22 24 10 24 27 0 0 0 0 0 0 0 0 0 0 0 0 0 0 0 0 0 0 0 0 0 0 0 0 0 0 0 0 0 0 0 0 0 0 17 25 25 8 25 25 25 25 9 22 25 17 17 28 28 0 25 25 25 12 0 23 17 17 22 22 25 50 50 0 22 0 17 17 17 17 17 17 17 17 0 17 17 0 17 17 17 50 0 0 0 0 0 0 0 0 0 0 0 0 0 0 0 0 44 0 14 0 0 0 0 30 36 44 15 0 0 0 0 0 33 0 0 0 14 0 0 14 25 36 25 0 0 0 0 ] /Times-Roman 1000 786432 rf /Fn 1 3 df<60000006F000000FF800001F7C00003E3E00007C1F0000F80F8001F0 07C003E003E007C001E0078001F00F8000F81F00007C3E00003E7C00001FF800000FF0000007E0 000007E000000FF000001FF800003E7C00007C3E0000F81F0001F00F8001E0078003E007C007C0 03E00F8001F01F0000F83E00007C7C00003EF800001FF000000F600000062022769F35>2 D E /Fo 4 59 df<000600001E0003FE00FFFE00FFFE007CFE0000FE0000FE0000FE0000FE0000 FE0000FE0000FE0000FE0000FE0000FE0000FE0000FE0000FE0000FE0000FE0000FE0000FE0000 FE0000FE007FFFFE7FFFFE7FFFFE171C7B9B22>49 D<0C0003000F803F000FFFFE000FFFFC000F FFF8000FFFF0000FFFE0000FFFC0000FFE00000E0000000E0000000E0000000E0000000E000000

0 0 0 0 0 0 52 0 16 0 0 0 0 36 42 52 18 0 0 0 0 0 39 0 0 0 16 0 0 16 29 42 29 0 0 0 0 ] /Times-Roman 1000 917504 rf end %%EndProlog %%BeginSetup %%Feature: \*Resolution 300 TeXDict begin %%EndSetup %%Page: 1 1 bop 69 187 a Fr(L)84 179 y Fq(A)109 187 y Fr(T)135 205 y(E)162 187 y(X)15 b Fp(Author)g(Guidelines)h(for)29 b Fo(8:5)16 b Fn( $\sqrt{002}$ )g Fo(11)p Fp(-Inch)f(Pr)o(oceedings)f(Manuscripts)414 371 y Fm(Paolo)e(Ienne)155 429 y(Swiss)h(Federal)f(Institute)f(of)h(T)m (echnology)248 487 y(Microcomputing)f(Laboratory)91 545 y(IN-F)g(Ecublens,)j (1015)e(Lausanne,)i(Switzerland)298 603 y(Paolo.Ienne@di.ep\257.ch)1294 371 y(Second)f(Author)1330 429 y(Institution2)1128 487 y(First)e(line)i(of)f (institution2)f(address)1100 545 y(Second)h(line)g(of)g(institution2)g (address)1115 603 y(SecondAuthor@institution2.com)308 778 y Fl(Abstract)-41 878 y Fk(The)h(ABSTRACT)h(is)e(to)g(be)i(in)e  $(fully-justi\256ed)$ e(italicized)h(text,)-91 928 y(at)k(the)h(top)e(of)i(the)f  $(left-hand)f(column,)(below)e(the)g(author)g(and)-91978 y(af)256liation)f$ (information.)34 b(Use)18 b(the)g(wor)n(d)f( $\frac{252\text{Abstract}}{272}$ )h(as)f(the)-91 1027 y(title,)c(in)f(12-point)f(T)n(imes,)j(boldface)e(type,)j(center)n(ed)f  $(r)$ n(elative)g(to)-91 1077 y(the)g(column,)i(initially)c(capitalized.)28 b(The)15 b(abstract)f(is)g(to)h(be)g(in)-91 1127 y(10-point,)g(single-spaced) g(type.)33 b(The)16 b(abstract)f(may)h(be)g(up)g(to)-91 1177  $y(3)f(inches)g((7.62)g(cm)))g(long.)28 b(Leave)17 b(two)d(blank)g(lines)h$ (after)f(the)-91 1227 y(Abstract,)c(then)g(begin)g(the)g(main)f(text.)-91 1389 y Fl(1.)k(Intr)o(oduction)-41 1494 y Fj(Please)f(follow)e(the)i(steps)f (outlined)f(below)h(when)h(submitting)-91 1544 y(your)c(manuscript)h(to)g (the)h(IEEE)g(Computer)f(Society)g(Press.)15 b(Note)-91 1593 y(there)g(have)h(been)f(some)h(changes)g(to)f(the)g(measurements)h(from)-91 1643 y(previous)9 b(instructions.)-91 1756 y Fl(2.)k(Instructions)-41 1861 y Fj(Please)e(read)g(the)f(following)e(carefully)m(.)-91 1961 y Fi(2.1.)k(Language)-41 2062 y Fj(All)d(manuscripts)h(must)g(be)h(in)e  $(English.) -91 2162 y Fi(2.2.)$ j $(Pritting)f(your)h(paper) -41$ 2262 y Fj(Print)c(your)h(properly)f(formatted)h(text)g(on)h(high-quality)m(,) d(8)p Fh(:)p Fj(5)g Fg( $\002$ )-91 2312 y Fj(11-inch)g(white)g(printer)f(paper)n (.)15 b(A4)8 b(paper)g(is)f(also)h(acceptable,)i(but)-91 2362 y(please)k(leave)f(the)g(extra)g(0.5)g(inch)f(\(1.27)g(cm\))i(at)f(the)g (BOTT)o(OM)-91 2412 y(of)d(the)g(page.)-91 2512 y Fi(2.3.)i(Margins)f(and)h (page)g(numbering)-41 2613 y Fj(All)18 b(printed)g(material,)j(including)c

(text,)k(illustrations,)e(and)-91 2662 y(charts,)14 b(must)f(be)g(kept)g  $(within)e(a)i$ (print)f(area)i(6-7/8)e(inches)h( $\left(17.5\right)987$  778  $y(cm))e(wide)g(by)f(8-7/8)g(inches)g((22.54)g(cm))i(high.)i(Do)c(not)f$  $(write)g(or)987828y(print)j(anything)f(outside)h(the)h(print)f(area.)27$ b(Number)15 b(your)e(pages)987 878 y(lightly)m(,)k(in)f(pencil,)j(on)d(the)h (upper)g(right-hand)e(corners)i(of)g(the)987 928 y(BACKS)9  $b$ (of)h(the)g(pages)h(\(for)e(example,)i(1/10,)f(2/10,)f(or)h(1)g(of)f(10,)i  $(2)987 978 y(of)f(10,)g(and)g(so)g(forth)\)$ ; (Please)f(do)d(not)g(write)h(on) f(the)h(fronts)f(of)h(the)987 1027 y(pages,)h(nor)f(on)g(the)g(lower)g  $(halves)g(of)g(the)g(backs)h(of)f(the)g(pages.)987 1136 y Fi(2.4.)i$ (Formatting)f(your)h(paper)1037 1245 y Fj(All)17 b(text)h(must)h(be)f(in)g(a) h(two-column)f(format.)39 b(The)19 b(total)987 1295 y(allowable)13  $b(\text{width})g(\text{of})g(\text{the})h(\text{text})f(\text{area})i(\text{is})f(6-7/8)e(\text{inches})i(\langle (17.5)g(\text{cm})\rangle)987$ 1345 y(wide)9 b(by)f(8-7/8)g(inches)h(\(22.54)g(cm\))g(high.)14 b(Columns)8 b(are)i(to)e(be)i(3-)987 1395 y(1/4)g(inches)h( $\langle$ 8.25)g(cm $\rangle$ )h (wide,)f(with)f(a)i(5/16)e(inch)g( $\(0.8)$ h(cm $\)$ )h(space)987 1445 y(between)17 b(them.)34 b(The)17 b(main)g(title)e( $\langle$ (on)h(the)h( $\langle$ 256rst)f  $(page\))h(should)9871494 y(begin)8 b(1.0)i(inch)e((2.54)h(cm))h(from)f$  $(the)g(top)f(edge)i(of)e(the)h(page.)16 b(The987 1544 y(second)9$  $b($ and)f(following)e(pages)j(should)e(begin)h(1.0)g(inch)g( $\langle$ (2.54)g(cm $\rangle$ ))987 1594 y(from)j(the)g(top)f(edge.)18 b(On)11 b(all)g(pages,)h(the)f(bottom)f  $(\text{mar})\text{o}(\text{gin})\text{h}(\text{should})987\text{ 1644 y}(\text{be})\text{f}(1-1/8)\text{f}(\text{inches})\text{h}(\langle 2.86\rangle\text{f}(\text{cm}\rangle))\text{i}(\text{from})\text{e}$  $(the)h(bottom)e(edge)i(of)e(the)h(page)987 1694 y(for)g(8)p$ Fh(:)p Fj(5)e Fg( $\{002\}$ i Fj(11-inch)f(paper;)i(for)f(A4)g(paper)n(,)h (approximately)f(1-5/8)987 1744 y(inches)g( $\langle$ (4.13)g(cm $\rangle$ )h(from)f(the)g  $(bottom)f(edge)i(of)f(the)g(page.)987 1853 y Fi(2.5.)i(T)m(ype-style)g(and)g$ (fonts)1037 1962 y Fj(Wherever)f(T)o(imes)f(is)h(speci\256ed,)g(T)o(imes)g (Roman)f(may)h(also)f(be)987 2011 y(used.)17 b(If)10 b(neither)g(is)h (available)f(on)h(your)f(word)g(processor)n(,)i(please)987 2061 y(use)i(the)g(font)f(closest)i(in)e(appearance)j(to)d(T)o(imes)i(that)e  $(you)h(have)987 2111 y(access)e(to.)1037 2163 y(MAIN)j(TITLE.)j(Center)e(the)$ f(title)g(1-3/8)f(inches)i(\(3.49)g(cm\))987 2212 y(from)d(the)g(top)g(edge)g (of)g(the)h(\256rst)f(page.)24 b(The)14 b(title)e(should)g(be)i(in)987 2262 y(T)o(imes)j(14-point,)g(boldface)f(type.)35 b(Capitalize)16 b(the)h(\256rst)f(letter)987 2312 y(of)c(nouns,)h(pronouns,)f(verbs,)h (adjectives,)g(and)g(adverbs;)g(do)f(not)987 2362 y(capitalize)g(articles,)g  $(coordinate) f(conjunctions,)g(or)g(prepositions)987 2412 y(\lvert (unless) f(the)g)$ (title)f(begins)h(with)f(such)i(a)g(word\).)j(Leave)e(two)e(blank)987 2461 y(lines)g(after)g(the)g(title.)1037 2513 y(AUTHOR)c(NAME $\langle s \rangle$ )g(and)g  $(AFFILIA)-5 b(TION(s))6 b(are)g(to)g(be)g(ce)g(n-)987 2563$ y(tered)13 b(beneath)g(the)g(title)e(and)i(printed)f(in)g(T)o(imes)h

 $(12$ -point,)f(non-)987 2613 y(boldface)i(type.)26 b(This)14 b(information)e(is)i(to)f(be)i(followed)d(by)i(two)987 2662 y(blank)c(lines.)p eop %%Page: 2 2 bop -41 42 a Fj(The)13 b(ABSTRACT)f(and)h(MAIN)g(TEXT)g(are)h(to)e(be)h(in)f (a)h(two-)-91.91 y(column)d(format.)-41.142 y(MAIN)g(TEXT)m(.)i(T)m(ype)f  $(\text{main})$ f(text)g(in)g(10-point)e(T)o(imes,)j(single-)-91 192 y(spaced.)k(Do)6 b(NOT)g(use)g(double-spacing.)14 b(All)6 b(paragraphs)g  $(\text{should})$ -91 241 y(be)13 b(indented)f(1)h(pica)g( $\langle$ (approx.)23 b(1/6)12 b(inch)g(or)h(0.422)g(cm\).)24 b(Make)-91 291 y(sure)12  $b(your)f(text)g(is)g(fully)f(justi\&256ed\&320that)g(is,i(\&257ush)g(left)f$  $(and)g(\257ush) - 91341 y(right.)$ i(Please)8 b(do)f(not)f(place)i(any)f (additional)f(blank)g(lines)h(between)-91 391 y(paragraphs.)27 b(Figure)14 b(and)h(table)f(captions)g(should)f(be)h(10-point)-91 441 y(Helvetica)c(boldface)h(type)e(as)i(in)113 572 y Ff(Figure)h(1.)f  $(Example)g(of)h(caption.)-91 674 y Fj(Long) e(captions)g(should)f(be)h(set)h$  $(a s)g(in) -41 805 y Ff(Figure)17 b(2.)f(Example)g(of)g(long)h(caption)g$ (requiring)-41 855 y(more)e(than)h(one)f(line.)26 b(It)14 b(is)g(not)i(typed) f(centered)-41 905 y(but)f(aligned)h(on)f(both)h(sides)f(and)h(indented)g (with)-41 955 y(an)d(additional)f(margin)h(on)g(both)h(sides)f(of)f(1)h (pica.)-91 1098 y Fj(Callouts)k(should)g(be)h(9-point)e(Helvetica,)20 b(non-boldface)c(type.)-91 1148 y(Initially)11 b(capitalize)j(only)f(the)h  $(\sqrt{256}rst)g(word)f(of)h(section)f(tittles)g(and)-911198 y(\sqrt{256}rst-)d$ (second-,)h(and)f(third-order)e(headings.)-41 1248 y(FIRST)l(-ORDER)i (HEADINGS.)h(\(For)f(example,)i Fl(1.)20 b(Intr)o(o-)-91 1298 y(duction)p Fj(\))7 b(should)h(be)h(T)o(imes)g(12-point)e(boldface,)j  $(i\nu)$  (initially)c(cap-)-91 1348 y(italized,)i(\257ush)h(left,)g(with)e(one)i (blank)f(line)g(before,)i(and)e(one)h(blank)-91 1398 y(line)g(after)n(.)-41 1448 y(SECOND-ORDER)23 b(HEADINGS.)i(\(For)f(example,)29 b Fi(1.1.)-91 1498 y(Database)13 b(elements)p Fj(\))g(should)e(be)h(T)o(imes)h (11-point)d(boldface,)-91 1548 y(initially)h(capitalized,)k(\257ush)f(left,)g (with)f(one)h(blank)g(line)f(before,)-91 1597 y(and)18 b(one)g(after)n(.)37  $b(If)18 b(you) f(require)h(a)g(third-order)e(heading)h(\we) - 91$ 1647 y(discourage)11 b(it),)h(use)g(10-point)d(T)o(imes,)k(boldface,)f (initially)d(capi-)-91 1697 y(talized,)k(\257ush)f(left,)g(preceded)h(by)f (one)g(blank)f(line,)i(followed)e(by)-91 1747 y(a)g(period)e(and)h(your)g  $(text)f(on)h(the)g(same)$ i(line.)-91 1853 y Fi $(2.6.)g( Footnotes)$ -41 1958 y Fj(Please)c(use)g(footnotes)f(sparingly)454 1943 y Fe(1)476 1958 y Fj(and)h(place)g(them)g(at)g(the)f(bot-)-91 2008 y(tom)g(of)h(the)g (column)f(on)h(the)g(page)g(on)g(which)f(they)h(are)h(referenced.)-91 2058 y(Use)i(T)o(imes)f(8-point)f(type,)h(single-spaced.)-91

2163 y Fi(2.7.)i(Refer)o(ences)-41 2269 y Fj(List)d(and)g(number)h(all)f (bibliographical)e(references)k(in)e(9-point)-91 2319 y(T)o(imes,)14 b(single-spaced,)f(at)g(the)f(end)h(of)f(your)g(paper)n(.)22 b(When)13 b(ref-)-91 2369 y(erenced) $i$ (in) $f$ (the)h(text,)g(enclose)g(the)f  $(citation)g(number)g(in)g(square)-91 2419 v(brackets,h(for)d(example)i([1].)$ 24 b(Where)14 b(appropriate,)f(include)f(the)-91 2468 y(name\(s\))f(of)f) (editors)f(of)h(referenced)i(books.)p -91 2505 394 2 v -46 2532 a Fd(1)-31 2544 y Fc(Or)o(,)c(better)f(still,)j(try)e(to)f(avoid)g (footnotes)g(altogether)n(.)k(T)n(o)d(help)f(your)g(readers,)-91 2584 y(avoid)j(using)g(footnotes)g(altogether)g(and)g(include)h(necessary)e (peripheral)h(obser)o(-)-91 2623 y(vations)f(in)h(the)f(text)h( $\langle$ (within)g  $(parenttheses, )f(if)h(you)f(prefer)o(,)h(as)g(in)f(this)h(sentence\).)987$ 42 y Fi(2.8.)i(Illustrations,)f(graphs,)h(and)g(photographs)1037 145 y Fj(All)f(graphics)i(should)e(be)i(centered.)22 b(Y)l(our)12 b(artwork)g(must)g(be)987 195 y(in)f(place)h(in)f(the)h(article)f  $(\langle$ (preferably)g(printed)g(as)h(part)f(of)h(the)f(text)987 245  $y(rather)e(than)g(pasted)g(up)\.$ ).)14 b(If)9 b(you)g(are)h(using)e(photographs) f(and)j(are)987 295 y(able)k(to)e(have)i(halftones)f(made)h(at)g(a)g(print)d  $(\text{shop.})$  $(i$ (use)g(a)g(100-)f(or)987 345 y(110-line)c(screen.)16 b(If)10 b(you)g(must)g(use)g(plain)g(photos,)f(they)h(must)g(be)987 394 y(pasted)e(onto)g(your)f(manuscript.)15 b(Use)9 b(rubber)f(cement)h(to)f  $(a\bar{f})o(\frac{256x}{h(\text{the})987444}$  y(images) $f(in)e(place.)15 b(Black)7$ b(and)g(white,)g(clear)n(,)i(glossy-\256nish)d(photos)987 494 y(are)k(preferable)h(to)e(color)n(.)14 b(Supply)9 b(the)g(best)h(quality)e (photographs)987 544 y(and)i(illustrations)d(possible.)15 b(Penciled)10 b(lines)f(and)h(very)g( $\frac{256}{n}$ h(lines)987 594 y(do)g(not)h(reproduce)g(well.) 19 b(Remember)n(,)c(the)d(quality)e(of)i(the)f(book)987 643 y(cannot)h(be)h(better)f(than)g(the)h(originals)e(provided.)21 b(Do)12 b(NOT)h(use)987 693 y(tape)d(on)g(your)g(pages!)987 797 y Fi(2.9.)i(Color)1037 901 y Fj(The)i(use)h(of)f(color)f(on)h(interior)e  $(pages)$  $\iota$  $\langle$ (that)e(is,) $\iota$  $(pages)$ g(other)987 951 y(than)e(the) $f(cover)$ )h(is)g  $(prohibitively)d(expensive.)23 b(W)m(e)14 b(publish)d(in-)987$ 1000 y(terior)h(pages)i(in)f(color)f(only)g(when)h(it)g(is)g(speci\256cally)g (requested)987 1050 y(and)h(budgeted)f(for)g(by)g(the)h(conference)h(or)o (ganizers.)25 b(DO)14 b(NOT)987 1100 y(SUBMIT)c(COLOR)g(IMAGES)g(IN)g(YOUR)g (P)l(APERS)g(UNLESS)987 1150 y(SPECIFICALL)l(Y)g(INSTRUCTED)h(T)o(O)g(DO)f (SO.)987 1254 y Fi(2.10.)i(Symbols)1037 1357 y Fj(If)19 b(your)g(word)f (processor)i(or)f(typewriter)f(cannot)i(produce)987 1407 y(Greek)9 b(letters,)g(mathematical)g(symbols,)g(or)g(other)f(graphical)g(ele-)987 1457 y(ments,)13 b(please)g(use)f(pressure-sensitive)g( $\langle$ (self-adhesive $\rangle$ )g (rub-on)987 1507 y(symbols)i(or)g(letters)g(\(available)h(in)f(most)g

 $(stationerv)g(stores.)i(att)987 1557 v(stores.)11 b(or)e(graphics)h(shops).$ 987 1660 y Fi(2.11.)i(Copyright)f(forms)1037 1764 y Fj(Y)l(ou)16 b(must)g(include)g(your)f(signed)h(IEEE)h(copyright)e(release)987 1814 y(form)i(when)h(you)f(submit)g(your)g(\256nished)g(paper)n(.)37 b(W)m(e)18 b(MUST)987 1864 y(have)d(this)f(form)h(before)g(your)f(paper)h (can)h(be)f(published)e(in)i(the)987 1914 y(proceedings.)987 2017 y Fi $(2.12)$ d(Conclusions)1037 2121 y Fj(Please)k(direct)g(any)f  $(questions)g(to)g(the)g(production)f(editor)g(in)987 2171 y(char)o(ge)e(of)g$ (these)g(proceedings)f(at)g(the)h(IEEE)g(Computer)f(Society)987 2221 y(Press:)k(Phone)10 b( $\langle (714)$ )g(821-8380,)e(or)i(Fax)h( $\langle (714)$ )e (761-1784.)987 2337 y Fl(Refer)o(ences)992 2441 y Fb([1])21 b(I.)8 b(M.)g(Author)n(.)h(Some)d(related)h(article)h(I)f(wrote.)j Fa(Some)c(Fine)h(Journal)p Fb(,)1056 2487 y(99\(7\):1\261100,)h(January)g (1999.)992 2530 y([2])21 b(A.)8 b(N.)h(Expert.)i Fa(A)d(Book)e(He)i(W)n(r)o (ote)p  $Fb(.)$ i(His)e(Publisher)o(,)g(Erewhon,)f(NC,)1056 2576 y(1999.)930 2787 y Fj(2)p eop %%Trailer end userdict /end-hook known{end-hook}if %%EOF

### **2nd EUROMICRO CONFERENCE on SOFTWARE MAINTENANCE AND REENGINEERING Call for Exhibition**

A commercial tool exhibition will be part of the Conference, to give attendants the possibility of experiencing the most advanced software engineering support tools on the market.

A space with stands with desks will be organized for this purpose just in front of the auditorium where the scientific program will take place, so that every participant will be given the opportunity of looking at the exhibition.

The conference is a good opportunity to show your products, so we urge you to be present as an exhibitor. Please contact the Organizing Chair to negotiate the conditions of your participation to the conference as an exhibitor, as well as for other forms of giving the name of your company the attention it deserves.

**Alessandro Fantechi** [fantechi@dsi.dsi.unifi.it](mailto:fantechi@dsi.dsi.unifi.it) Dip. di Sistemi e Informatica, Università degli Studi di Firenze Via S. Marta, 3, 50139 Firenze, Italy Tel: +39-55-4796265, Fax: +39-55-4796363

**Fabrizio Fioravanti** [fioravan@aguirre.dsi.unifi.it](mailto:fioravan@aguirre.dsi.unifi.it) Dip. di Sistemi e Informatica, Università degli Studi di Firenze Via S. Marta, 3, 50139 Firenze, Italy Tel: +39-55-4796425, Fax: +39-55-4796363

Even some space has been left in the conference program for industrial experience presentations. Contact us as soon as possible, because space is running short.

The deadline for applications is anyway fixed at January, 15th, 1997.

Please consult our Web pages [http://www.dsi.unifi.it/~nesi/csmr98.html](#page-0-0) for more information about the conference.

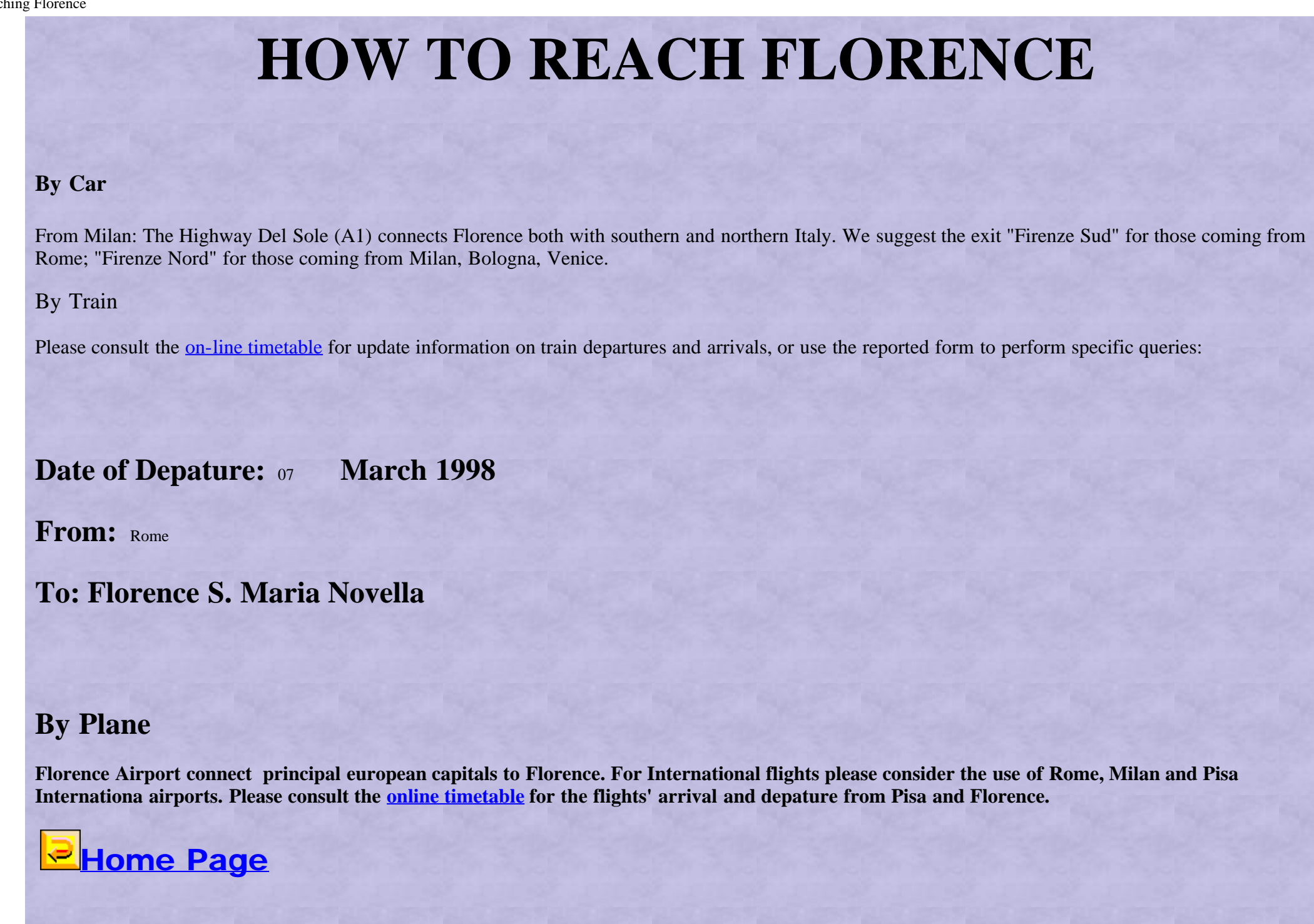

<span id="page-175-0"></span>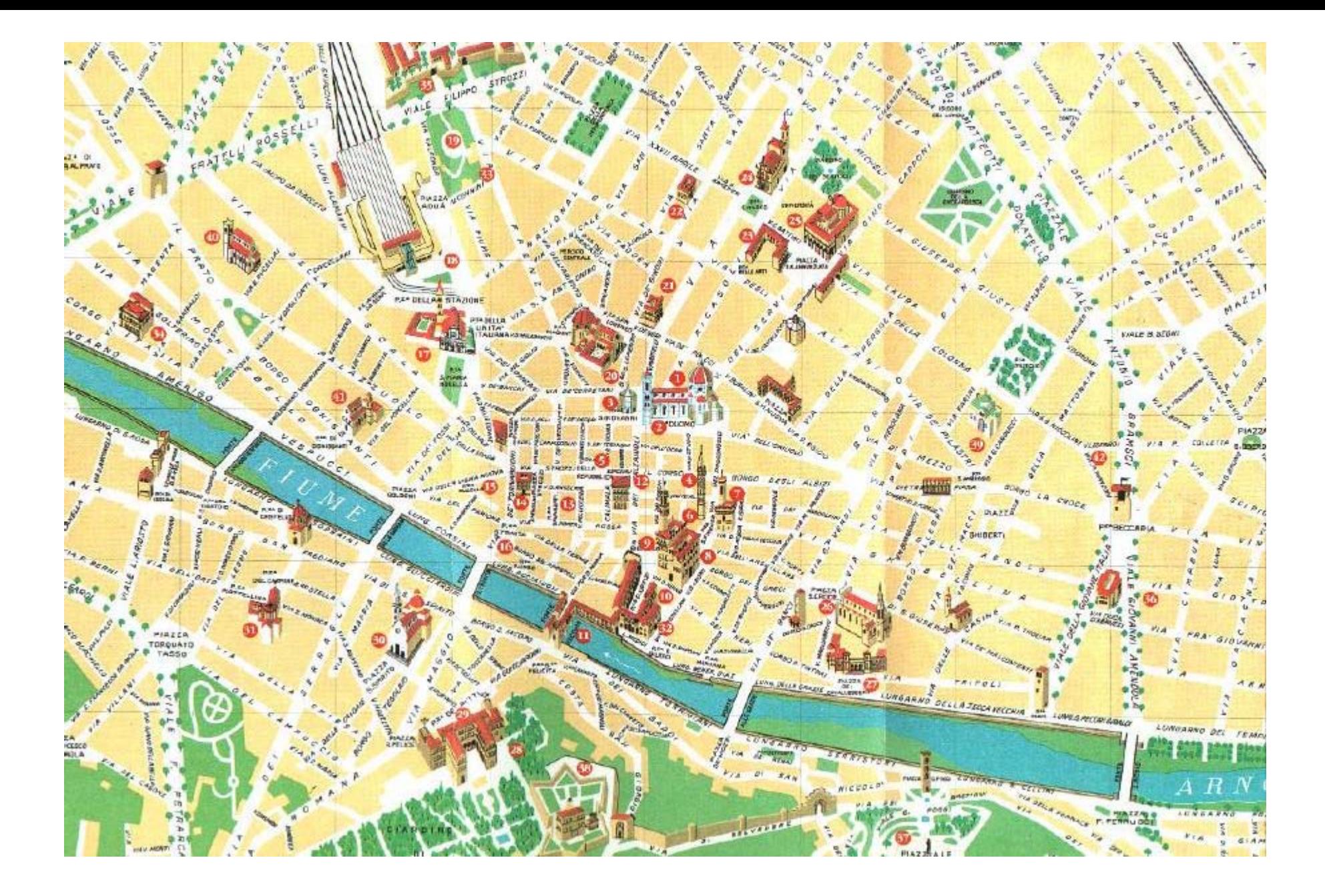

CSMR 98

### 2nd EUROMICRO WORKING CONFERENCE on SOFTWARE MAINTENANCE AND REENGINEERING Florence, Italy -- March 9-11, 1998

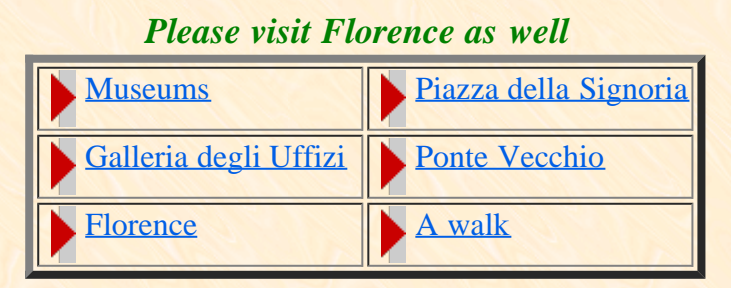

# **PALAZZO DEGLI AFFARI DI FIRENZE**

The Congress will be held in Palazzo degli Affari, Piazza Adua 2, Firenze. It is located near the Railway Station Santa Maria Novella and it is at walking distance from downtown. Near the Palazzo degli Affari there exist large (paying) parking areas.

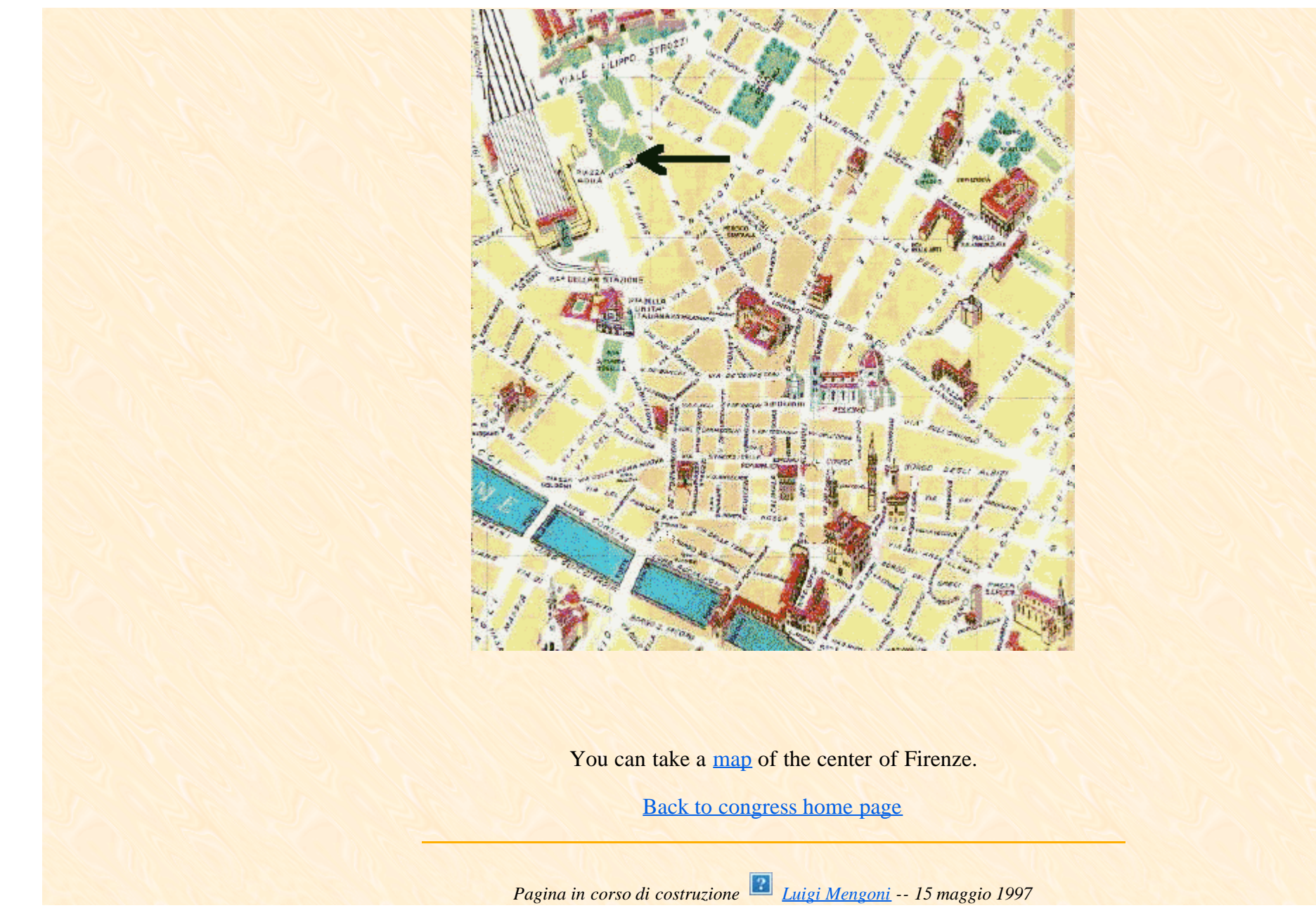

## **Florence Consulates**

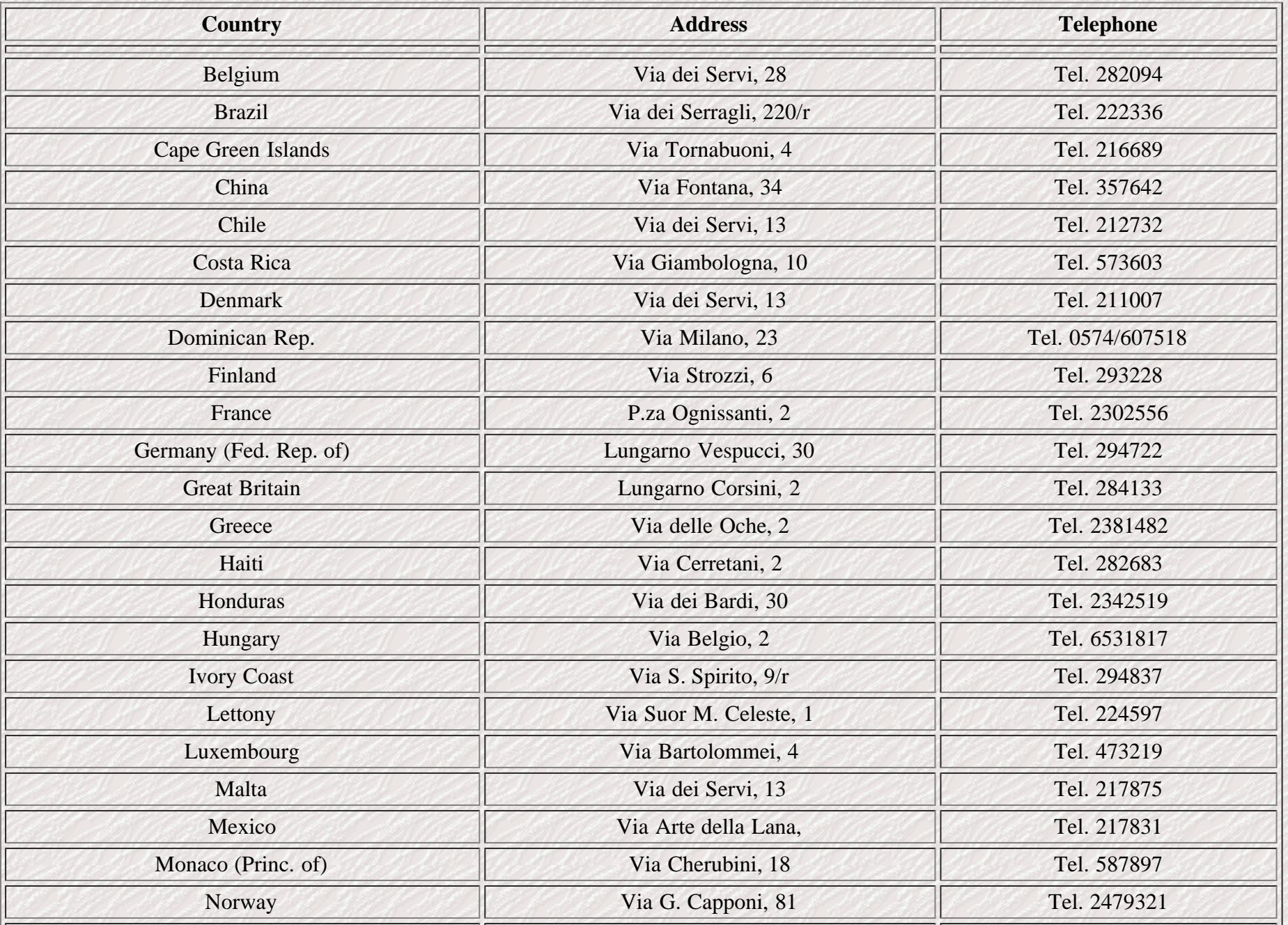

http://www.dsi.unifi.it/~nesi/csmr\_cons.html[21/02/2014 23:15:35]

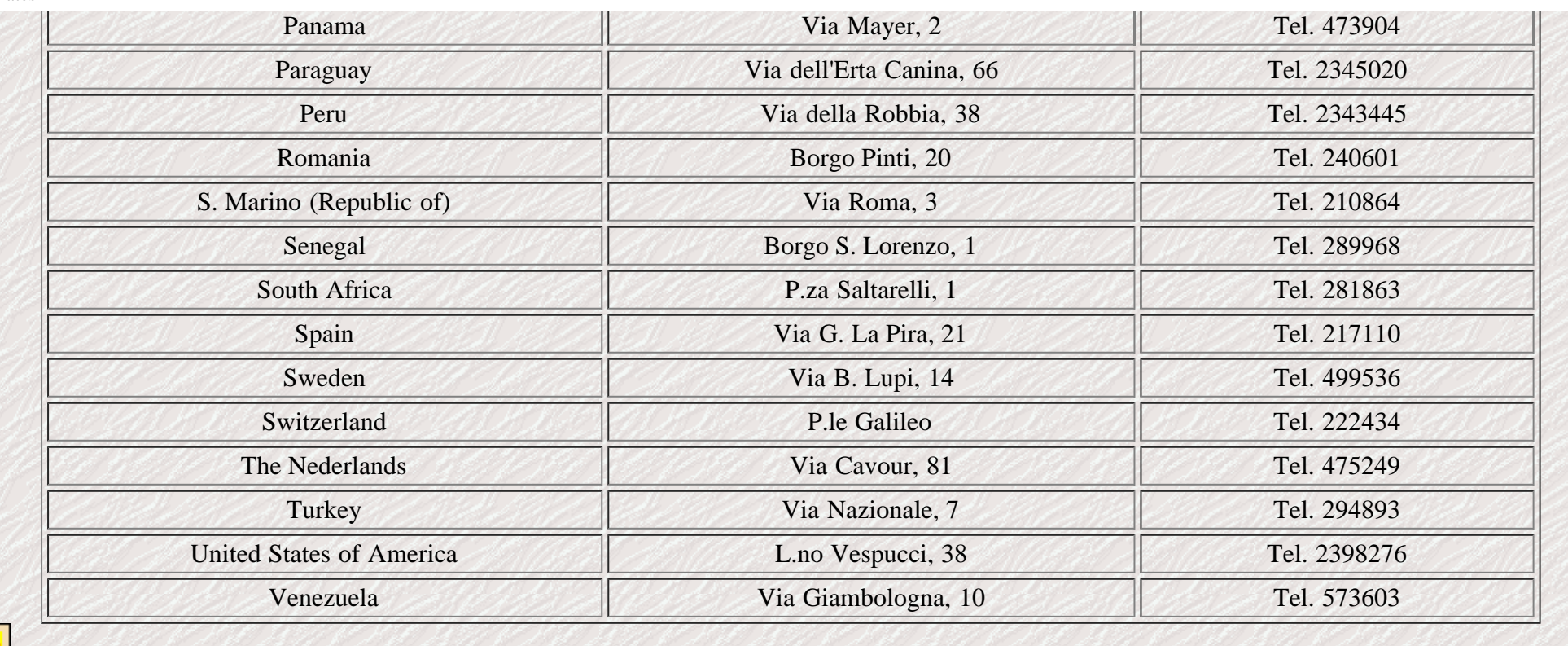

**P**[Home Page](#page-0-0)
# **Florence: Useful Information**

**Telephone Prefixes Italy +39 Florence district (0)55**

> **Information Offices Piazza Stazione Tel: +39 (0)55 212245 Chiasso Baroncelli 17/r Tel: +39 (0)55 2302124 Via Cavour 1/r Tel: +39 (0)55 2760381**

**Florence Town Hall Tel: +39 (0)55 2768366 Chamber of Commerce Piazza dei Giudici 3, 50122 Firenze (FI) Tel: +39 (0)55 2795301 Fax: 2795259**

### **Public Holidays**

**1 January (Maria Madre di Dio), 6 January (Epifania), Easter Monday, 25 April (Liberation day), 1° May (Workers days), 15 August (Assunzione di Maria Vergine), 1° November (All Saints day), 8 Dicember (Immaculate Conception), 25 Dicember (Christmas Day), 26 Dicember (Saint Stefano).**

### **Main Post Offices**

**Via Pietrapiana 53/55, 50100 Firenze (FI) Informations - Tel: +39 (0)55 214600 Via Pellicceria 3, 50100 Firenze (FI) Informations - Tel: +39 (0)55 211147 Via Alamanni 1, 50100 Firenze (FI) Informations - Tel: +39 (0)55 215045**

### **Lost and Found**

**For information contact: The Town Hall**

http://www.dsi.unifi.it/~nesi/csmr\_useful.html[21/02/2014 23:15:36]

### **Lost Property Office, Via Circondaria 19 Tel: +39 (0)55 367943**

### **Emergency Numbers**

**Public Emergencies and Assistance - Tel: 113 Military Police (Carabinieri) - Tel: 112 Fire Brigade - Tel: 115 Ambulance and Emergency Medical Assistance - Tel: 118 Municipal Police (Station) - Tel: +39 (0)55 212290 Municipal Police (Emergency Calls) - Tel: +39 (0)55 36911 Police Headquarter and Stolen Car Service - Tel: +39 (0)55 49771 A.C.I - (Automobile Club Firenze) - Tel: +39 (0)55 61801 Fax: 611231 Roadside Assistance - Tel: 116 Highway Police - Tel: +39 (0)55 577777**

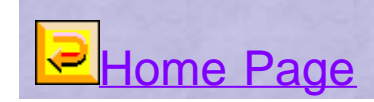

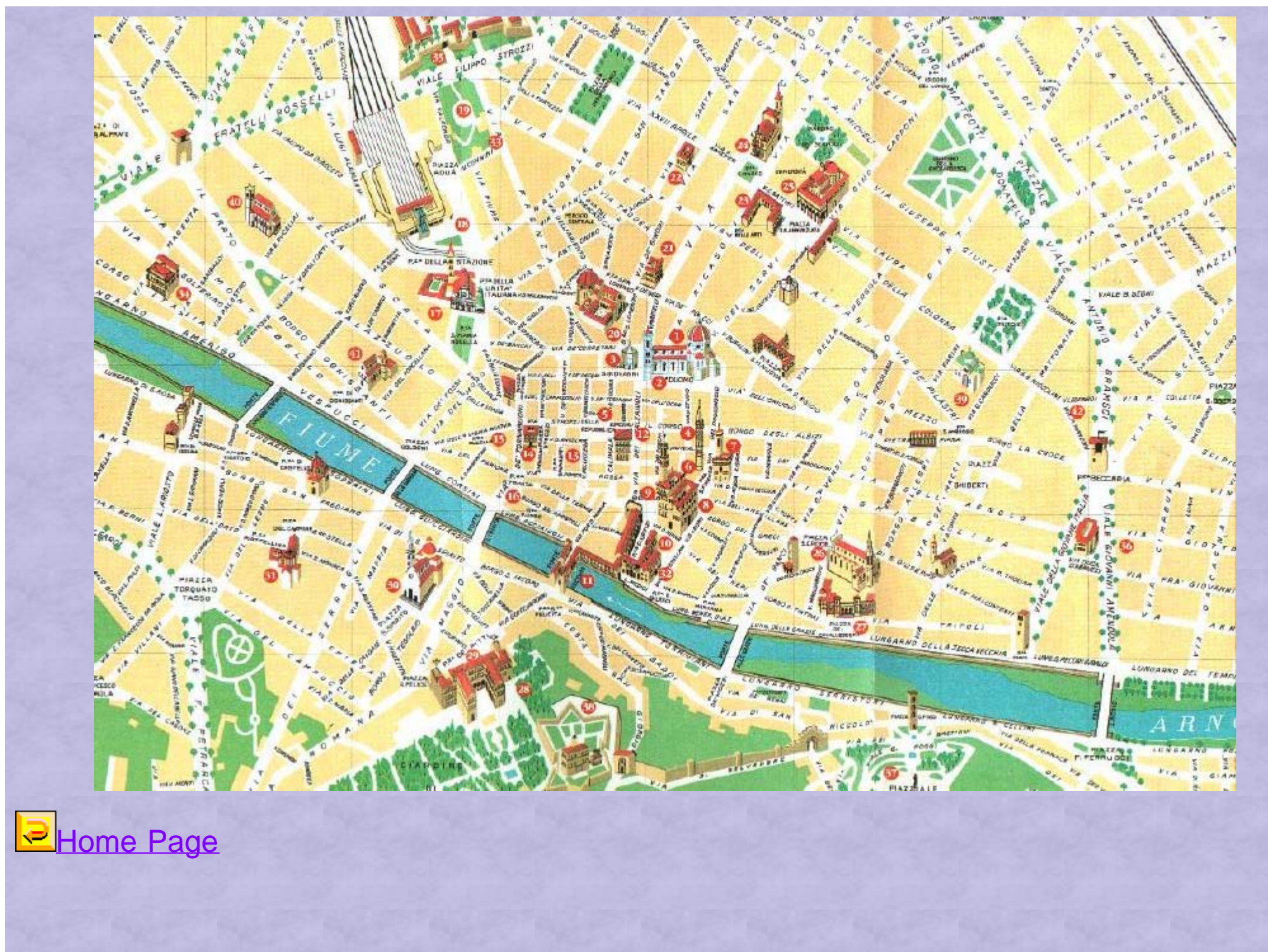

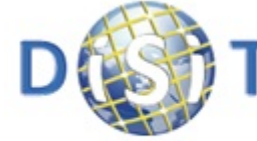

**Distributed Systems and Internet Technologies Lab** Distributed Data Intelligence and Technologies Lab **Department of Information Engineering (DINFO) University of Florence** 

### http://www.disit.dinfo.unifi.it

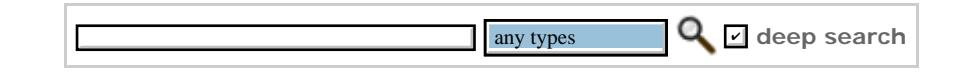

#### [HOME](http://www.disit.org/drupal/?q=en-US/home) ABOUT RESEARCH WINNOVATION WEDUCATION AND COURSES WHOWTO WEVENTS WIND PROFILE

[root](http://www.disit.org/drupal/?q=en-US/user/view) [Exit](http://www.disit.org/drupal/?q=en-US/logout)

꽃은

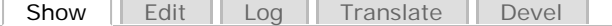

### PAOLO NESI'S HOME PAGE

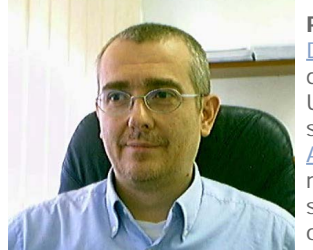

**Paolo Nesi** is full professor at the University of Florence, working at DINFO, [Department of Information Engineering](http://www.dinfo.unifi.it/) (Computer Science Department, dipartimento di ingegneria dell'informazione) as: Chair of **[DISIT Lab](http://www.disit.org/)**, of the University of Florence **(this portal**). Since 2011, he is also a member of the scientific committee of [CSAVRI](http://www.unifi.it/CMpro-v-p-5965.html) of the University of Florence, and referent of the [APRE Toscana](http://www.apretoscana.org/) for the University of Florence. He founded and is at present responsible of the DISIT research group and LAB. The work he has carried out in such different fields has been appreciated in different ways. P. Nesi is a member of <u>IEEE, [ACM,](http://www.acm.org/) [AIIA,](http://www.di.unito.it/aiia.html) ICPR.</u>

DOWNLOAD a more detailed: [CV di Paolo Nesi in Italiano](http://www.disit.org/5596), [CV of Paolo Nesi in English](http://www.disit.org/5595).

olo Nesi's Publication

Relevant conferences in which he is involved: CSOFT2014, . , LCECCS2014. , [DMS2014.](http://www.ksi.edu/seke/dms14.html) , [MobiWIS2014.](https://mobiwis2013.cs.ucy.ac.cy/) ,[ICSOFT2014.](http://www.icsoft-pt.org/),

For thesis and work at DISIT Lab follow [this link.](http://www.disit.org/5492)

**Research areas are:** data mining and understanding, semantic computing, natural language processing, artificial intelligence, big data, data analytics, knowledge mining, knowledge representation, semantic models, formal models, linked open data, content protection. **Algorithms and solutions for:** recognition, disambiguation, user behaviour analysis, collective analysis, recommendation, multilingual and cross media indexing, path generation, user profiling, indoor/outdoor navigation, media synchronisation, knowledge matchmaking, audio transcoding, decision support, sentient and autonomous agents and tools, ontology production, etc. (see more on **[Publications](http://www.disit.org/5487)** and **[Current Projects](http://www.disit.org/5501)** page, see on the left bar of this page for the Conferences in which DISIT is directly involved).

**Some Flyers as PDF (for links to the projects web pages see on the left):**

- DISIT lab overview/flyer: **[DISIT](http://www.disit.dinfo.unifi.it/Scheda-DISIT-v2-4-template.pdf)**
- recent framewors and tools for semantic computing: **[DiCCoF](http://www.disit.dinfo.unifi.it/Scheda-DICCOF-v1-3-template1.pdf)**, **[MyStoryPlayer](http://www.disit.dinfo.unifi.it/Scheda-MyStoryPlayer-v1-4-template.pdf)**, **[SocialGraph](http://www.disit.dinfo.unifi.it/Scheda-SocialGaph-v1-4-template1.pdf)**, **[AXMEDIS](http://www.disit.dinfo.unifi.it/MEDIA-GRID_Content_Processing_AXCP-TN-2013-v4-1.pdf) [AXCP](http://www.disit.dinfo.unifi.it/MEDIA-GRID_Content_Processing_AXCP-TN-2013-v4-1.pdf)**
- running projects in Smart City area: **[Sii-Mobility\(ENG\),](http://www.disit.dinfo.unifi.it/Scheda-Sii-Mobility-v4-2-nic.pdf) [Coll@bora\(ENG\)](http://www.disit.dinfo.unifi.it/Scheda-Coll@bora-v2-8-ENG-nic.pdf)**, **[Sii-Mobility\(ITA\)](http://www.disit.dinfo.unifi.it/Scheda-Sii-Mobility-ITA-v4-2-nic.pdf)**, **[Coll@bora\(ITA\)](http://www.disit.dinfo.unifi.it/Scheda-Coll@bora-ITA-v2-9-nic.pdf)**
- running projects on transporation: **[TRACE-IT,](http://www.disit.dinfo.unifi.it/nesi/traceit.html) [RAISSS](http://www.disit.dinfo.unifi.it/raisss.html), TESYSRAIL**
- running projects on Smart Cloud: **[ICARO](http://www.disit.org/5482)**

#### **CONTENT**

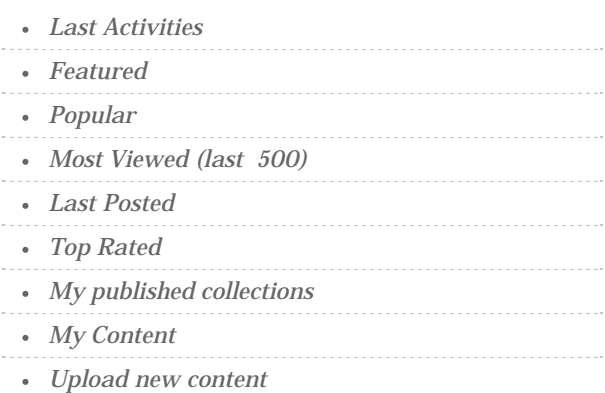

#### TWITTER NEWS

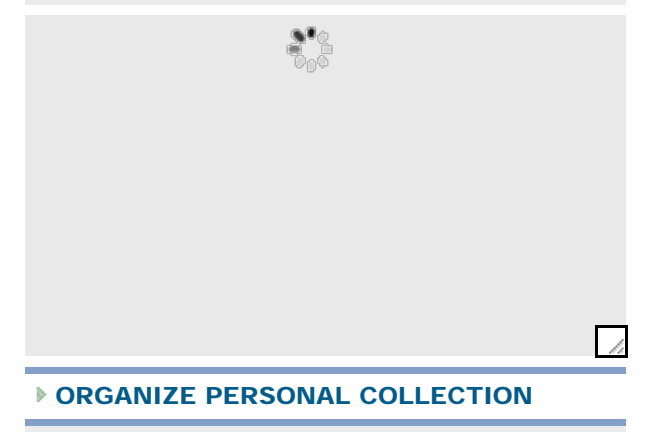

ROOT

[Gruppi](http://www.disit.org/drupal/?q=en-US/og)

- main mobile applications: **[Content Organizer](http://www.disit.dinfo.unifi.it/Scheda-ContentOrganizer-v1-1-template-new2.pdf)**, **[Mobile Emergency\(ITA\)](http://www.disit.dinfo.unifi.it/mobemergency-flyer-v05-ok.pdf)**, **[MobileEmergency\(ENG\)](http://www.disit.dinfo.unifi.it/mobemergency-flyer-v05-ENG.pdf)**
- spin off web site: **[Effective Knowledge](http://www.effective-knowledge.com/)**
- from Effective Knowledge: **[e-Brain\(ITA\),](http://www.disit.dinfo.unifi.it/eBrain_brochure.pdf) [e-Brain\(ENG\),](http://www.disit.dinfo.unifi.it/eBrain_brochure-ENG.pdf) [OSIM\(ITA\)](http://www.disit.dinfo.unifi.it/osim_brochure.pdf), [OSIM\(ENG\)](http://www.disit.dinfo.unifi.it/osim_brochure-ENG.pdf).**
- running platforms: **[ECLAP,](http://www.eclap.eu/) [AXMEDIS,](http://www.axmedis.org/) [OSIM,](http://openmind.disit.org/) [APREToscana,](http://www.apretoscana.org/) [SMNet.org,](http://smnet.disit.org/) [IUF.CSAVRI.ORG,](htp://iuf.csavri.org/) [Mobile](http://mobmed.axmedis.org/) [Medicine](http://mobmed.axmedis.org/), etc.**
- see more on **[Tools Page](http://www.disit.org/5489)**, and **[Current Projects](http://www.disit.org/5501)** page.

For didaptical aspects see on [list of courses](http://www.disit.org/5523): distributed systems, collaborative and protection systems, DRM, p2p, semantic and media grid, cloud computing and virtualization, mobile systems, software engineering and project planning/management, Fondamenti di Informatica, computer science.

**Reference** activities in the areas of:

- **Smart Cities**: in this area DISIT Lab is working on two new projects cofounded by the italian Ministry on Education, Univeristy and Research, MIUR. In the the two projects DISIT lab is the Scientific and Technical Coordinator with Paolo Nesi, and it is providing competence on knowledge modeling, data intelligence, bigdata, social media, cloud computing, inference tools, mobile tools, etc.
	- **[Sii-Mobility \(general scientific Coordinator\)](http://www.disit.org/5478)**: **objectives** are the: (i) reduction of social costs of mobility, (ii) simplify the use of mobility systems, (iii) developing working solutions and application, with testing methods, (iv) contribute to standardisation organs, and establishing relationships with other smart cities' management systems. The Sii-Mobility platform will be capable to provide support for SME and Public Administrations. **[Sii-Mobility PDF overview](http://www.disit.dinfo.unifi.it/Scheda-Sii-Mobility-v4-2.pdf)**
	- **[Coll@bora \(general scientific coordinator\)](http://www.disit.org/5479)**: **aims** to solve problems of management and protection of information needed to build effective and protected collaborations in the teams following the disabled.**[Coll@bora PDF overview](http://www.disit.dinfo.unifi.it/Scheda-Coll@bora-v2-8.pdf)**
- **knowledge mining and semantic understanding** and indexing via natural language processing in Italian, English, German, France; automated ontology production, semantic queries providing results with relevance and semantic similarity, matchmaking, knowledge mining and discovering. Projects as: **[OSIM](http://www.disit.org/5519)** [\(general scientific Coordinator\),](http://www.disit.org/5519) **[SACVAR](http://www.disit.org/5483)** (scientific coordinator), and also OSIM for blog monitoring for Pharmaco-vigiliance.
- **social media, social semantic tools**, for social network, social media, semantic computing, cross media recommendations, cross media indexing, data mining, knowledge modelling, in projects as **[ECLAP](http://www.eclap.eu/) [\(general scientific coordinator\)](http://www.eclap.eu/)**, [mobile medicine \(sci coord\)](http://mobmed.axmedis.org/), [APREtoscana,](http://www.apretoscana.org/) etc.
	- **[Cross media learning management system, Social learning tool](http://www.disit.dinfo.unifi.it/xmf-flyer-v1-2-june2012.pdf)**
	- **ECLAP:** best practice network, social network for cross media content
	- **[IUF.CSAVRI.org](http://iuf.csavri.org/):** enterprise Incubator of university of Florence, collaborative and educational tools for the incubator
	- **[www.APRETOSCANA.org](http://www.apretoscana.org/):** collaborative portal for the promotion of European Research in Tuscany, stimulation and valorisation of Tuscany Reasearch in the world.
	- **[Mobile Medicine Social Network](http://mobmed.axmedis.org/)**: A multichannel best practice network for medical personnel
- **Train Control Systems** for high speed trains and metro and thus formal methods, logic programming, formal verification autonomous agents and operators, standards as ETCS, ERTMS, etc. With projects as: **[TRACE-IT](http://www.disit.org/5530)**, **[RAISSS](http://www.disit.org/5481)**, **[TESYSRAIL](http://www.disit.org/5530)** (referent for the department DINFO)
- **Smart Cloud computing,** cloud automation, optimization and intelligence, monitoring and reasoning about cloud behaviour, verification of configuration consistencies, identification and prediction of critical cases, etc. See projects such as: **[ICARO](http://www.disit.org/5482)** [\(general scientific coordinator\)](http://www.disit.org/5482)
- **parallel and distributed processing of automated semantic computing** and production, framework and tools to setup called AXCP tool, developed as a starting point in **[AXMEDIS](http://www.axmedis.org/)** (general scientific coordinator), [IEEE Multimedia of April 2012,](http://www.disit.dinfo.unifi.it/articoli/New-Media-Content-Grid-Computing-v6-0.pdf) and furtherly developed in many other projects and years of work.
	- **[AXCP flyer and technical note](http://www.disit.dinfo.unifi.it/MEDIA-GRID_Content_Processing_AXCP-TN-2013-v4-1.pdf)**
	- **[AXCP tools, technical note, Semantic computing, media grid, big data](http://www.disit.dinfo.unifi.it/MEDIA-GRID_Content_Processing_AXCP-AXCP-TN-italia-innovatori-2011-v4-0.pdf)**
	- [Micro grids for scalable media computing and intelligence on distributed scenarios, IEEE Multimedia,](http://www.disit.dinfo.unifi.it/articoli/New-Media-Content-Grid-Computing-v6-0.pdf)
- **•** [Advanced search](http://www.disit.org/drupal/?q=en-US/project/issues/search)
- [Content and activities unread related to your](http://www.disit.org/drupal/?q=en-US/group) [groups](http://www.disit.org/drupal/?q=en-US/group)
- **•** [Dump Cluster](http://www.disit.org/drupal/?q=en-US/dumpCluster)
- [Forum](http://www.disit.org/drupal/?q=en-US/forum)
- **[Get taxonomy matrix](http://www.disit.org/drupal/?q=en-US/med_info_get_csv)**
- **[Invite a colleague](http://www.disit.org/drupal/?q=en-US/invite)**
- $o$  [Issues](http://www.disit.org/drupal/?q=en-US/project/issues/views)
- **•** [Keyword cloud](http://www.disit.org/drupal/?q=en-US/kwcloud)
- [Messages and Subscriptions](http://www.disit.org/drupal/?q=en-US/messages)
- **o** [My issues](http://www.disit.org/drupal/?q=en-US/project/issues/user)
- [My projects](http://www.disit.org/drupal/?q=en-US/project/user)
- **[News Blog](http://www.disit.org/drupal/?q=en-US/blog)**
- **o** [Search Users](http://www.disit.org/drupal/?q=en-US/searchUsers)
- ▶ [Statistics](http://www.disit.org/drupal/?q=en-US/project/issues/statistics)
- **o** [Subscribe](http://www.disit.org/drupal/?q=en-US/project/issues/subscribe-mail)
- [Workflow summary](http://www.disit.org/drupal/?q=en-US/workflow)
- ▶ [Create content](http://www.disit.org/drupal/?q=en-US/node/add)
- **[Administer](http://www.disit.org/drupal/?q=en-US/admin)**

#### CLASSIFICATION

#### **List of Terms**

- *application fields (2301)*
- *content kind (495)*
- *models and systems (1658)*
- *project kind (329)*
- 
- *research topics (5193)*
- *standard (60)*
- WHO ONLINE

#### DEVELOPMENT

USER SWITCH

*[root](http://www.disit.org/drupal/?q=en-US/devel/switch/root&destination=node%2F5490)* [paolucci](http://www.disit.org/drupal/?q=en-US/devel/switch/paolucci&destination=node%2F5490) [temporary\\_user](http://www.disit.org/drupal/?q=en-US/devel/switch/temporary_user&destination=node%2F5490) [cenni](http://www.disit.org/drupal/?q=en-US/devel/switch/cenni&destination=node%2F5490) [cyberwolf](http://www.disit.org/drupal/?q=en-US/devel/switch/cyberwolf&destination=node%2F5490) [p.bellini](http://www.disit.org/drupal/?q=en-US/devel/switch/p.bellini&destination=node%2F5490) [nadzy](http://www.disit.org/drupal/?q=en-US/devel/switch/nadzy&destination=node%2F5490) [gpantaleo](http://www.disit.org/drupal/?q=en-US/devel/switch/gpantaleo&destination=node%2F5490) [talelbano](http://www.disit.org/drupal/?q=en-US/devel/switch/talelbano&destination=node%2F5490) [nicola](http://www.disit.org/drupal/?q=en-US/devel/switch/nicola&destination=node%2F5490) [paolo nesi](http://www.disit.org/drupal/?q=en-US/devel/switch/paolo%20nesi&destination=node%2F5490) [paonesi](http://www.disit.org/drupal/?q=en-US/devel/switch/paonesi&destination=node%2F5490) [gmarte83](http://www.disit.org/drupal/?q=en-US/devel/switch/gmarte83&destination=node%2F5490) [SimoneM](http://www.disit.org/drupal/?q=en-US/devel/switch/SimoneM&destination=node%2F5490) [Giovanni](http://www.disit.org/drupal/?q=en-US/devel/switch/Giovanni&destination=node%2F5490) [mrdicl](http://www.disit.org/drupal/?q=en-US/devel/switch/mrdicl&destination=node%2F5490) [StefanoCuomo](http://www.disit.org/drupal/?q=en-US/devel/switch/StefanoCuomo&destination=node%2F5490) [aleventuri](http://www.disit.org/drupal/?q=en-US/devel/switch/aleventuri&destination=node%2F5490) [stex](http://www.disit.org/drupal/?q=en-US/devel/switch/stex&destination=node%2F5490) [mule509](http://www.disit.org/drupal/?q=en-US/devel/switch/mule509&destination=node%2F5490)

Ò Enter username

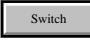

[2012](http://www.disit.dinfo.unifi.it/articoli/New-Media-Content-Grid-Computing-v6-0.pdf)

- clusters based on AXCP, hadoop, nutch, etc.
- **DiccoF (general scientific coordinator)**: Cognitive Computing Framework based on Massive and parallel support on which one can script processes and their relationships/flows that put in execution algorithms and tools exploiting tools and DiCCoF services (crawling, ingesting, in LOD, indexing, mining, adapting, recognition, etc.), with plugins and tools of third parties.
	- **[DiCCoF description in PDF](http://www.disit.dinfo.unifi.it/Scheda-DICCOF-v1-3.pdf)**
- **Semantic and sentient computing** tools (**[DiCCoF PDF Overview\)](http://www.disit.dinfo.unifi.it/Scheda-DICCOF-v1-3-template1.pdf)** (general scientific coordinator) as:
	- **[CoSKOSAM](http://openmind.disit.org/):** Collaborative tool for SKOS and ontology management, automated production of ontologies (see [http://openmind.disit.org\)](http://openmind.disit.org/), Natural Language processing languages: English, Italian, German, Spanish, Francoise. [OSIM project](http://www.disit.dinfo.unifi.it/osim.html)
	- **[Semantic Query tool and wizard](http://openmind.disit.org/)** on the basis of OSIM RDF database queried by SPARQL (see [http://openmind.disit.org\)](http://openmind.disit.org/),
	- **[MyStoryPlayer:](http://www.eclap.eu/super/msp/)** [semantic model and tool for non linear media annotations,](http://www.disit.org/5502) synchronization and relationships (see <http://www.eclap.eu/super/msp/>) [also promoted by Europeana.](http://pro.europeana.eu/web/guest/thoughtlab/enriching-metadata) **[Download the](http://www.disit.dinfo.unifi.it/Scheda-MyStoryPlayer-v1-4.pdf) [MyStoryPlayer Flyer.](http://www.disit.dinfo.unifi.it/Scheda-MyStoryPlayer-v1-4.pdf)**
	- **[Linked Open Graph](http://www.disit.org/5521)** provides algorithms and tools to solve the problem dynamically showing the relationships and resolving connections. The Users can play with graph elements moving and zooming, turning on/off connections, filtering and expanding, exploring and playing to see more information, exploiting connection with LOD, etc.
	- **[Social Graph](http://www.eclap.eu/super/sg/)** connecting and relating people, content, actions, etc., navigating among them, exploiting Open data and Linked Open Data, exploiting name resolution via dbPedia, geoname resolution, etc (see<http://www.eclap.eu/super/sg/>) [also promoted by Europeana.](http://pro.europeana.eu/web/guest/thoughtlab/new-ways-of-searching-and-browsing#SocialGraph) **[Download the](http://www.disit.dinfo.unifi.it/Scheda-SocialGaph-v1-4.pdf) [Social Graph flyer](http://www.disit.dinfo.unifi.it/Scheda-SocialGaph-v1-4.pdf)**
	- **[Time Line Navigator](http://www.eclap.eu/177596)** tool for identifying, mining and disambiguating dates contained in textual documents, navigation in temporal line (see [http://www.eclap.eu/177596 \)](http://www.eclap.eu/177596)
	- **[Name Extractor, Resolver and Manager](http://www.disit.org/5507)** to cope with names recognition and identification, synonymous management, creating links with dbpedia, geonames, vip names, user names, etc. also in Social Graph (see http://www.eclap.eu/177605),
	- **[XMediaCBIR](http://www.disit.org/5484)** Content Based Information Retrieval for producing search and recommendation algorithms integrating both textual and content descriptors for similarities and retrieval algorithms
	- **[MatchMaking](http://www.apretoscana.org/5221)** to support the match from offers and demands (see <http://www.apretoscana.org/5221>)
	- **[Content Organizer](http://www.eclap.eu/94220)** mobile application for semantic organization of content on your iPhone, iPad in connection with enabled social media and portal solutions with augmented reality, gps, QR, retrieval, indexing, ebook, cross media, also available on iPhone, Android, Windows Phone (see <http://www.eclap.eu/94220> ) **[Download the Content Organizer Flyer](http://www.disit.dinfo.unifi.it/Scheda-ContentOrganizer-v1-1.pdf)**
	- **[Mobile Emergency:](http://www.disit.org/5502)** indoor and outdoor navigation tools and emergency management, automated intervention management, see Apple Store. [Download the Mobile Emergency Flyer](http://www.disit.dinfo.unifi.it/mobemergency-flyer-v05-ok.pdf)
	- **[IPR Wizard assistive tools for IPR licensing](http://www.eclap.eu/4021)** and permission setting according to rights ontologies and relationships
	- **[Multimedia Crawler to search and mining media conten](http://www.disit.org/5515)t from social media portals as VIMEO** and aggregators connected to Europeana, a tool for the creative industry, for teachers, and cultural institutions.
	- **[AXCP: scalable media grid](http://www.axmedis.org/)**, development tool kit for parallel and distributed semantic computing (see [http://www.axmedis.org](http://www.axmedis.org/) ) **[AXCP flyer and technical note](http://www.disit.dinfo.unifi.it/MEDIA-GRID_Content_Processing_AXCP-TN-2013-v4-1.pdf)**
	- Georesolution and navigation: geo location, geo distribution, etc.
	- Social media integration with OpenAuth, embedding, citations, etc.
- **[Fondazione ICON.](http://www.iconfoundation.net/)** A non-profit organization committed to bridge brain studies towards a new computational paradigm: the connectome-inspired computing. This is CON, the International Center of Computational Neurophotonics, founded in July 2011 with the support of LENS (European Laboratory for Non-linear Spectroscopy), the University of Florence and the IBM Foundation.
- Joined lab industry-university **[INEA LAB, "Laboratorio per l'Ingegneria Elettroacustica".](http://www.inea-lab.eu/)**
- **[International and national projects.](http://www.disit.dinfo.unifi.it/projects.html)** Scientific responsible of international research projects such as:

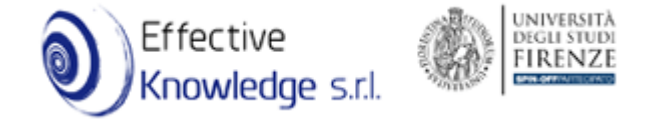

[IMAESTRO](http://www.i-maestro.org/), MUPAAC, [WEDELMUSIC,](http://www.wedelmusic.org/) MUSICNETWORK, ICCOC, [MOODS](http://www.dsi.unifi.it/%7Emoods/), IMEASY, VISICON, [VARIAZIONI,](http://www.variazioniproject.org/) OFCOMP, OPTAMS, [AXMEDIS](http://www.axmedis.org/) and so forth. For further reference on each and every project. He has played the role of Project Coordinator for [MOODS](http://www.dsi.unifi.it/%7Emoods/), MUSICNETWORK, [WEDELMUSIC](http://www.wedelmusic.org/) and [AXMEDIS.](http://www.axmedis.org/)

**standardisation** group in the MPEG ISO (International Standard Organization), for the [MPEG SMR,](http://www.interactivemusicnetwork.org/mpeg-ahg/) for MPEG M3W (middleware for software component distribution), MPEG-21 (distribution and DRM models, protection models). Many of DISIT contributions have been taken into account and are integrated part of world-wide standards, like MPEG ISO. DISIT people have been editor in standards such as MPEG-4 SMR and MPEG M3W.

#### Other activities

- **[Conference co-chair of DMS 2014](http://www.ksi.edu/seke/dms14.html)**, Pittsburg University Center, USA, by KSI, August 27-29.
- **programme** [Co chair of DMS 2013, Brighton UK, organized by Knowledge Institute.](http://www.ksi.edu/seke/dms13.html)
- **[EffectiveKnowledge](http://www.effective-knowledge.com/)**: Spin-off partecipato dell'Universita' degli Studi di Firenze

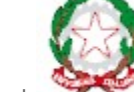

## ITALIA DEGLI INNOVATORI

Agenzia per la Diffusione delle Tecnologie per l'Innovazione

Presidenza del Consiglio dei Ministri del Antonio del Antonio del Antonio del Ministri del Consiglio dei Ministri del Consideratio del Antonio del Antonio del Antonio del Antonio del Antonio del Antonio del Antonio del Ant

Lab have been selected by the Italian Ministery Agency for the diffusion of Innovation Tecnologiesin the competition Italy of Innovators:

**[Cross Media Learning Management System at MIUR](http://www.aginnovazione.gov.it/?innovatori=dipartimento-di-sistemi-e-informatica-universita-degli-studi-di-firenze)**..INNOVAZIONE SELEZIONATA DA ITALIA DEGLI INNOVATORI.to get more, it is currently in use on: [ECLAP portal](http://www.eclap.eu/) and EC CIP PsP project

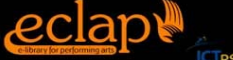

 **[ECLAP](http://www.eclap.eu/)** Best Practice Network and e-learning support in connection with Europeana. [Idraulica.fupress.com,](http://idraulica.fupress.com/) a portal for e-learning and distance learning in Idraulic Engineering; [Mobile Medicine,](http://mobmed.axmedis.org/) see below, a portal for medical distance learning and social networking. [MyStooryPlayer](http://www.mystoryplayer.org/) semantic audiovisual annotation tool.

- **[Flyer of XLMS in PDF](http://www.disit.dinfo.unifi.it/nesi/xmf-flyer-v1-1-sept2011.pdf)**
- **[Mobile Medicine on MIUR](http://www.aginnovazione.gov.it/?innovatori=dipartimento-di-sistemi-e-informatica-universita-degli-studi-di-firenze-2)**.INNOVAZIONE SELEZIONATA DA ITALIA DEGLI INNOVATORI..to get

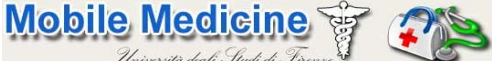

moreplease see *University days Studi di Trense* [Mobile Medicine Social Network and](http://mobmed.axmedis.org/)

**[iPad/iPhone and windows PDA tools](http://mobmed.axmedis.org/)**

**[Mobile Emergency at MIUR -..INNOVAZIONE SELEZIONATA DA ITALIA DEGLI](http://www.aginnovazione.gov.it/?innovatori=dipartimento-di-sistemi-e-informatica-universita-degli-studi-di-firenze-3) [INNOVATORI...](http://www.aginnovazione.gov.it/?innovatori=dipartimento-di-sistemi-e-informatica-universita-degli-studi-di-firenze-3)** to get more on **Mobile Emergency**, an Apple App for iPhone. A tool to manage emergency in the hospital area. Developed in collaboration with the [Maxi Emergency](http://mobmed.axmedis.org/drupal/?q=en-US/node/3344) group on [Mobile Medicine](http://mobmed.axmedis.org/). The solution also implies the connection with a server to manage the emergencies and the help the people involved in getting the exit and the collecting centers according to model of interventions.

**[Content Processing Media Grid, AXCP on MIUR](http://www.aginnovazione.gov.it/?innovatori=dipartimento-di-sistemi-e-informatica-universita-degli-studi-di-firenze-4)**.INNOVAZIONE SELEZIONATA DA ITALIA DEGLI INNOVATORI.. to get more it is the core technology for semantic computing and media grid the so called AXCP Media Grid computing tools. It is going to appear on IEEE Multimedia in the 2011 and it

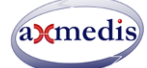

has been developed starting from one of the results of AXMEDIS projections

■ [Technical Note in AXCP, download the PDF](http://www.disit.dinfo.unifi.it/nesi/AXMEDIS_Content_Processing_AXCP.pdf)

since 2011: Member of the Scientific Council of [CSAVRI](http://www.unifi.it/CMpro-v-p-5965.html) of the University of Florence (Centro di Servizi di Ateneo per la Valorizzazione della Ricerca e la gestione dell'Incubatore universitario, IUF).

- since 2011: Referent for the University of Florence of the [APRE Toscana](http://www.apretoscana.org/).
- since 2011: Member of the Scientific Committe of the joined lab industry-university [INEA LAB,](http://www.inea-lab.eu/) ["Laboratorio per l'Ingegneria Elettroacustica".](http://www.inea-lab.eu/)
- 2011: General co-Chair of the [DMS 2011, Florence, Italy,](http://www.ksi.edu/seke/dms11.html) 17th International Conference on Distributed Multimedia Systems, located at the Convitto della Calza [\(http://www.calza.it/it/\)](http://www.calza.it/it/) Florence, Italy, August

18 to 20, 2011, Organized by Knowledge Systems Institute, USA, University of Florence, Italy; and the University of Leeds, UK.

- 2011: program committe member of 34th Software Engineering Workshop [\(SEW-2011](http://www.seworkshop.org/SEW-34)), Limerick, Ireland, 20-21 June 2011.
- since 2010: editorial board member of International Journal of Software Engineering and Knowledge Engineering ([IJSEKE](http://www.worldscinet.com/ijseke)), World Scientific, ISSN: 0218-1940.
- since 2010: Member of the Scientific Committe of the National Journal Leadership and Managment, Tecna Editrice.
- since 2010: Coordinator of [ECLAP project](http://www.eclap.eu/) ICT PsP of the European Commission in connection with the European Digital Libray, [EUROPEANA.](http://www.europeana.eu/)
- since 2010: Technical coordinator of [Palamede e-Journal.press](http://www.disit.dinfo.unifi.it/projects.html) project for [Florence University Press, FUP](http://www.fupress.com/index.asp).
- 2010: [Invited talk of Paolo Nesi at the C.A.P.I. European Federation:](http://www.axmedis.org/documenti/view_documenti.php?doc_id=4389) Invitation to the forum discussion, 23rd February 2010, European Parliament, "Piracy and file sharing: challenges and perspectives For the Digital Renaissance".
- **2010: P[rogram committe member of ICSOFT 2010](http://www.icsoft.org/) international conference.**
- D[2010: DMS 2010: P](http://www.ksi.edu/seke/dms10main.html)rogramme co-chair with Kia Ng of the Sixteenth International Conference on Distributed Multimedia Systems Hyatt Lodge at McDonald's Campus, Oak Brook, Illinois, USA, October 14 - October 16, 2010, Organized by Knowledge Systems Institute Graduate School. The DMS conference is an international conference series, which covers a wide spectrum of paper presentations, technical discussions and demonstrations in the fields of distributed multimedia computing. Started in 1994, the series of conference has been held at [Hawaii, Hong Kong, Vancouver, Taipei, Aizu-Wakamatsu, Japan,](http://www.ksi.edu/seke/dmshistory.html) [San Francisco, Miami and Canada.](http://www.ksi.edu/seke/dmshistory.html)
- 2009: MIREX 2009 competition about the polyphonic music transcoding algorithms and tools. Multiple Fundamental Frequency Estimation & Tracking Results, resulted to be the winner for the [Tukey-Kramer](http://www.music-ir.org/mirex/2009/index.php/Multiple_Fundamental_Frequency_Estimation_&_Tracking_Results#Tukey-Kramer_HSD_Multi-Comparison_for_Task2B_.28Piano.29) [HSD Multi-Comparison for Task2B \(Piano\)](http://www.music-ir.org/mirex/2009/index.php/Multiple_Fundamental_Frequency_Estimation_&_Tracking_Results#Tukey-Kramer_HSD_Multi-Comparison_for_Task2B_.28Piano.29) coauthored with F. Argenti and G. Pantaleo.
- 2004-2008: [AXMEDIS IST FP6 IP project](http://www.axmedis.org/) coordinator.
- since 2008: members of the Italcertifer Certification Committe on railway mater and lanes, for the Uniersity of Florence.
- since 2007: vice director of [Department of Systems and Informatics o](http://www.dsi.unifi.it/)f the [University of Florence.](http://www.unifi.it/)
- 2003-2007: Cochair (with Giorgio Zoia, EPFL) of the MPEG ISO Group on Music Notation Requirements, and thus Editor of the [MPEG ISO Symbolic Music Representation Standard.](http://www.interactivemusicnetwork.org/mpeg-ahg/) Then Editor of MPEG-SMR standard.
- 1994-2005: Member of the Editorial board of the Journal of Real-Time Imaging, Academic Press.
- **2000-2004: Chair of Steering Committee of [WEB Delivering of Music Conference](http://www.wedelmusic.org/)**
- **1999-2003: WEDELMUSIC ICT STREP FP5 project coordinator. The [WEDELMUSIC project](http://www.wedelmusic.org/) has been** selected as one of the best top 20 projects in the area of "Cross media content and publishing" for the FP 5 of the European Commission. On such grounds it has been granted with the support of the ADOPT-IT project, even after the WEDELMUSIC project reached its end.
- 2002: ninth in the international contest as best researcher in the area of Software Engineering, the only Italian to receive the title of "9th Best Researcher in Software Engineer in the world (2002)", see above for further references.
- 2002: finalist in the area of Information Technology of Pirelli Internet Technology Award 2002, among more than 1200 submitted papers, with his research work for the project WEDELMUSIC IST FP 5.
- 2001: eleventh in the international contest, the only Italian to receive the title of "11th Best Researcher in Software Engineer in the world (2001) and the 3rd in Europe": identified as the 11th in the top 15 list of Systems and Software Engineering for the period 1997-2001. Such result was identified within the annual survey held by the Journal of Systems and Software (JSS), released on the Journal of Systems and Software thirteenth issue of year 2002. Their evaluation criteria are based on research publications appeared in the best qualified scientific reviews of Software Engineering: Information and Software Technology, Journal of Systems and Software, Software Practice and Experience, IEEE Software, ACM Transactions on Software Engineering and Methodologies, IEEE Transactions on Software Engineering.
- 2001: Winner of the Best Paper Award of IEEE ICECCS2001 for: P. Bellini, P. Nesi, ``Communicating [TILCO:](http://www.dsi.unifi.it/%7Etilco/) a model for Real-Time System Specification", Best Paper Award, Proc. of the 7th ``IEEE International Conference on Engineering of Complex Computer Systems'', ICECCS'01, IEEE Press, Sweden, June 2001.
- **2001: finalist in the area of Information Technology of Discovery technology award, among several** submitted papers, with his research work for the [MOODS](http://www.dsi.unifi.it/%7Emoods/) project, where Prof. P. Nesi was coordinator.

The project itself has been proposed for candidacy by the Disney Company in 2001.

- **2000: Vice Chair of IEEE Technical Committee on Complex Computer Systems. Click here for the** conference and committee history.
- 2000: Member of the Steering Committee of the IEEE International Conference on Complex Computer Systems, 2000.
- since 1996, member of the Editorial board of the CRC Press Book Series on Image Processing.
- "Software Engineering" area editor for the realization of technical Dictionary: "Computer Science, Engineering and Technology" of CRC Press, 1998-2000.
- $Ectc$ .

He has organized and has taken part into many conferences, playing different roles, among them:

- [2011: General co-Chair of the DMS 2011, Florence, Italy.](http://www.ksi.edu/seke/dms11.html)
- [DMS 2010,](http://www.ksi.edu/seke/dms10main.html) program co-chair with Kia Ng.
- **Exercise Speaker for the [2nd International Symposium on Intelligent Interactive Multimedia Systems](http://iimss-09.kesinternational.org/) and Systems** Services, IIMSS2009, Hosted by University of Milan, Mogliano Veneto, 16-17 July 2009. [SLIDES](http://www.disit.dinfo.unifi.it/nesi/KESS-IIMSS-2009-Keynote-Paolo-Nesi-July-v2-7e.pdf)
- Workshop chair, Distributed Multimedia Computing, in DMS 2009, The 15th International Conference on Distributed Multimedia Systems (DMS'09), Redwood City, San Francisco Bay, USA, September 10-12, 2009, 2009 [http://www.ksi.edu/seke/dms09.html](http://www.ksi.edu/seke/dms08.html)
- General Chair of [AXMEDIS 2008 International Conference](http://www.axmedis.org/axmedis2008), Florence, Nov 2008, Italy, IEEE Computer Society press, and Florence University press proceedings.
- Workshop chair, Distributed Multimedia Computing, in DMS 2008, The 14th International Conference on Distributed Multimedia Systems (DMS'08), Hyatt Harborside at Logan Int'l Airport, Boston, USA September 4 - September 6, 2008 <http://www.ksi.edu/seke/dms08.html>
- General Chair of [AXMEDIS 2005](http://www.axmedis.org/axmedis2005) International Conference on Automated Production of Cross Media Content for Multi-Channel Distribution, Florence, 30 Nov-2 December 2005, Italy, IEEE Computer Society press, and Florence University press proceedings.
- General Chair of the 5th Open Workshop of the MUSICNETWORK, Wien, Austria, 4-5 July 2005.
- General Chair Workshop on Assessment Model for Symbolic Music Representation, Palma de Mallorca, Spain, with MPEG AHG on SMR, October 2004.
- General Chair, 4th Open Workshop of the MUSICNETWORK, Barcelona, September 2004.
- General co-Chair (with A. Fantechi) of the *ICECCS 2004*, IEEE International Conference on Engineering of Complex Computer Systems, Florence, Italy, 14-16 April, 2004.
- **Program Co-Chair of [WEDELMUSIC2002,](http://www.wedelmusic.org/wedelmusic2002/index.html) the International Conference on Web Delivering of Music,** Darmstadt, December 2002, Germany
- General Chair of the I[EEE International Conference on Software Maintenance, ICSM'2001](http://www.dsi.unifi.it/icsm2001), held 5-10, November 2001 in Florence, Italy.
- General Chair of the International Conference on Web Delivering of Music, [WEDELMUSIC2001,](http://www.wedelmusic.org/wedelmusic2001/index.html) Florence 23-24 November 2001, Italy, IEEE issued proceedings.
- **Drganizing Member of the 7th [IEEE Workshop on Empirical Studies of Software Maintenance,](http://serg.ing.unisannio.it/%7Ewess2001/) held in** Florence, Italy, November 2001.
- Several other program activities as program chair, track chair, workshop chair, tutorial speacker, keynote speacker, advisor, etc.
- $e$ tc.

He has been and he is actually member of many Conference Committees and International Conference Series Committees such as: IEEE ICSE, IEEE METRICS, IEEE ICSM, IEEE ICECCS, CSRM, AXMEDIS, WEDELMUSIC, CIM, PROFES, AQUIS, VIRTUAL Goods, NASA conf, ITA, ICMC, SEKE, RTI, ICSOFT, CHItaly of ACM, AIIA, DMS of SEKE, etc.

He has published [more than 200 articles for conferences and journals](http://www.disit.org/5487) with international reviews, and books, without forgetting hundreds of reports related to E.C. funded R&D projects, and many many contributions to Standardisation Bodies such as MPEG ISO especially on the [MPEG-4 SMR,](http://www.interactivemusicnetwork.org/mpeg-ahg/) MPEG-21 IPMP and REL, MPEG MW3 (Multimedia Middelware).

He is author of several papers in reviews such as: IEEE Transactions on Software Engineering, IEEE Transactions on Image Processing, IEEE Transactions on Circuits and Systems II, IEEE Transactions on

#### http://www.dsi.unifi.it/~nesi/[21/02/2014 23:16:40]

Systems Man and Cybernetics, ACM Transactions on Computer Human Interaction, ACM Computing Survey, IEEE Software, IEEE Computer, IEEE Multimedia, Real-Time Systems: the International Journal of Time Critical Systems, Journal of Information and Software Technology, Signal Processing, Journal on Applied Artificial Intelligence, Journal of Systems and Software, Journal of Real Time Imaging, International Journal of Human Computer Studies, etc.

He has done many workshops at invitation and he has prepared many tutorials and keynotes for industry and above mentioned well known conferences series.

He has been Chair of the Standardisation group in the MPEG ISO (International Standard Organization), for the [MPEG SMR,](http://www.interactivemusicnetwork.org/mpeg-ahg/;) for MPEG M3W (middleware for software component distribution), MPEG-21 (distribution and DRM models, protection models). Many of his contributions have been taken into account and are at present an integrated part of world-wide standards, like MPEG ISO. He is actually editor in standards such as MPEG SMR and MPEG M3W (as research group).

He has promoted and he has been scientific responsible of international research projects such as: ICARO, TRACE-IT, RAISSS, ECLAP, SACVAR, [ECLAP](http://www.eclap.eu/), [IMAESTRO](http://www.i-maestro.org/), MUPAAC, [WEDELMUSIC,](http://www.wedelmusic.org/) MUSICNETWORK, ICCOC, [MOODS](http://www.dsi.unifi.it/%7Emoods/), IMEASY, VISICON, [VARIAZIONI](http://www.variazioniproject.org/), OFCOMP, OPTAMS, [AXMEDIS,](http://www.axmedis.org/) [ECLAP](http://www.eclap.eu/) and so forth. For further reference on each and every project. He has played the role of Project Coordinator for [MOODS,](http://www.dsi.unifi.it/%7Emoods/) MUSICNETWORK, [WEDELMUSIC,](http://www.wedelmusic.org/)[AXMEDIS,](http://www.axmedis.org/) and [ECLAP](http://www.eclap.eu/).

### CONTACT:

[Paolo Nesi,](http://www.disit.org/5490)  [DISIT: lab](http://www.disit.org/) [DINFO: Dipartimento di Ingegneria dell'Informazione](http://www.dinfo.unifi.it/) [Universita' degli Studi di Firenze](http://www.unifi.it/) [Faculty of Engineering](http://www.ing.unifi.it/), School of Engineering Via S. Marta, 3; 50139 Firenze, ITALY **E-mail:** [paolo.nesi@unifi.it](mailto:paolo.nesi@unifi.it) **Office:** +39-055-4796523, **DISIT Lab:** +39-055-4796567, +39-055-4796425 **Fax.:** +39-055-4796363 or +39-055-4796730

Share, bookmark this post on:

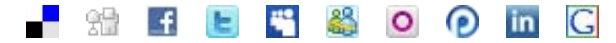

**Average:** ななななな not yet ranked, be the first one to rate this content.

### Post new comment

**Your name:**

[root](http://www.disit.org/drupal/?q=en-US/user/1)

**Subject:**

**Comment: \***

[Input format](http://www.disit.org/drupal/?q=node/5490#)

■ Has been moderated

http://www.dsi.unifi.it/~nesi/[21/02/2014 23:16:40]

**[Notifications](http://www.disit.org/drupal/?q=node/5490#)** 

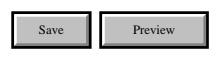

*DISIT Lab of University of Florence*

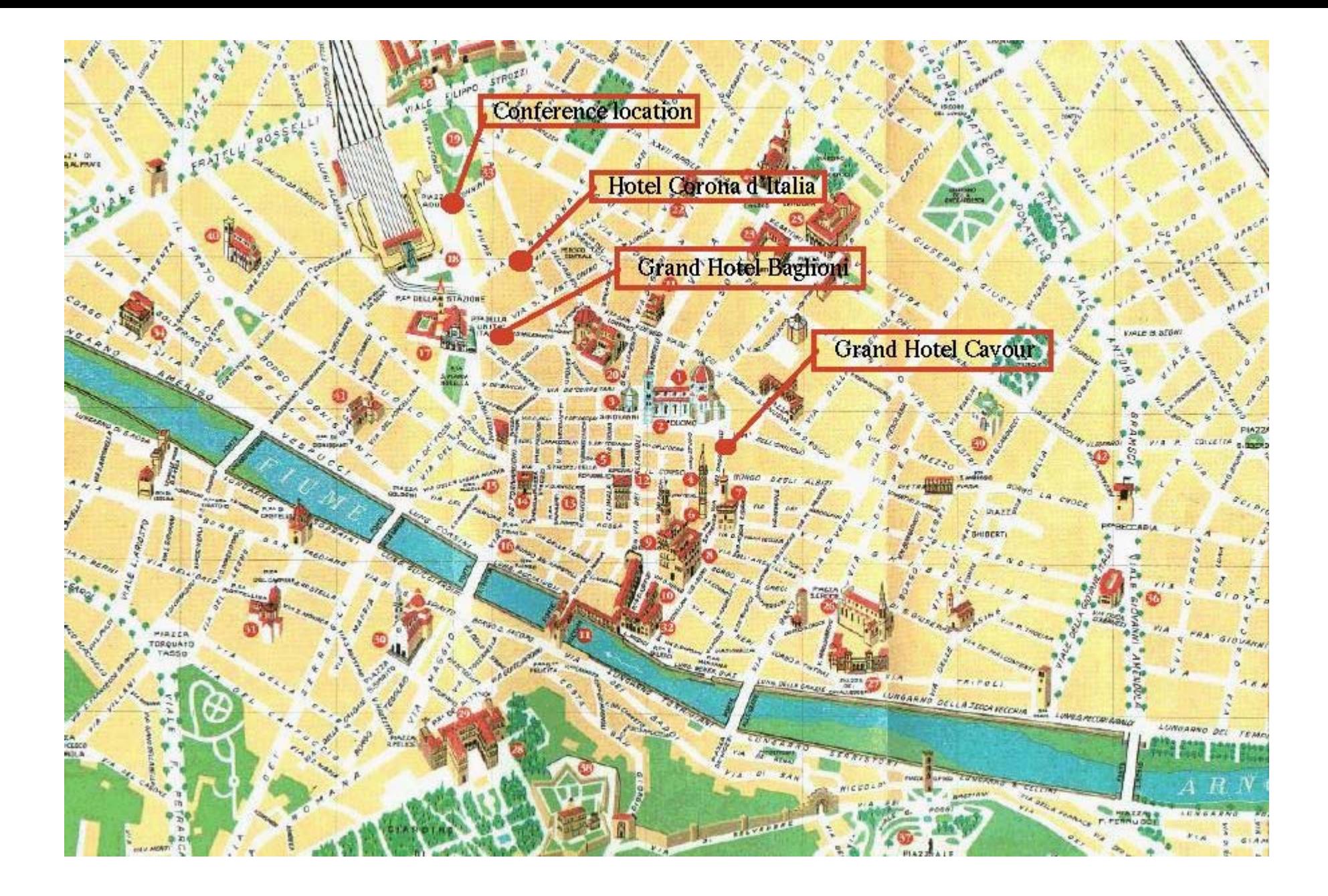